الجمهـورية الجـزائـرية الديمـقـراطـيـة الـشـعـبـية

### **REPUBLIQUE ALGERIENNE DEMOCRATIQUE ET POPULAIRE**

وزارة التـعـليـم العـالي و البـحث العـلـمـي

**Ministère de l'Enseignement Supérieur et de la Recherche Scientifique**

جـامعة أبي بـكـر بـلـقـايـد– تـلمسان

**Université Aboubakr Belkaïd Belkaïd-Tlemcen کلیة التکنلوجیا Faculté de Technologie** EPUBLIQUE ALGERIENNE DEMOCRATIQUE ET POPULAIR<br>وزارة التعليم العالي و البحث العلمي<br>re de l'Enseignement Supérieur et de la Recherche Sciel<br>جامعة أبي بكر بلقايد— تلمسان<br>Biversité Aboubakr Belkaïd-Tlemcen<br>Bépartement de Géni

## **Département de Génie Electrique et Electronique (GEE) Filière : Electronique**

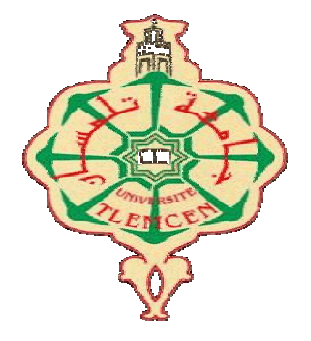

## **MASTER INSTRUMENTATION**

## **PROJET DE FIN D'ETUDES**

**Présenté par** :

- M<sup>me</sup> Khalida HAMZA-CHERIF
- M<sup>elle</sup> Farah BENRABAH

**Intitulé du Sujet**

### **CONCEPTION ET REALISATION D'UNE MANIPULATION DE CHUTE LIBRE REALISATION INTERFACE INTERFACEE A LA CARTE ARDUINO**

#### **Soutenu en Septembre 2021, devant le jury composé de , :**

Président **: M<sup>r</sup> BENAHMED Nasreddine** Encadreur : **M r LALLAM Abdelhafid** Examinateur : **M r LACHACHI Djamal mal** MCB Univ. Tlemcen TlemcenTlemcen

 Professeur Univ. Tlemcen MCB Univ. Tlemcen

**Année Universitaire 2020 2020-2021**

*Dédie ce travail : Dédicaces*

*- A mon très cher mari Fouad qui m'a soutenue sans relâche et mes enfants : Rachad, Nadhir et Moundhir qui ont été patient hir avec moi,* uad qui m'a soutenue sans relâche et n<br>Aoundhir qui ont été patient avec moi,<br>r père qui m'a toujours soutenue et

*- Spécialement à mon che cher père qui m'a toujours soutenue encouragée et c'est grâce à lui que j'ai pu avancer dans ma vie*

encouragée et c'est grâce à lui que j'ai pu avancer dans ma vie<br>- A ma très chère maman qui a tant prié pour ma réussite, et m'aidée à *devenir ce que je suis.*

- *- A mes Frères ma fierté : Abdelillah -Zirieb-Chiheb et Samir et toute la famille.* <sup>es Frères ma fierté : Abdelillah -Zirieb-Chiheb et Samir et toute la<br>lle.<br>pus mes amis sans oublier Fatima Zohra et ma binôme Farah<br>pute la promo D'instrumentation en électronique 2021,<br>Doyen de la Faculté de Technologie </sup>
- *- A tous mes amis sans oublier Fatima Zohra et ma binôme Farah*
- *- A toute la promo D' 'instrumentation en électronique 2021,*
- *- Au Doyen de la Faculté de Technologie et à tous mes collègues,*

*- A tous ceux qui m'ont aidé à faire ce travail de près ou de loin et* spécialement au Directeur du Labo IS2M Mr A. CHEIKH, au Chef de *département Mr H. BETOUAF et à mes professeurs.*

*\*\*Khalida.HAMZA-CHERIF\*\**

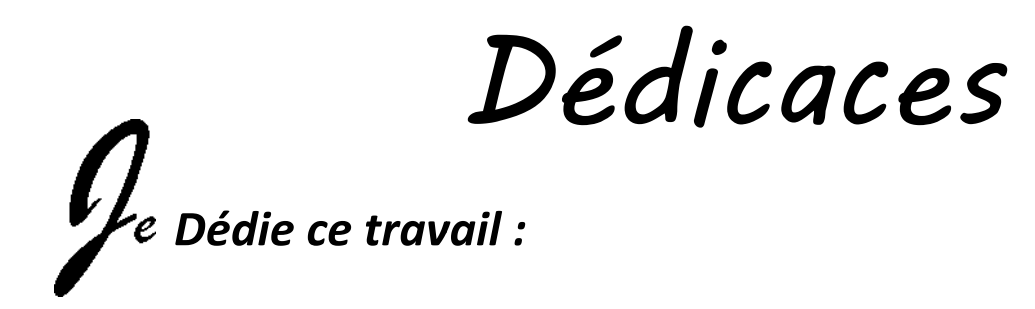

*-A ma chère mère : Quoi que je fasse ou que je dise, je ne saurai point te te remercier comme il se doit. Ton affection me couvre, ta bienveillance me guide et ta présence à mes côtés a toujours été ma source de force pour affronter les différents obstacles.* r comme il se doit. Ton affection me couvre, ta bienveillance m<br>ta présence à mes côtés a toujours été ma source de force pour<br>r les différents obstacles.<br>her père : Tu as toujours été à mes côtés pour me soutenir et<br>rager

*-A mon cher père : Tu as toujours été à mes côtés pour me soutenir et m'encourager. Que ce travail traduit ma gratitude et mon affection.*

*- A ma chère sœur Meriem et mes chère frères Younes et Ismail et ma confidente Dalila.*

*-A tous ma famille, et tous mes amis. A Et sans oublier mon binôme Khalida. - A toute la promo D'instrumentation 2021.*

*-A tous les travailleurs qui nous ont aidés à faire ce travail de près ou deloin.*

*\*\* Melle Farah BENRABAH\*\**

# **Remerciements**

Avant tout, nous remercions Allah le Tout-puissant de nous avoir donné le courage, la volonté, la patience et la santé durant toutes ces années d'études. C'est grâce à Lui que ce travail a pu être réalisé.

Nous remercions en toute sincérité notre encadreur, Mr Abdelhafid LALLAM, de nous avoir fourni toutes les ressources nécessaires pour mener notre projet à bien.

Nous exprimons nos sincères remerciements à Mr Nasreddine BENAHMED pour l'honneur qu'il nous fait en acceptant de présider le jury de soutenance.

Nous remercions également Mr Djamal LACHACHI pour l'intérêt qu'il a porté à ce travail en acceptant de l'examiner.

L'étude et la réalisation de ce mémoire étaient dans les deux laboratoires suivants :

Laboratoire du physique à la faculté de Sciences qui situe au niveau du pôle de la rocade.

Laboratoire d'électronique à Faculté de technologie à Chetouane.

Nous remercions également le personnel de ces laboratoires, en particulier les ingénieurs de laboratoire Mr. Abou-bekr MEGUENI, Mme Malika MAKOUDI ainsi que Monsieur Youcef HAMMOUDI En plus du Doyen de la Faculté de Technologie Mr Amine CHIKH qui nous a donné la place que nous avons occupé pour travailler sur notre projet de manière décontractée.

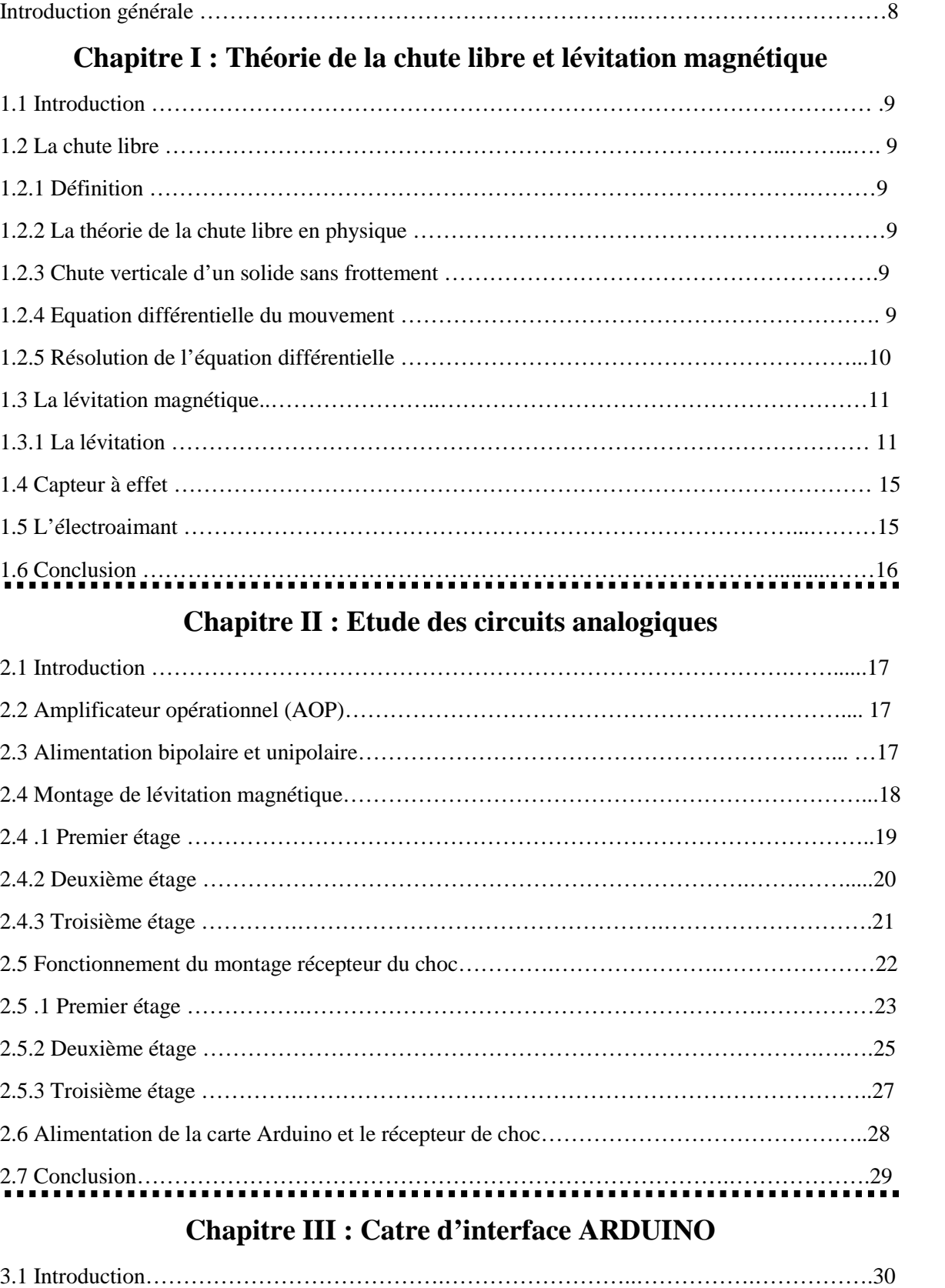

## **Sommaire**

3.2 Historique du projet ARDUINO ……………………………………..…………….………….30

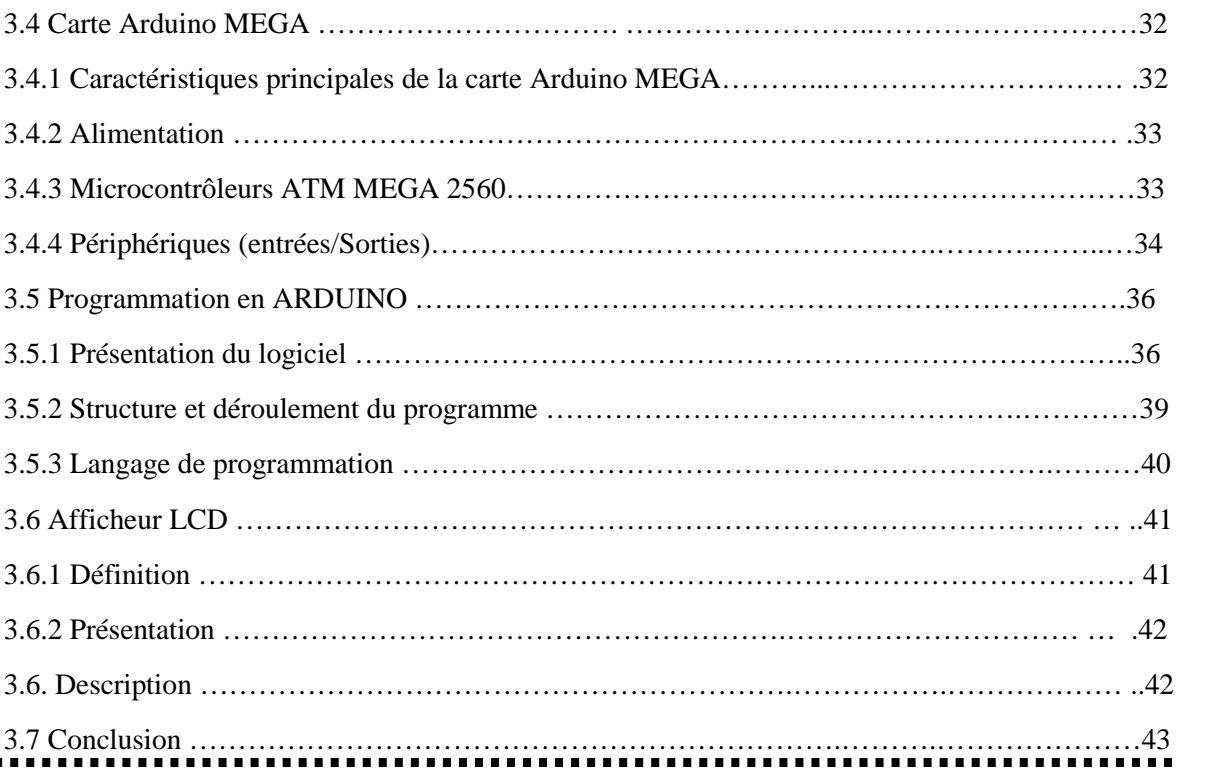

# **Chapitre IV : Résultats, discussions et réalisations**

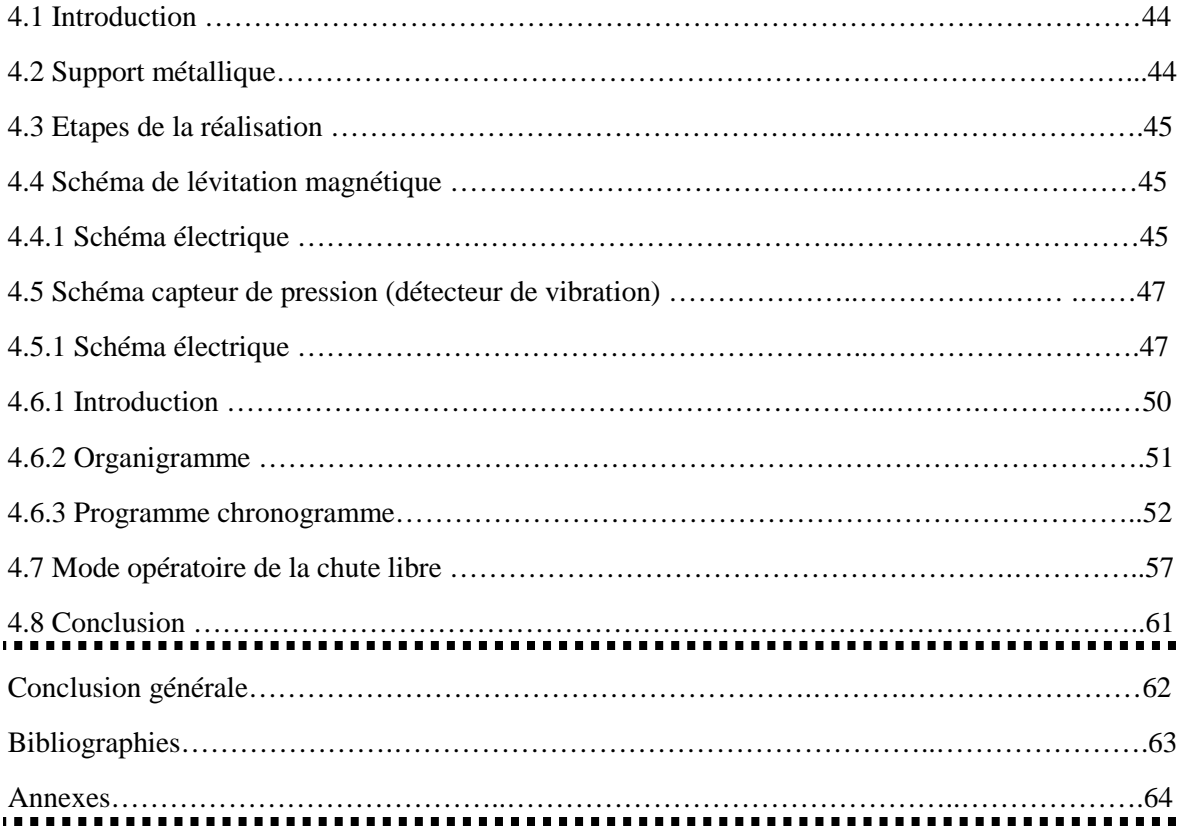

.

## **Listes des figures**

## **Chapitre I : Théorie de la chute libre et lévitation magnétique**

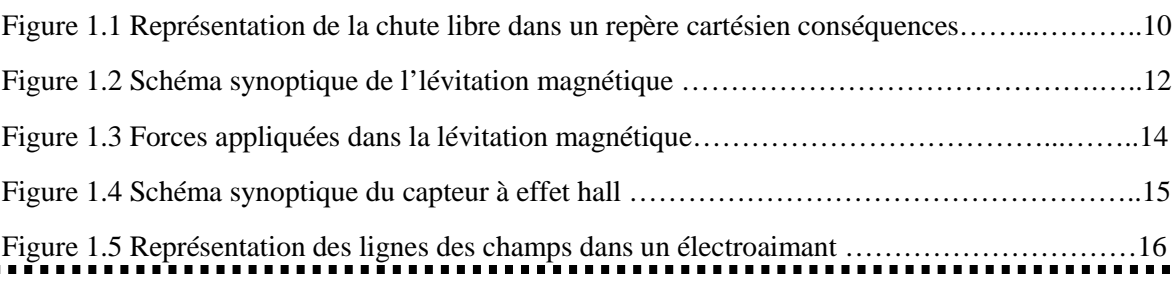

## **Chapitre II : Etude des circuits analogiques**

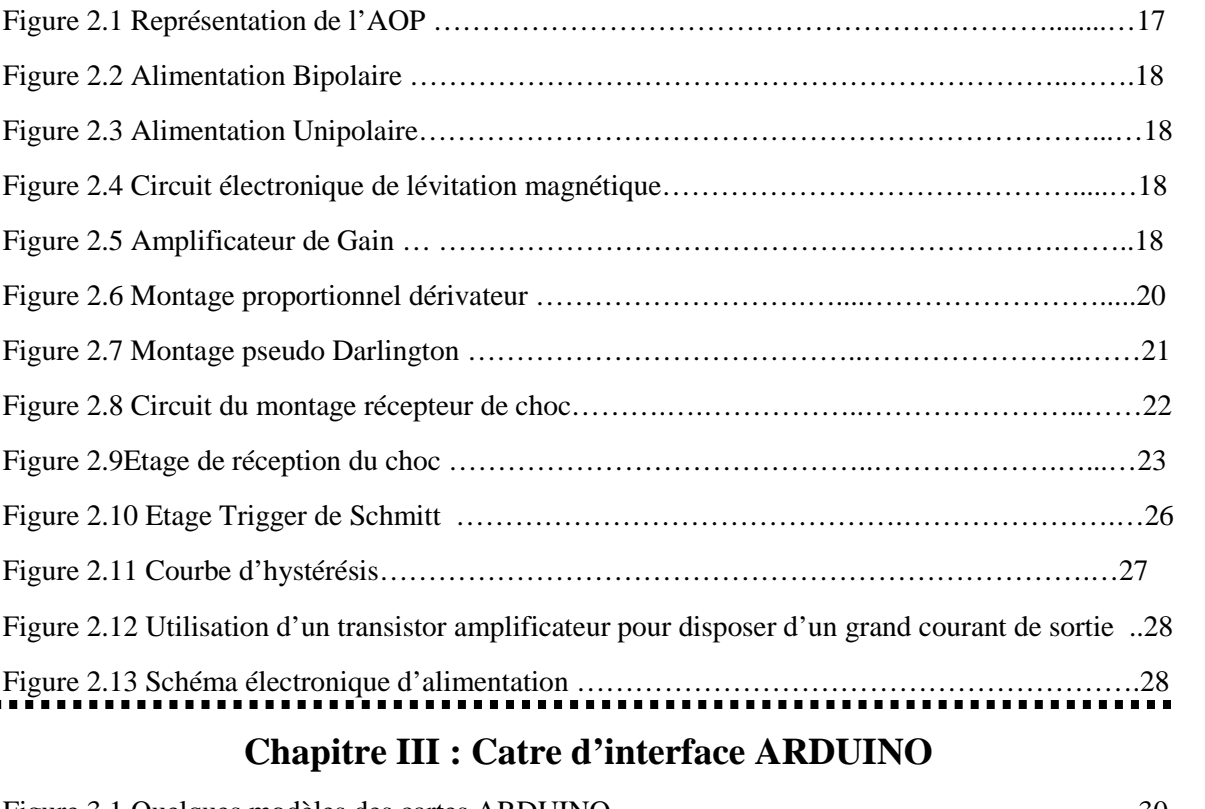

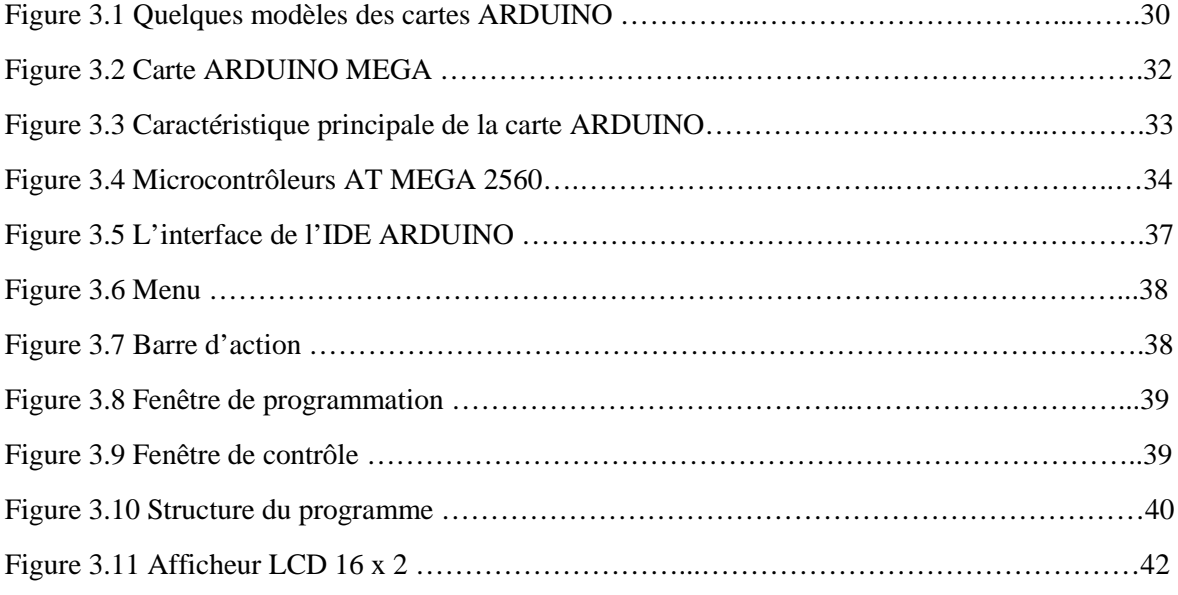

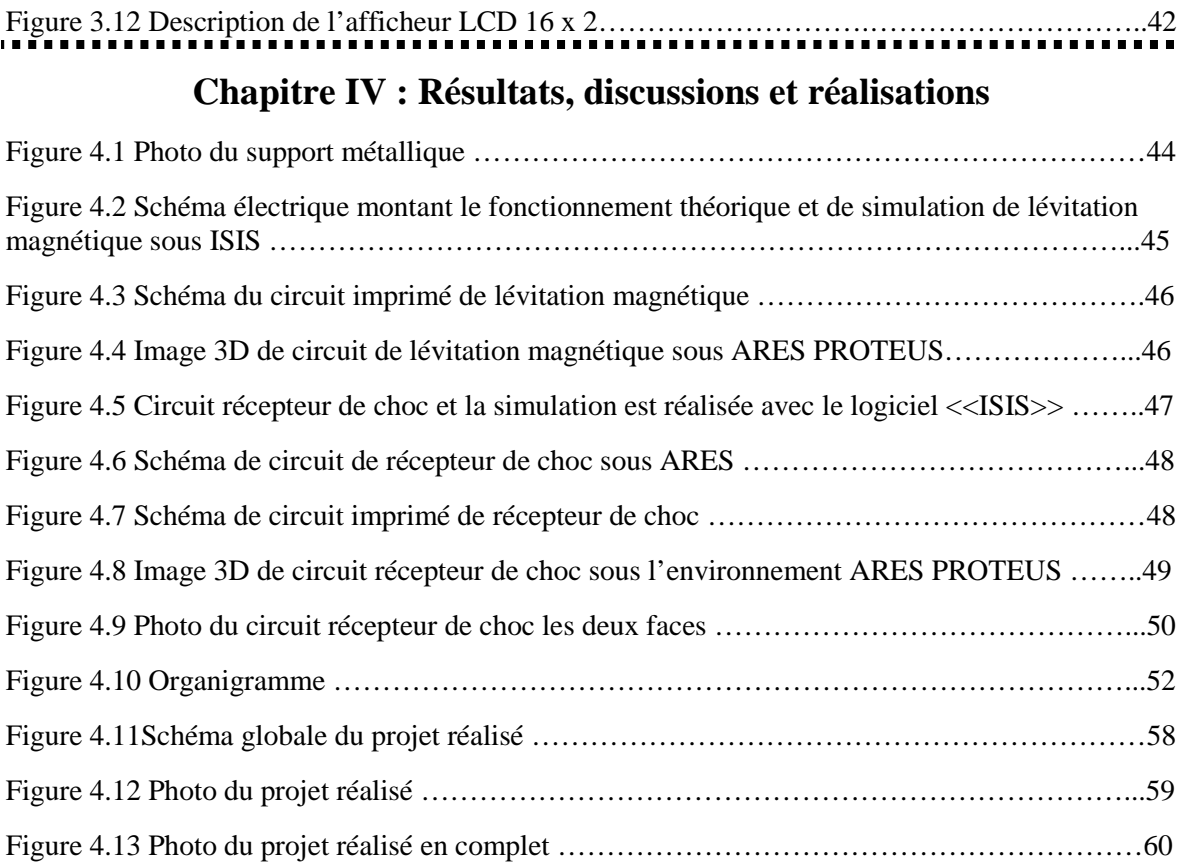

*Introduction générale* 0000-

#### **Introduction générale**

La chute libre a plusieurs atouts. En premier lieu, son étude a joué un rôle historique fondamental dans la compréhension des lois du mouvement. De plus, elle illustre le mouvement dans un champ uniforme. Dans le cas de la chute sans vitesse initiale, le mouvement, unidimensionnel, est accéléré. Notons également que le mouvement de chute libre acquiert le statut de mouvement de référence correspondant au cas particulier d'une force constante, l'un des cas les plus simples en mécanique. On met ainsi en évidence le caractère incontournable de ce contenu en physique.

Les laboratoires de graduation ont tendance de s'approprier des équipements scientifiques, didactiques, plus élaborés, performent et avec des prix compétitifs. Nous avons dressé un cahier des charges pour fabriquer et développer et perfectionner l'expérience de la chute libre. Dont on va énumérer les principales étapes qui constituent le projet de la chute libre.

1- fabriquer un support en acier

2- étude, conception et réalisation du montage de lévitation magnétique

3- étude, conception et réalisation du montage de réception de choc

4- commande, affichage du temps parcouru de la bille en chute libre sur un afficheur LCD

2 × 16 et développer un programme IDE sous l'environnement ARDUINO.

Le mémoire du notre projet de fin d'études comprend quatre chapitres :

Dans le premier chapitre nous nous intéressons particulièrement aux théories de la chute libre et la lévitation magnétique.

Le second chapitre est consacré à l'analyse détaillé des circuits de lévitation magnétique, récepteur de choc et l'alimentation simple pour la l'interface ARDUINO.

Le troisième chapitre est destiné à la présentation de l'interface ARDUINO et l'environnement de programmation.

Enfin on termine par le quatrième chapitre en présentant les résultats, discussions et réalisations.

8

*Chapitre I*

oooo-----------

Théorie de la chute libre et lévitation magnétique

## **1.1 Introduction**

Le choix de la chute libre a plusieurs origines. Il s'agit avant tout d'un contenu accessible tant du point de vue de l'expérience quotidienne que du point de vue de la culture commune.

L'état d'un objet qui se déplace librement en présence de la gravité qui est la seule force qui réagit sur lui, est appelée chute libre.

Dans notre cas en a introduit la lévitation magnétique de la bille afin de minimiser les erreurs expérimentales dus à l'effet selfique de l'électroaimant. Les forces appliquées sur la bille sont la force de gravité et les champs magnétiques c'est-à-dire la bille flottante sans contact.

### **1.2 La chute libre**

## **1.2.1 Définition**

Une **chute libre** est un mouvement accéléré sous le seul effet de la pesanteur. Dans notre cas on va étudier la chute libre simple d'une bille dans un champ de pesanteur uniforme au voisinage de la Terre.

## **1.2.2 La théorie de la chute libre en physique**

En physique newtonienne, la chute libre est tout mouvement d'un corps où la gravité est la seule force qui agit sur elle. Dans le contexte de la relativité générale, où la gravitation est réduite à une courbure espace-temps, un corps en chute libre n'a aucune force agissant sur elle.

### **1.2.3 Chute vertical d'un solide sans frottements**

Un solide est en chute libre lorsque l'on étudie son mouvement par rapport à un référentiel terrestre et qu'il est soumis qu'à la force de pesanteur (ce n'est vrai que dans le vide).

## **1.2.4 Equation différentielle du mouvement**

Il faut appliquer la deuxième loi de Newton au centre d'inertie du solide :

$$
\sum \vec{F} = m_z \overrightarrow{a_G} \Longleftrightarrow \vec{p} = m_z \vec{g} = m_z \overrightarrow{a_G} = m_z \frac{d\overrightarrow{v_G}}{dt}
$$
\n(1.1)

L'équation différentielle du mouvement s'écrit donc :

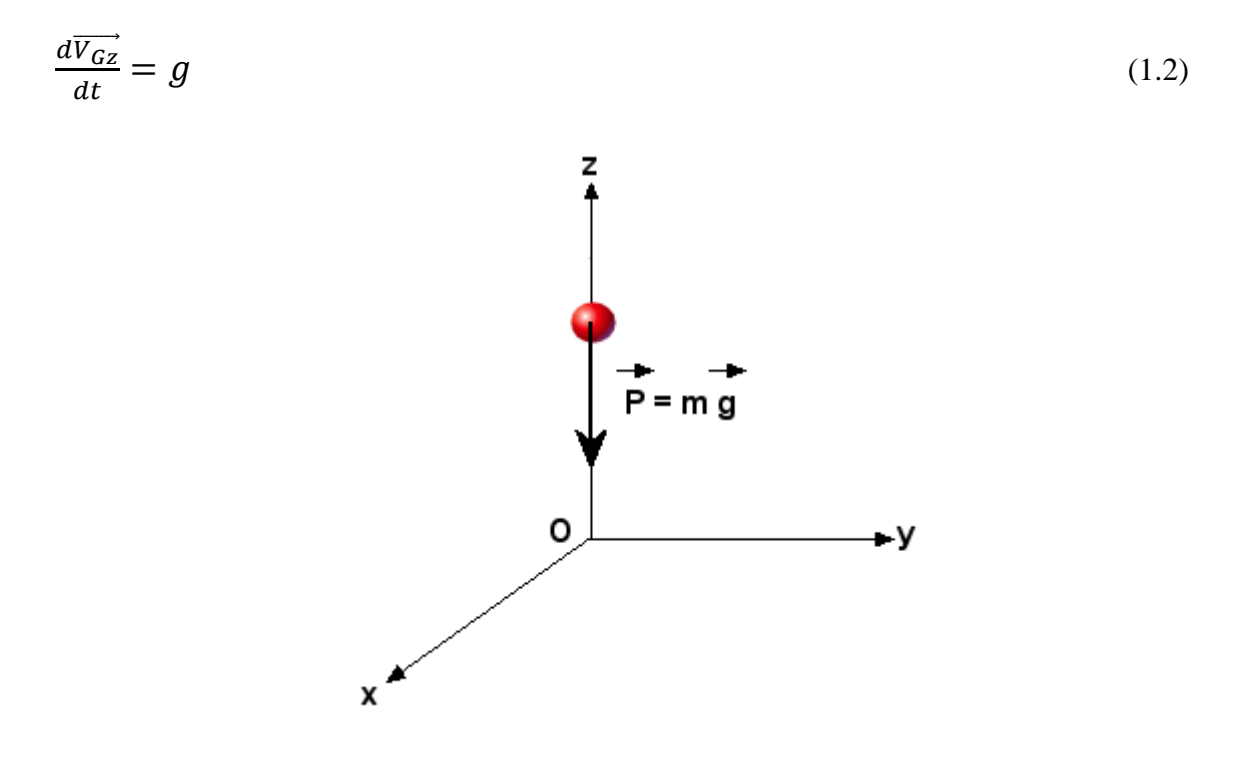

**Figure 1.1** Représentation de la chute libre dans un repère cartésien

#### Conséquences

\*L'accélération du solide suivant l'axe vertical est constante car elle est égale à l'intensité du champ de pesanteur qui est constant puisque le champ est uniforme.

\*L'accélération du solide a étant égale à l'intensité de la pesanteur g, on dit qu'il y a identité entre la masse inertielle (celle qui intervient dans la 2ème loi de Newton) et masse gravitationnelle (celle qui intervient dans la force de pesanteur ou de gravitation).

\*Ceci explique pourquoi l'accélération d'un solide en chute libre est indépendante de la masse du solide.

#### **1.2.5 Résolution de l'équation différentielle**

On s'intéresse toujours au centre de gravité G du solide, nous n'indicerons plus les différents paramètres pour ne pas alourdir les équations.

Mouvement à une dimension :

Le vecteur $\vec{g}$ n'étant dirigé que dans une seule direction, le mouvement se fera dans une seule direction (celle de l'axe z'Oz). En effet :

$$
\checkmark \quad \text{On a } \frac{dv_z}{dt} = 0 \qquad d' \text{ où } V_z = cte = v_z \ \ (t=0) = 0
$$

$$
\text{Or}V_z = \frac{dz}{dt} \quad \text{d'où} \qquad z = cte = z(t=0) = 0
$$

E mouvement dans la direction considérée :

$$
\checkmark \quad \frac{dv}{dt} = g \qquad \text{donc} \quad V_z(t) = g \ t + V_z(0) \tag{1.3}
$$

$$
\checkmark \quad V_z(t) = \frac{dz}{dt} = g \; t + V_z(0) \quad \text{donc} \quad z(t) = V_2 \; g \; t^2 + V_z(0) \; t + z(0) \; (1.4)
$$

#### **1.3 La Lévitation magnétique :**

#### **1.3.1 La lévitation :**

Le terme de lévitation vient du latin Levitas c'est-à-dire légèreté et qui signifie le phénomène physique dans lequel le corps est au repos sans contact avec une base matérielle. Les systèmes mécaniques utilisant le phénomène de lévitation se déplaceraient sans frottement entre le corps et le substrat. Cette approche permettrait d'améliorer considérablement l'efficacité énergétique du système [1].

Une bille en lévitation est l'exemple le plus courant. Avec le développement technologique actuel, le phénomène de lévitation peut se produire en raison d'interactions aérodynamiques, hydrodynamiques, acoustiques, optiques et principalement magnétiques et électromagnétiques.

Au cœur des systèmes de lévitation magnétique se trouve l'une des lois physiques fondamentales, selon laquelle les pôles des aimants opposés génèrent une force d'attraction, tandis que les mêmes pôles se repoussent. Si la force magnétique équilibre la gravitation, alors l'objet est en lévitation. Cependant, selon la loi d'Earnshaw, la lévitation résultant de la force de répulsion magnétique statique est un état d'équilibre instable [2].

Même un léger changement de direction du vecteur d'aimantation de l'un des aimants modifie la nature de l'impact de la force d'attraction et les aimants se rapprochent les uns des autres avec une accélération élevée. La stabilisation du système peut être obtenue en bloquant une partie des degrés de liberté, en donnant à l'un des aimants un moment gyroscopique, ou en ajoutant à la boucle de rétroaction du système en lévitation voir figure1.2, permettant de contrôler l'action sur les forces du système. Dans ce type de systèmes de contrôle, il est crucial de surveiller la position de l'objet en lévitation. Les informations de position pourraient être collectées par des capteurs optiques ou des capteurs à effet Hall.

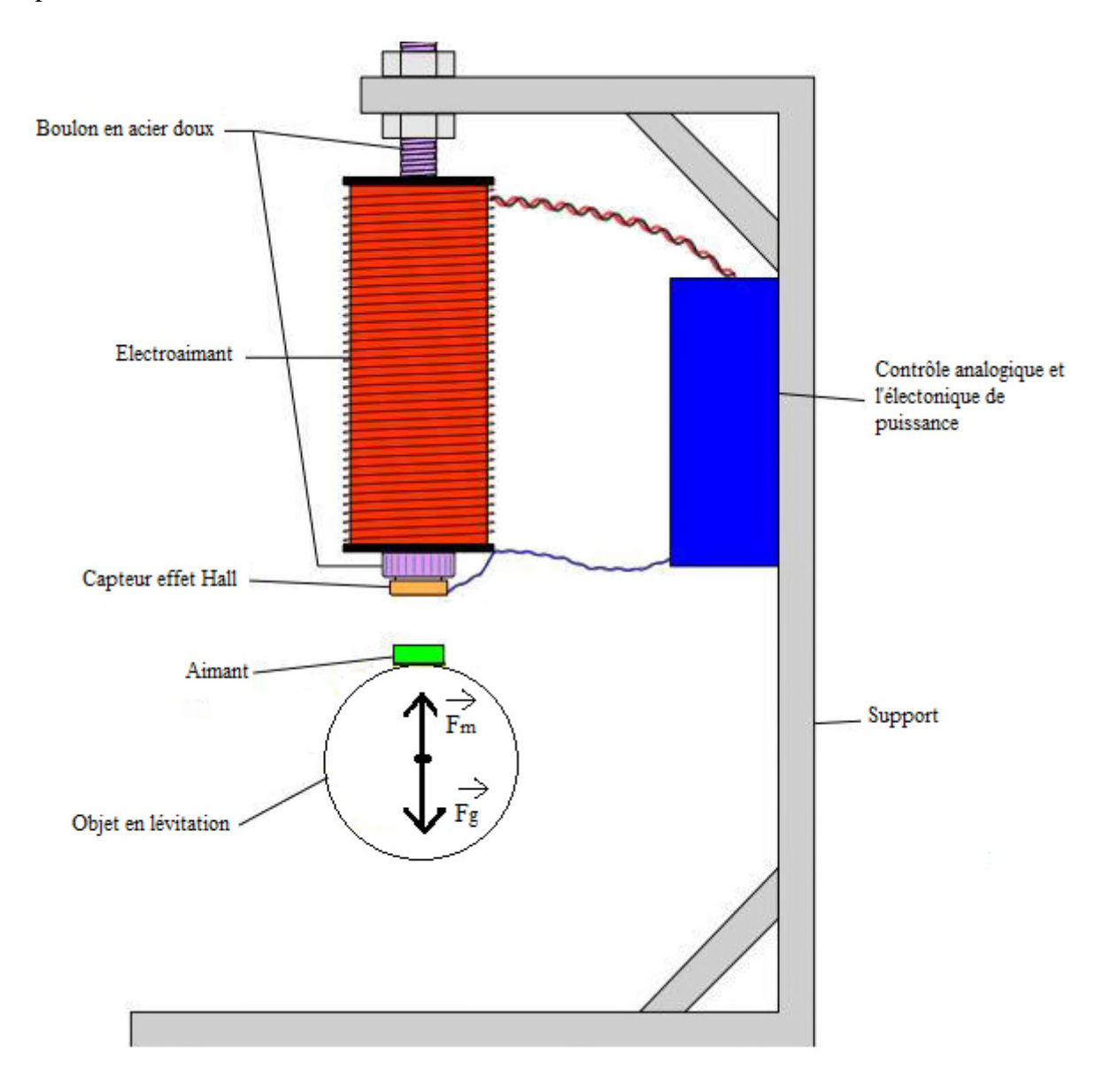

**Figure 1.2** Schéma synoptique de lévitation magnétique

Lorsqu' on applique un champ magnétique on peut le mesuré par la force de Lorentz, donnée par l'équation suivante :

$$
\overrightarrow{E} = \frac{\overrightarrow{F}}{q} \tag{1.5}
$$

Ce qui produit le champ magnétique, ce sont les courants électriques ou champ électrique  $\rightarrow$  qui varie avec le temps, étant la charge q en Coulomb qui se déplace avec  $E$ une force électrique donnée  $\rightarrow$  en Newton.

Par conséquent, si l'on joint ces deux champs dépendant l'un de l'autre, on obtient la force électromagnétique par l'équation suivante.

$$
\overrightarrow{F} = q \underset{E}{\rightarrow} + q \underset{\nu}{\rightarrow} \times \underset{B}{\rightarrow} \tag{1.6}
$$

Où  $\rightarrow$  c'est le vecteur champ magnétique.<br>B

Au fur et à mesure que les équations commencent à apparaître, le système peut être linéaire, non linéaire variant, invariant ou dépendant des entrées et sorties du système, formant un ensemble d'équations d'état qui décrivent la dynamique du système, qui d'une manière générale décrivent le mouvement et les fonctionnalités en conjonction avec les variables qui composent le système [3] :

$$
\dot{x}(t) = f(x, u, t) \tag{1.7}
$$

$$
\ddot{x}(t) = h(x, u, t) \tag{1.8}
$$

L'équation de ces systèmes dépend de la position (x), du courant-tension (u) et du temps (t). La lévitation magnétique nécessite des capteurs, des contrôleurs, des bobines et le passage du courant à travers un circuit structuré spécifiquement pour qu'un objet soit suspendu à une certaine distance et à un certain poids. Dans la figure 1, la conception qui nous donne une idée des forces qui se produisent est montrée.

L'équation de la force magnétique qui est dérivée de [4] :

$$
\underset{F_{ml}}{\longrightarrow} \left(\underset{i}{\rightarrow}, x\right) = \frac{i^2}{2} \frac{dL}{dx} \tag{1.9}
$$

On suppose l'équation de dépendance :  $L = L_1 + \frac{L_0 x_0}{2}$  $\overline{a}$ mettre ceci dans l'équation précédente on obtient :

$$
\underset{F_{ml}}{\longrightarrow} \left(\underset{i}{\rightarrow}, x\right) = \frac{i^2}{2} \frac{d\left(L_1 + \frac{L_0 x_0}{2}\right)}{dx} \tag{1.10}
$$

$$
\underset{F_{ml}}{\longrightarrow} \left(\frac{1}{i}, x\right) = \frac{L_0 x_0}{2} \left(\frac{i}{x}\right)^2 \tag{1.11}
$$

On pose  $K = \frac{L_0 x_0}{2}$  $\mathbf{z}$ 

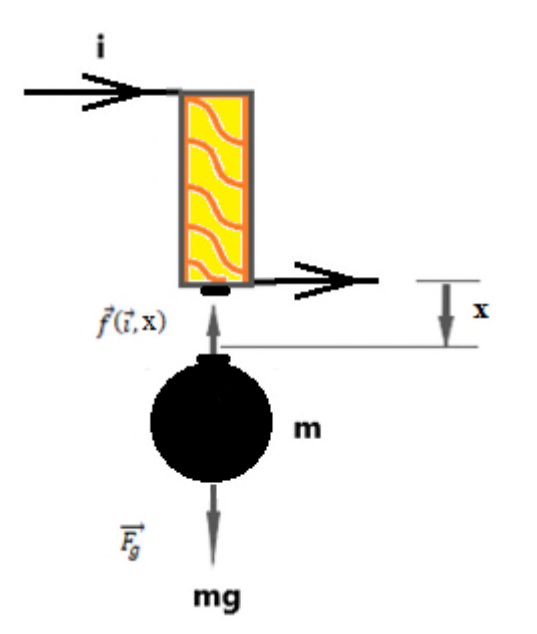

**Figure 1.3** Forces appliquées dans la lévitation magnétique

le courant i agi sur l'électroaimant bobine de lévitation magnétique, qui contrôlent la force  $\rightarrow$   $(\rightarrow, x)$  et x la hauteur de l'entrefer ou la distance de séparation. En additionnant les forces, en suivant la deuxième loi de Newton et en considérant l'objet suspendu le long de l'axe x, on a :

$$
\sum_{F} \Rightarrow m \Rightarrow_{a} = m\ddot{x} = \sum_{F} \left(\Rightarrow_{i} x\right) - \Rightarrow_{F} \tag{1.12}
$$

$$
m\ddot{x} = K\left(\frac{i}{x}\right)^2 - mg\tag{1.13}
$$

Avec

M : masse de la bille [Kg]

X : position de la bille [m]

G : constante de gravité  $[m.s^{-2}]$ 

L'équation pour un modèle électrique

$$
L\frac{di(t)}{dt} = E(t) - Ri(t) \tag{1.14}
$$

#### **1.4 Capteur à effet Hall**

Le capteur à effet Hall est composé d'une plaquette semi-conductrice. Pendant les mesures, la plaque est placée dans un champ magnétique. Appliqué à la tension du capteur force le flux d'électrons dans leperpendiculaire à la direction du champ. En mesurant la tension sur les électrodes placéesperpendiculaire au champ et au sens de circulation des électrons, la densité du champ magnétique est déterminée. En d'autres termes - un champ magnétique et le flux d'électrons à travers un semiconducteurprovoquer des variations de tension d'intensité de champ sur les électrodes respectives.

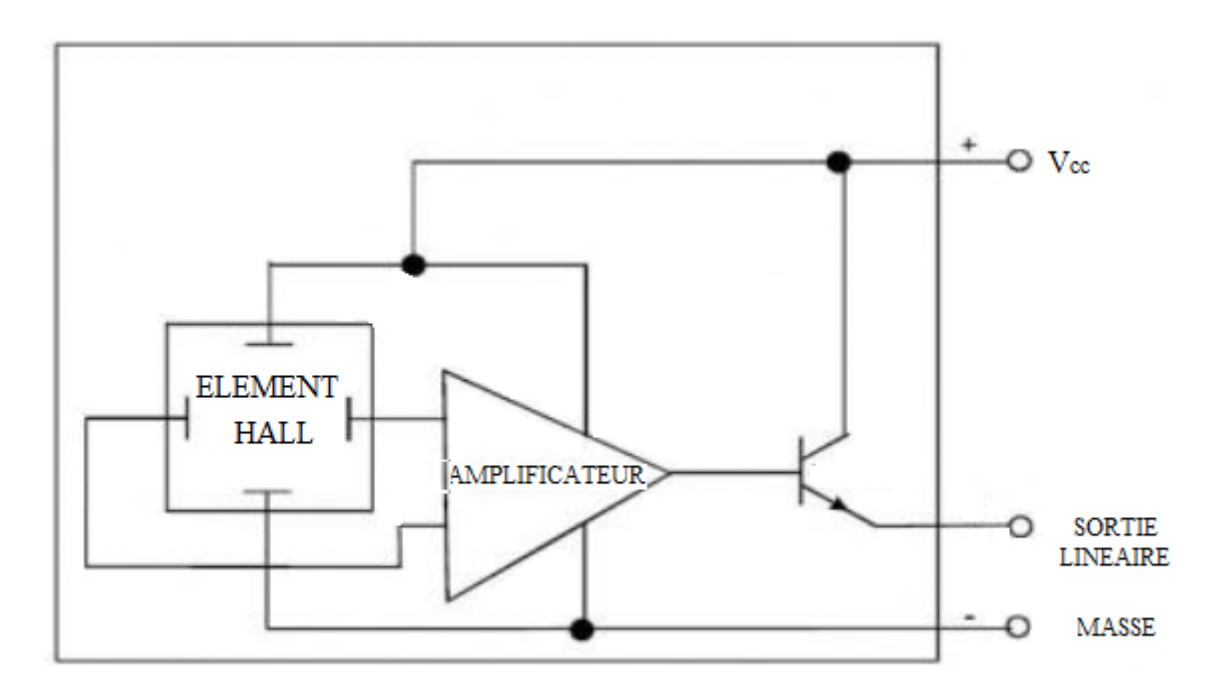

**Figure 1.4**Schémasynoptique du capteur effet Hall

La lévitation est le fait, pour un être ou un objet, de se déplacer ou de rester en suspension au-dessus du sol, sous l'effet d'une force qui compense la gravitation, sans contacts physiques solides.

#### **1.5 L'électroaimant**

Il est souvent constitué d'une pièce en matériau ferromagnétique doux appelée circuit magnétique entourée d'une bobine de fil conducteur, dont le champ est produit par un passage de courant électrique dans le fil.

La forme donnée au circuit magnétique permet, soit de concentrer l'effet du champ magnétique, soit de le canaliser.

L'électroaimant joue le rôle d'un aimant commandé par un courant électrique. Il est utilisé soit pour produire une force électromagnétique, soit pour produire un champ magnétique contrôlé en une région de l'espace.

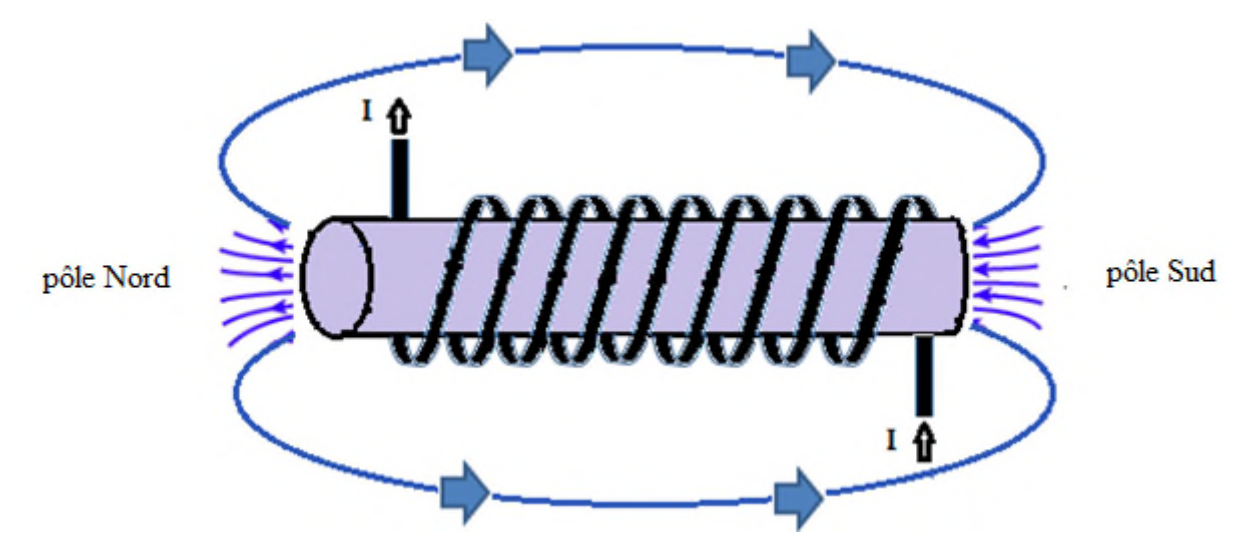

**Figure 1.5** Représentation des lignes des champs dans un électroaimant

Si le courant circule dans le sens des aiguilles d'une montre autour de la bobine, alors cette face de la bobine sera le pôle Sud. D'un autre côté, si le courant circule dans le sens antihoraire autour de la bobine, alors cette face de la bobine sera le pôle Nord.

#### **1.6 Conclusion :**

Dans ce chapitre nous avons présentéen générale les théories de la lévitation magnétique et la chute libre d'une bille sans vitesse et sans frottement.

Par la suite, au prochain chapitre nous allons entamer les études de circuit la lévitation magnétiqueet le circuit de récepteur de choc.

*Chapitre II*

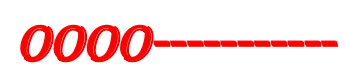

Etude des circuits analogiques

#### **2.1 Introduction**

Le système est constitué d'un électroaimant et d'un capteur à effet de Hall qui vont suspendre une bille en lévitation magnétique grâce à un circuit de commande asservie lorsqu'on actionne le bouton poussoir la bille en chute libre après un petit instant un circuit de réceptacle de choc reçoit un choc mécanique ce derniers va donner une impulsion au chrono pour arrêté le comptage.

#### **2.2 Amplificateur opérationnel (AOP)**

L'amplificateur opérationnel est un organe de traitement signaux analogiques qui permet de réaliser beaucoup de fonctions de traitement : Amplificateur inverseur et noninverseur, sommateur, intégrateur, dérivateur, conversion courant-tension & tensioncourant, comparateur, filtre, oscillateur, adaptation d'impédance, …

Il est utilisé dans les circuits d'interfaces et dans les structures de commande fixes.

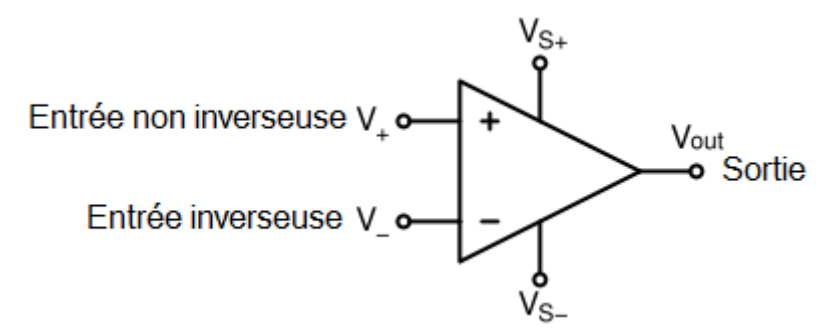

**Figure 2.1** Représentation de l'AOP

Beaucoup d'AOP sont conçus pour être alimenté de préférence avec une alimentation symétrique (alimentation double, une positive à relier à la broche +V, et une négative à relier à la broche -V). Certains modèles d'AOP se contentent néanmoins d'une alimentation simple (borne la plus positive de l'alimentation à relier à la broche +V, et borne la plus "négative" à relier à la masse).

#### **2.3Alimentation Bipolaire et Unipolaire AOP**

L'AOP fonctionne aussi avec deux types d'alimentations

Une alimentation bipolaire (symétrique).

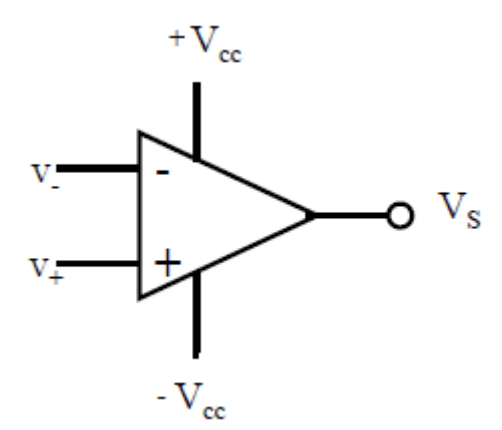

**Figure 2.2** Alimentation Bipolaire

- Une alimentation unipolaire (simple).

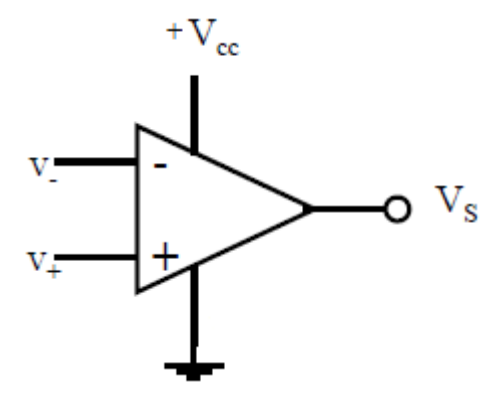

**Figure 2.3** Alimentation Unipolaire.

## **2.4 Montage de lévitation magnétique**

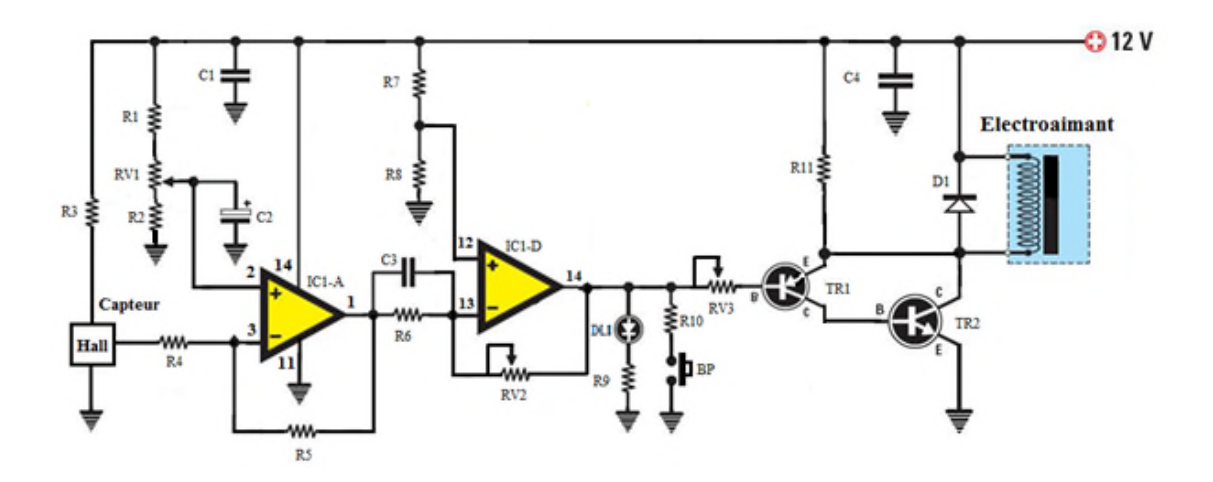

**Figure 2.4** Circuit électronique de lévitation magnétique

## Liste des composants

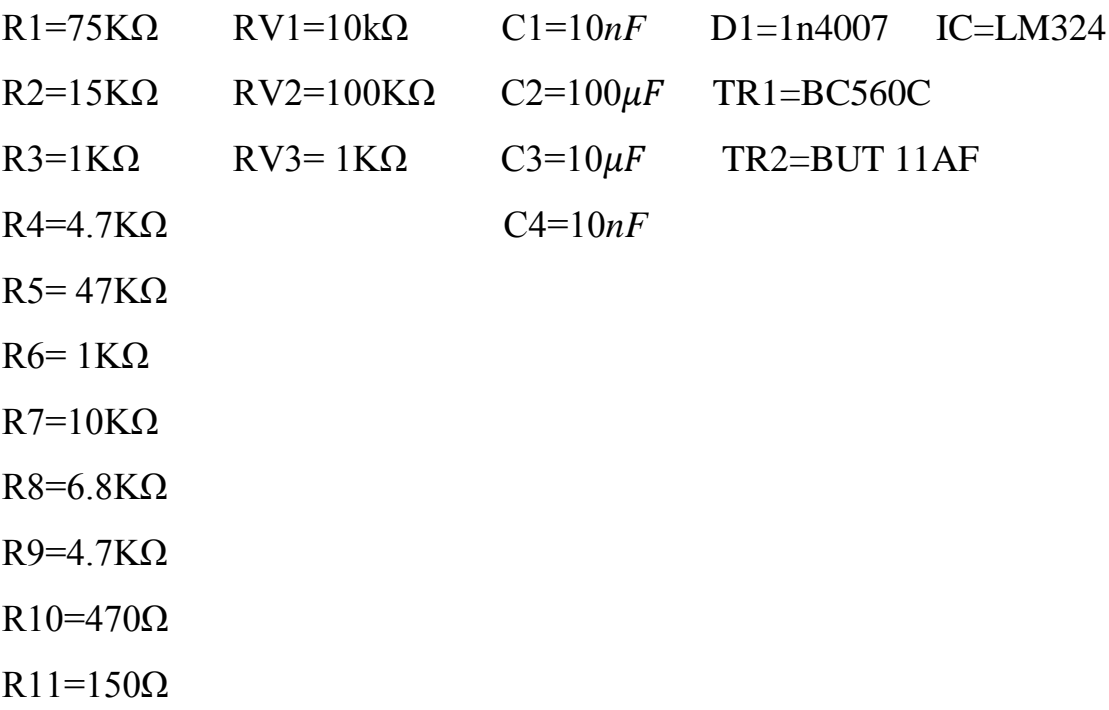

Pour expliquer le fonctionnement de notre circuit on va le décomposé en trois étages

## **2.4.1 Premier étage**

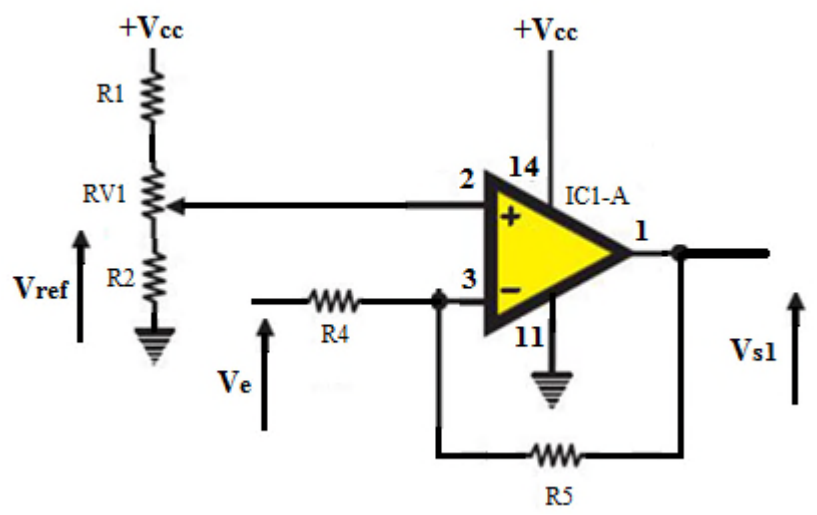

**Figure 2.5** Amplificateur de gain

Appliquant le théorème de Millman à l'entrée négative on a

$$
e_{-} = \frac{\frac{V_e}{R_4} + \frac{V_{s1}}{R_5}}{\frac{1}{R_4} + \frac{1}{R_5}} = \frac{R_5 V_e + R_4 V_{s1}}{R_4 + R_5}
$$

En appliquant le théorème de diviseur de tension à l'entrée positive on a

$$
e_{+} = \frac{R_2 + (R_{vmax} - X)}{R_1 + R_2 + R_{vmax}} V_{cc} C^{\prime} \text{est une masse virtuelle}
$$

 $R_{vmax}$ Représente la valeur ohmique maximale du potentiomètre

$$
ext{or } e_+ - e_- = 0
$$

D'où

$$
\frac{R_5V_e + R_4V_{s1}}{R_4 + R_5} = \frac{R_2 + (R_{vmax} - X)}{R_1 + R_2 + R_{vmax}}V_{cc}
$$

Lorsque le capteur à effet de hall reçoit un champ magnétique il le transforme en une tension

En règle l'offset avec le potentiomètre *RV1.* Le premier ampli op amplifie le signal reçu par le capteur

Ainsi

$$
V_{s1} = \frac{(R_4 + R_5)(R_2 + (R_{vmax} - X))}{R_4(R_1 + R_2 + R_{vmax})} V_{cc} - \frac{R_5}{R_4} V_e
$$

#### **2.4.2Deuxième étage**

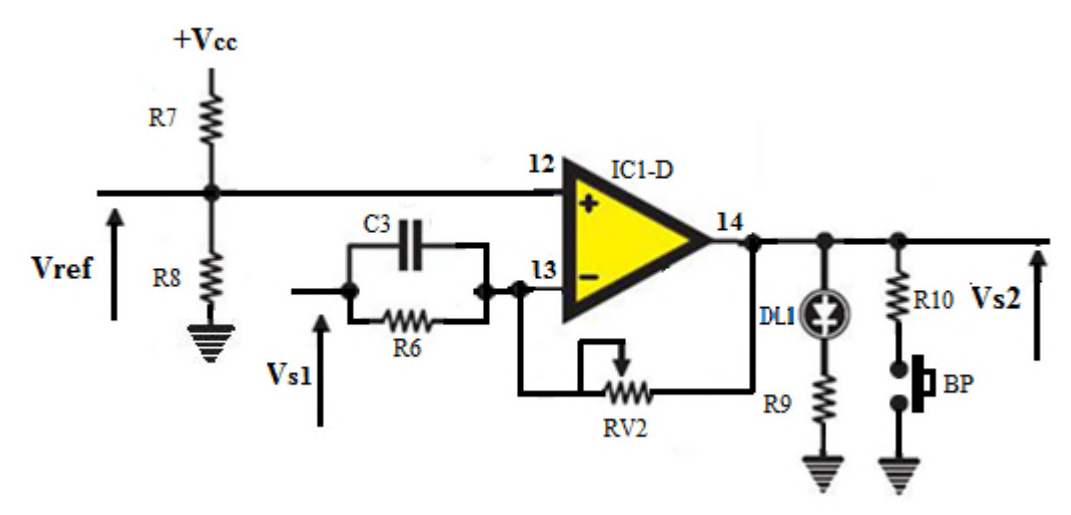

**Figure 2.6** Montage Proportionnel dérivateur

Les contrôleurs proportionnels-intégraux-dérivés (PID) sont l'un des types de contrôleurs les plus couramment utilisés. Ils ont de nombreuses applications liées au contrôle de température, de vitesse, de position, etc. Un régulateur PID fournit un signal de commande qui a une composante proportionnelle à l'erreur de poursuite d'un système, une composante proportionnelle à l'accumulation de cette erreur dans le temps et une composante proportionnelle au taux de variation dans le temps de cette erreur. Pour notre cas il s'agit d'un montage Proportionnel dérivateur PD la représentation du

modèle mathématiques est comme suit :

La fonction temporaire $V_{s2}(t) = K_p V_{s1}(t) + K_p$ .  $K_d \frac{dV_{s1}(t)}{dt}$  $rac{dV_{s1}(t)}{dt} - \alpha K_d \frac{dV_{s1}(t)}{dt}$  $\frac{31}{dt} + V_0$ La contraction de de la contraction de la contraction de la contraction de la contraction de la contraction de Laplace  $V_{s2}(p) = K_p V_{s1}(p) + K_p$ .  $K_d$ .  $p$ .  $V_{s1}(p) - \alpha$ .  $K_d$ .  $PV_{s1}(p)$ La fonction de transfert $H(p) = \frac{V_{S2}(p)}{V_{S1}(p)}$  $\frac{W_{S2}(p)}{W_{S1}(p)} = K_p \left[ \frac{1 + K_d \cdot p}{1 + \alpha \cdot K_d \cdot k} \right]$  $\frac{a}{1+\alpha.K_d.P}\bigg]$ Avec  $K_d = R_6 C_3 = 0.01, \alpha =$  $\frac{R_{5}}{2}$  $\frac{R_4}{4}$  $\frac{R_{5}}{2}$  $\frac{R_4}{R_5+R_6}$  = 0.09 et 0 <  $K_p = \frac{R_2}{R_5+R_6}$  $\frac{R_{5}}{2}$  $\frac{3}{R_4}$ + $R_6$  $\leq 100$ 

Les conditions de stabilité sont respectées

$$
0 \le \alpha \le 1
$$

### **2.4.3 Troisième étage**

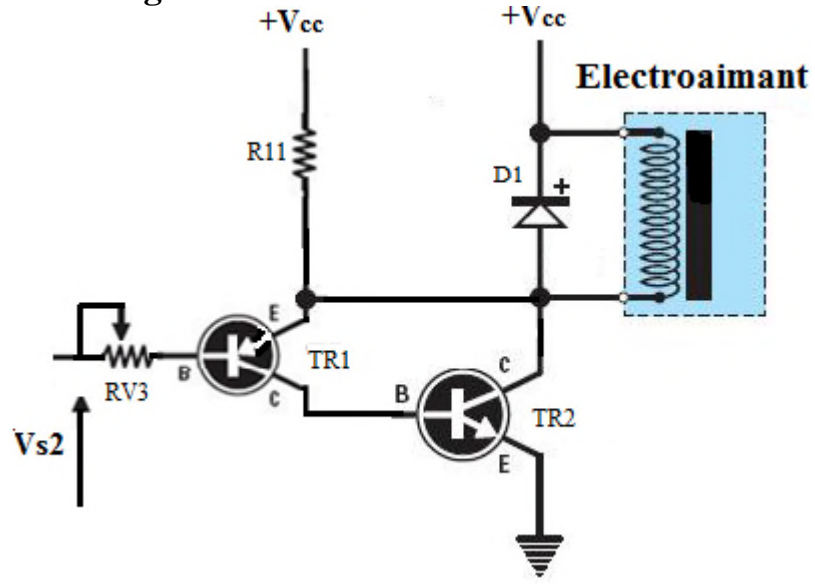

**Figure2.7** Montage pseudo Darlington

Dans ce dernier montage on a utilisé un pseudo Darlington pour commander le courant intense de l'électroaimant. La résistance variable *RV3* commande aussi le courant d'entrée pour stabiliser la bille en lévitation et la diode roue libre *D1* a pour rôle d'éliminer effet selfique de l'électroaimant.

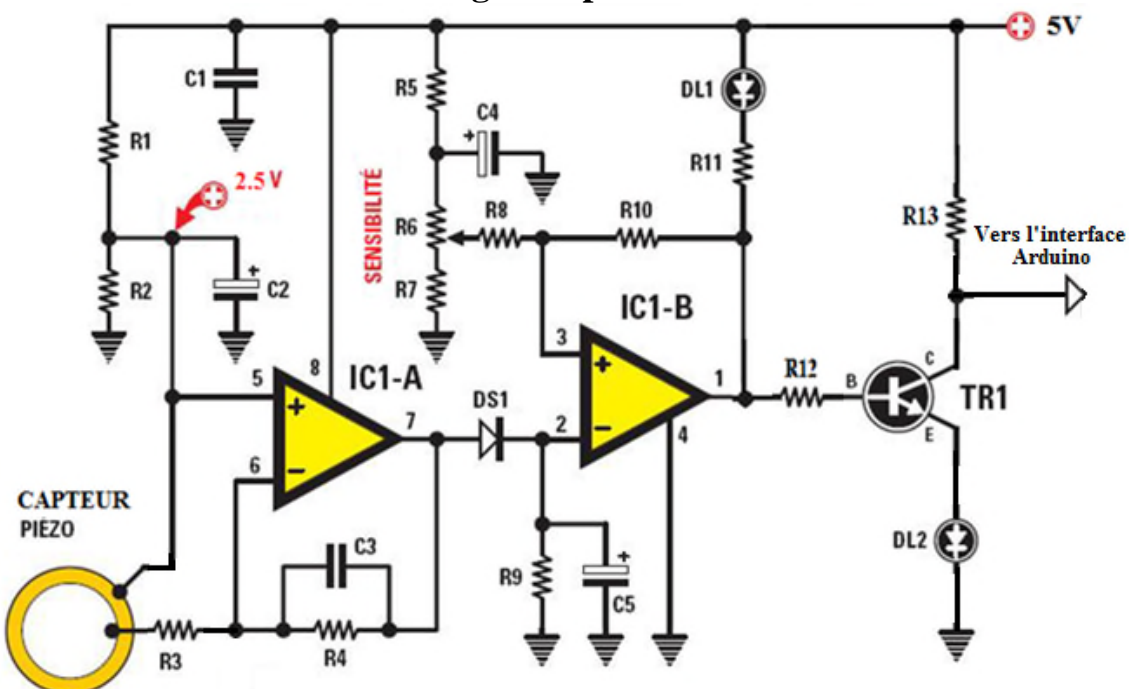

### **2.5 Fonctionnement du montage récepteur du choc**

**Figure 2.8** Circuit du montage récepteur de choc

## **Liste des composants**

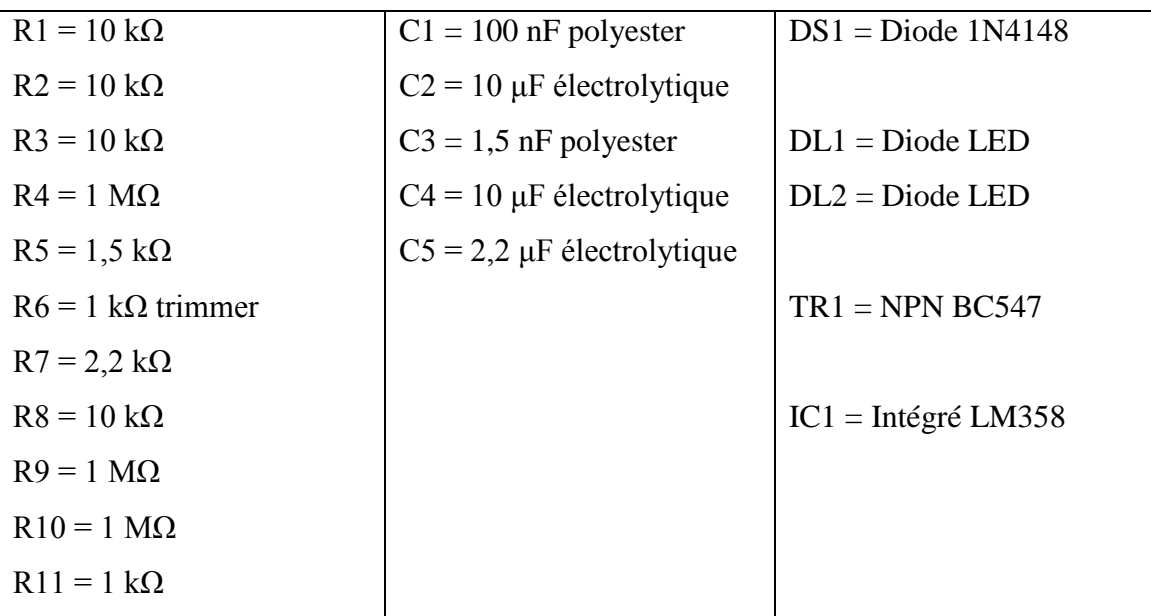

**2.5.1 Premier étage**

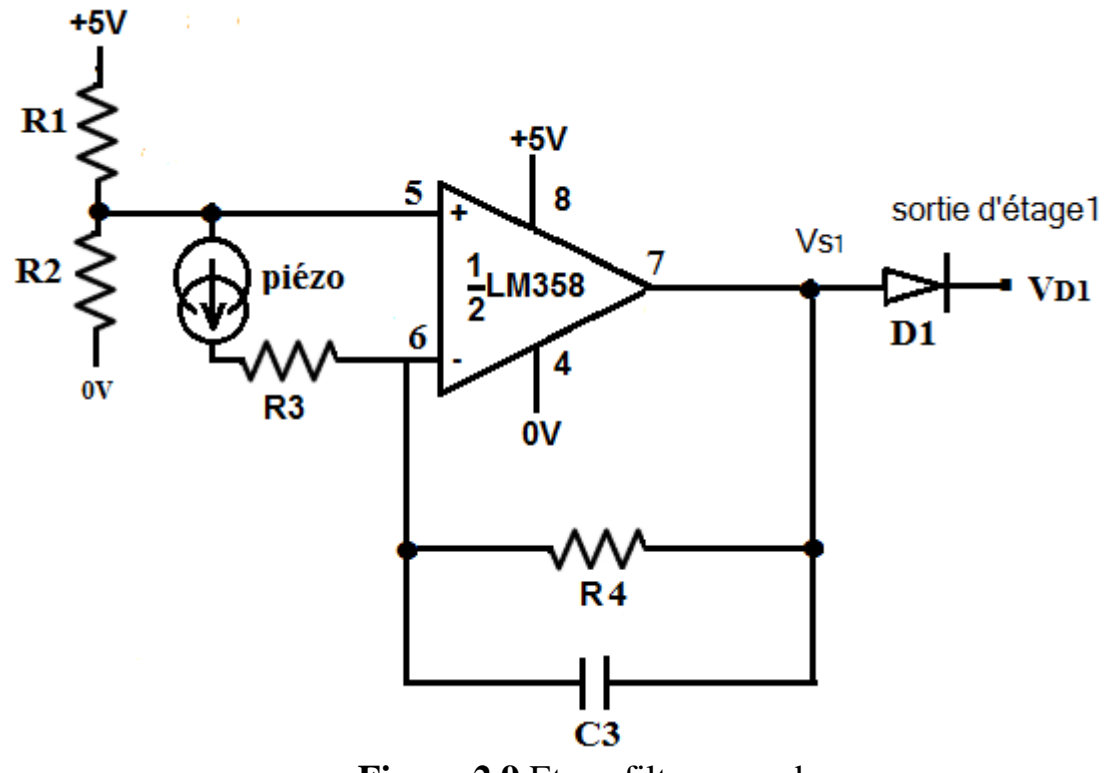

**Figure 2.9** Etage filtre passe bas

Le type d'AOP employer dans ce montage est un amplificateur de gain inverseur et filtre.

#### **a) Cas Repos: (off)**

le piézoélectrique ne reçoit pas de pression acoustique, donc ne génère pas le courant  $I \approx 0$  et le piézo se comporte comme un circuit ouvert.

Appliquant la loi des mailles

$$
V_{s1} + ZI + R_3I - \frac{R_2}{R_1 + R_2}V_{cc} = 0
$$

D'où

$$
V_{s1} = \frac{R_2}{R_1 + R_2} V_{cc} - I(Z + R_3)
$$

Puisque le courant et nul alors

$$
V_{s1} = \frac{R_2}{R_1 + R_2} V_{cc} = \frac{1}{2} V_{cc} = 2.5 V
$$

La tension  $\frac{V_{cc}}{2}$  $\frac{cc}{2} = 2.5V$ représente une masse virtuelle par ce que l'alimentation du LM358 est simple.

La diode D1 redresse le signale de sortie  $V_{s1}$ 

#### **b) Cas d'impact (on)**

Le piézo reçoit un choc mécanique qui va le transformer en un signal électrique aléatoire le courant  $\hat{I}$  circule dans la branche de la contre réaction.

$$
V_{s1} = \frac{R_2}{R_1 + R_2} V_{cc} - I(Z + R_3)
$$

Avec  $Z = R_4 \parallel 1/jc_3 \omega = R_4/(1 + R_4 jc_3 \omega)$ Ainsi

$$
V_{s1} = \frac{R_2}{R_1 + R_2} V_{cc} - I(R_4 / (1 + R_4 j c_3 \omega) + R_3)
$$

Lorsqu'il Ya un choc mécanique la forme du signal du courant *I* est aléatoire

La diode *D1* redresse ce signal en laissant passer que les alternances positives avec un offset de 2.5V et la contre réaction $c_3 \parallel R_4$  représentent un filtre passe bas

Soit  $H(i\omega)$ la fonction de transfert

$$
H(j\omega) = -\frac{Z}{R_3} = -\frac{c_3 \parallel R_4}{R_3} = \frac{R_4}{R_3 + jR_3R_4 c_3 \omega} = -\frac{R_4}{R_3} \cdot \frac{1}{1 + jR_4 c_3 \omega}
$$

$$
H(j\omega) = A_0 \cdot \frac{1}{1 + j\frac{\omega}{\omega_0}} \text{ avec } A_0 = -\frac{R_4}{R_3} \text{ et } \omega_0 = \frac{1}{R_4 c_3}
$$

D'où

La fréquence de coupure :  $f_c = \frac{1}{2\pi R_c}$  $2\pi R_4$   $c_3$ 

Nous obtenons la fonction de transfert caractéristique d'un filtre passe-bas du 1er ordre, elle-même multipliée par un gain fixé par les valeurs **R4** et **R3.**

Physiquement, l'impédance du condensateur diminuant avec la fréquence, plus celle-ci augmente, plus la boucle de contre-réaction se rapproche d'un simple fil (court-circuit de **R4**). De fait, malgré le gain **R4/R3**, puisque l'AOP fonctionne en régime linéaire, on obtient  $V_+ = V_+ = 0$  V et donc la sortie se rapproche aussi de  $0$  V ! On "court-circuite" ainsi les hautes fréquences. Le comportement global du montage s'apparente donc bien à celui d'un filtre passe-bas.

#### **2.5.2 Deuxième étage**

L'AOP a une contre réaction positive, il fonctionne en saturation.

Il s'agit d'un AOP comparateur à hystérésis ou Trigger de Schmitt, la solution au problème posé consiste à créer un comparateur à deux seuils : un seuil supérieur  $V_H$ et un seuil inférieur $V_L$ . Lorsque le seuil supérieur a été franchi, la sortie ne peut à nouveau commuter (changer d'état) que lorsque le signal d'entré est passé en dessous de seuil supérieur et réciproquement. La fonction de transfert  $V_{S2} = f(V_e)$  est appelée « cycle d'hystérésis ». Les flèches représentent le sens de parcours de ce cycle (ici, un comparateur non-inverseur non-linéaire) Voir figure 2.11.

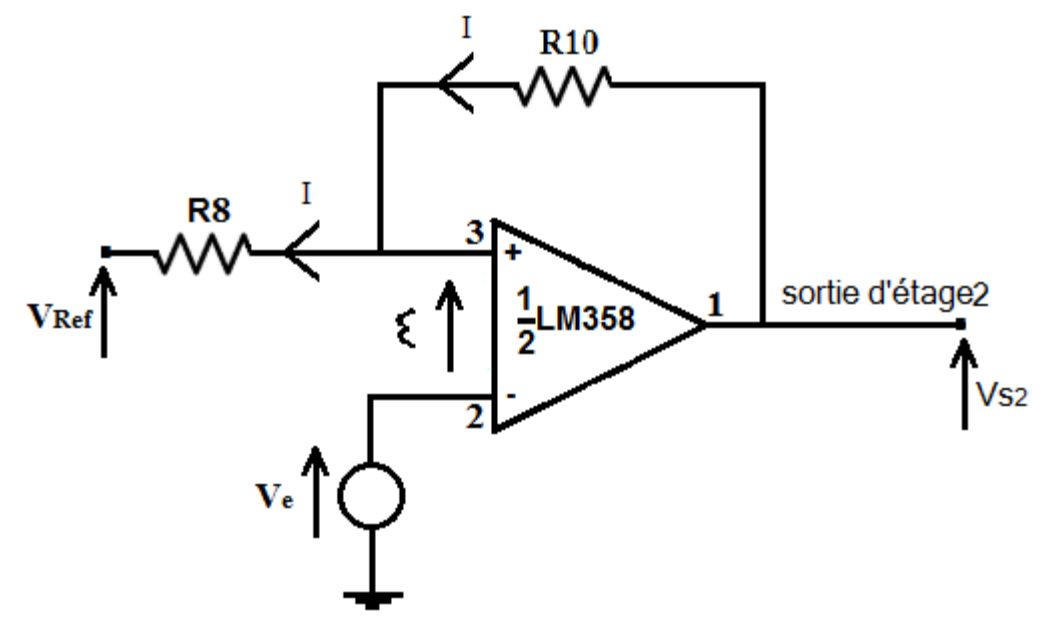

**Figure 2.10** Etage Trigger de Schmitt

La tension  $V_{Ref}$  correspond à une tension de référence voir figure au-dessus.

 $V_H$  Représente la tension de seuil supérieur

 $V_L$ Représente la tension de seuil inférieure

Si

$$
\varepsilon > 0 \Leftrightarrow V_{s2} = Vcc = 5V
$$

Si

$$
\varepsilon < 0 \Leftrightarrow V_{s2} = 0
$$
\n
$$
\varepsilon = V_+ - V_-
$$

En appliquant le théorème de Millman au potentiel  $V_+$ 

$$
\varepsilon = V_{+} - V_{-} = \frac{\frac{V_{Ref}}{R_8} + \frac{V_{S2}}{R_{10}}}{1/R_8 + 1/R_{10}} - V_e
$$

$$
\varepsilon = \frac{R_{10} \cdot V_{Ref}}{R_8 + R_{10}} + \frac{R_8 V_{S2}}{R_8 + R_{10}} - V_e
$$

- **Premier cas :**

$$
\varepsilon > 0 \Leftrightarrow V_{s2} = Vcc \Leftrightarrow \frac{R_{10} \cdot V_{Ref}}{R_8 + R_{10}} + \frac{R_8 V_{s2}}{R_8 + R_{10}} - V_e > 0
$$

$$
\Leftrightarrow V_e < \frac{R_{10} \cdot V_{Ref}}{R_8 + R_{10}} + \frac{R_8 V_{s2}}{R_8 + R_{10}}
$$

D'où  $V_H =$  $R_{10}$ . $V_{Ref}$  $\frac{R_8V_{s2}}{R_8+R_{10}}+\frac{R_8V_{s2}}{R_8+R_{10}}$  $R_8$ +  $R_{10}$ 

- **Deuxième cas :**

$$
\varepsilon < 0 \Leftrightarrow V_{s2} = 0 \Leftrightarrow \frac{R_{10} \cdot V_{Ref}}{R_8 + R_{10}} - V_e < 0
$$
\n
$$
\Leftrightarrow V_e > \frac{R_{10} \cdot V_{Ref}}{R_8 + R_{10}}
$$

D'où  $V_L =$  $R_{10}$ . $V_{Ref}$  $R_8$ +  $R_{10}$ 

Calculons les valeurs numériques  $V_H$  et  $V_L$ 

en appliquant le théorème de diviseur de tension pour détermine la valeur  $V_{Ref}$ 

D'où

 $V_H = 2.547V$ 

 $V_{Ref} = 2.5V$ 

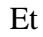

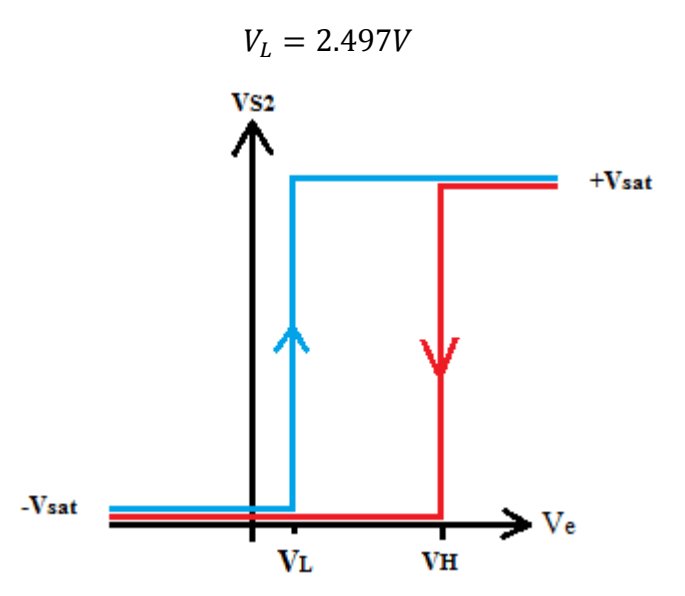

**Figure 2.11** Courbe d'hystérésis

#### **2.5.3 Troisième étage**

Compte tenu du courant de LED consommée, il faut toujours faire appel à un transistor pour amplifié le courant selon le schéma présente figure II.26.

Ce montage est un amplificateur à émetteur commun.

Tel que

$$
I_C = \beta. I_B
$$
\n
$$
V_{S2} \xrightarrow{R12} \text{IB}
$$
\nBC 550C\n
$$
LED \xrightarrow{LED}
$$

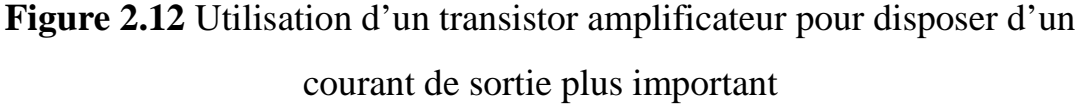

Lorsque la LED est traversée par un courant cela indique que le capteur piézoélectrique reçoit une vibration mécanique, dans le cas contraire la LED est éteinte.

#### **2.6 Alimentation d'Arduino et du récepteur de choc:**

L'alimentation régulée d'ordre 5Vet pouvant fournir un courant de 150 mA.

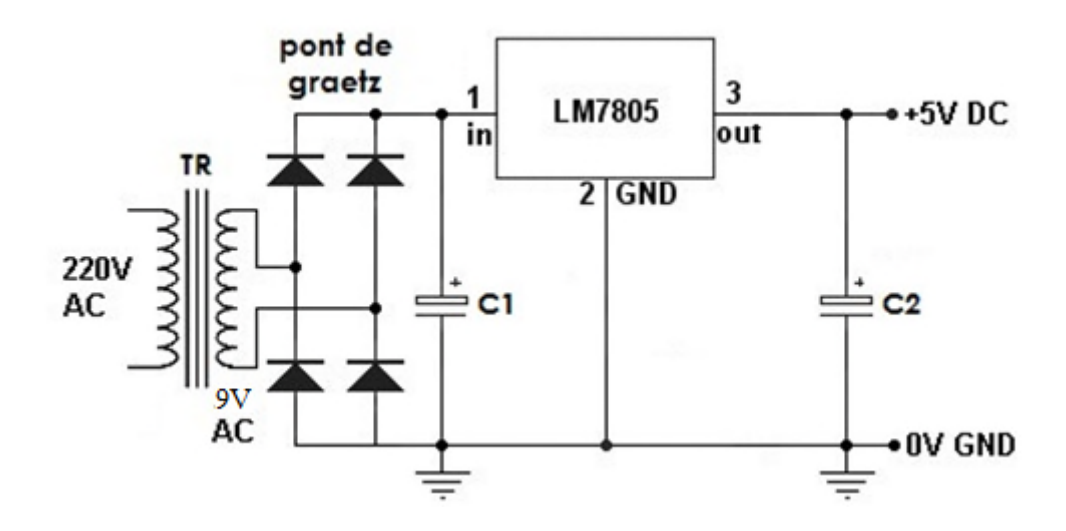

**Figure 2.13** Schéma électronique d'alimentation

Notre circuit d'alimentation fonctionne comme suit :

Le transformateur **TR** abaisse la tension alternative de 220V à 9V**,** cette dernière est redressée par un **pont de graetz** puis filtrée à travers une capacité réservoir **C1**.

La régulation est assurée par le circuit **LM7805** associé avec une capacité **C<sup>2</sup>** pour donner une tension stabilisée et régulée de l'ordre de **5V** afin d'alimenter la carte Arduino et le récepteur de choc.

#### **2.7Conclusion :**

Dans ce chapitre nous avons menés des études approfondies des différents circuits tels que la lévitation magnétique, récepteur de choc et l'alimentation de la carte arduino et le récepteur de choc.

Dans le prochain chapitre on va mener une étude du dispositif de l'interface Arduino.

*Chapitre III*

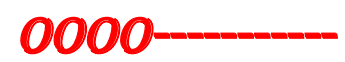

*Carte d'interface ARDUINO*

## **3.1 Introduction**

Dans ce chapitre, nous étudierons en détail l'interface programmable, le logiciel à travers nous pouvons programmer et utiliser selon nos exigences tracées par un cahier des charges.

Notre choix s'est porté sur l'interface ARDUINO, que nous avons trouvée très intéressante.

Interface ARDUINO est un outil simple convivial pour les étudiants chercheurs et les amateurs.

Le résultat obtenu de la durée de chute de la bille est indiqué par un afficheur à l'écran LDC.

## **3.2 Historique du projet ARDUINO**

ARDUINO est un projet créé par une équipe de développeurs, composée de six individus : Massimo Banzi, David Cuartielles, Tom Igoe, Gianluca Martino, David Mellis et Nicholas Zambetti.

Ce groupe a créé le "système ARDUINO".

C'est un outil permet aux débutants, amateurs ou professionnels de créer des systèmes électroniques plus ou moins élaboré.

## **3.3 Définition de la carte ARDUINO**

Le système ARDUINO est une plateforme open source, il englobe des composants, circuits intégrés, le plus important c'est le microcontrôleur qui est le cerveau de la carte a programmée pour tester et produire des signaux électriques et de manière à effectuer plusieurs tâches comme les techniques d'électroniques.

Il en existe différents types et varie en fonction du nombre d'entrées et de sorties, ainsi que de leur capacité de mémoire.

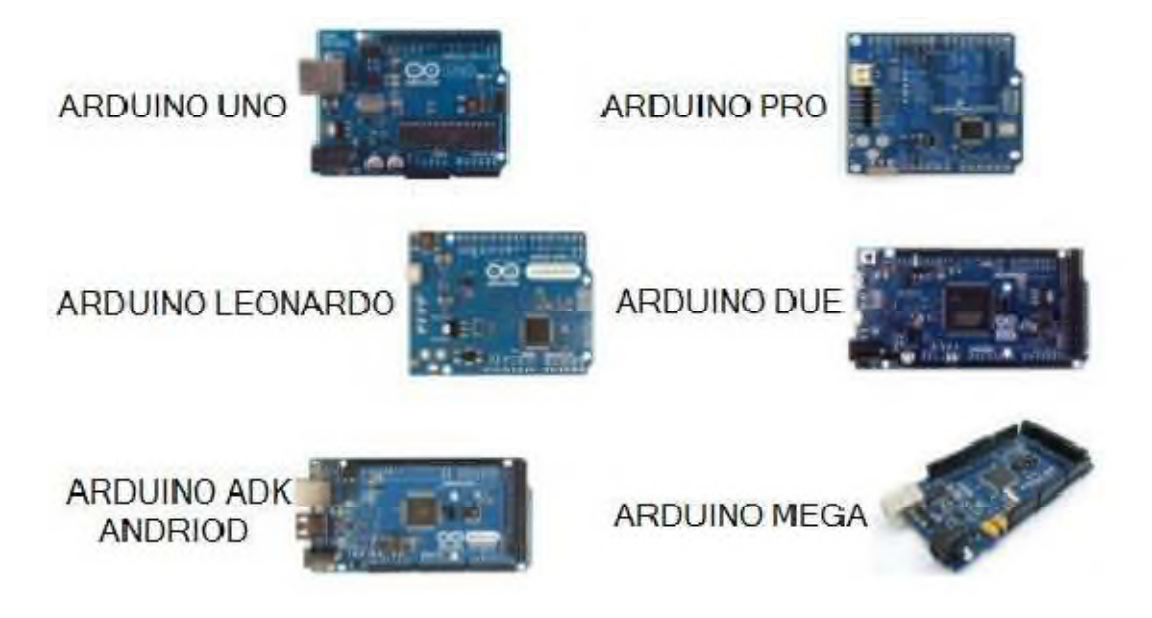

**Figure 3.1** Quelques modèles des cartes ARDUINO

## **3.4 Carte ARDUINO MEGA**

La carte ARDUINO MEGA est basée sur un ATMega 2560 cadencé à 16 MHz. Elle dispose de 54 E/S dont 14 PWM, 16 analogiques et 4 UARTS. Elle est idéale pour des applications exigeant des caractéristiques plus complètes qu'UNO.

Des connecteurs situés sur les bords extérieurs du circuit imprimé permettent d'enficher une série de modules complémentaires.

Cette carte peut se programmer avec logiciel SOFTWER ARDUINO.

Le contrôleur ATMega2560 contient un boot loader qui permet de modifier le programme sans passer par un programmateur.
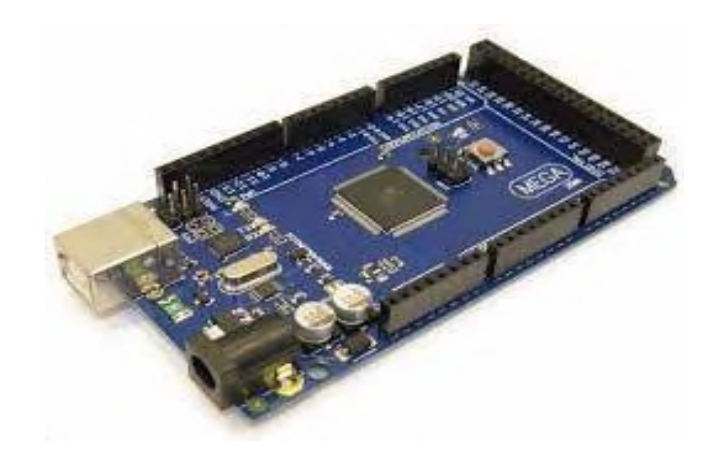

**Figure 3.2 :** Carte ARDUINO MEGA

# **3.4.1 Caractéristiques principales de la carte ARDUINO MEGA**

- Alimentation 5V
- Microcontrôleur: ATMega2560
- Mémoire flash: 256 kB
- Mémoire SRAM: 8 kB
- Mémoire EEPROM: 4 kB
- 54 broches d'E/S dont 14 PWM
- 16 entrées analogiques 10 bits
- $\bullet$  Intensité par E/S: 40 mA
- Cadencement: 16 MHz
- 3 ports séries
- Bus I2C et SPI
- Gestion des interruptions
- Fiche USB B
- Version: Rev 3
- Dimensions: 107 x 53 x 15 mm

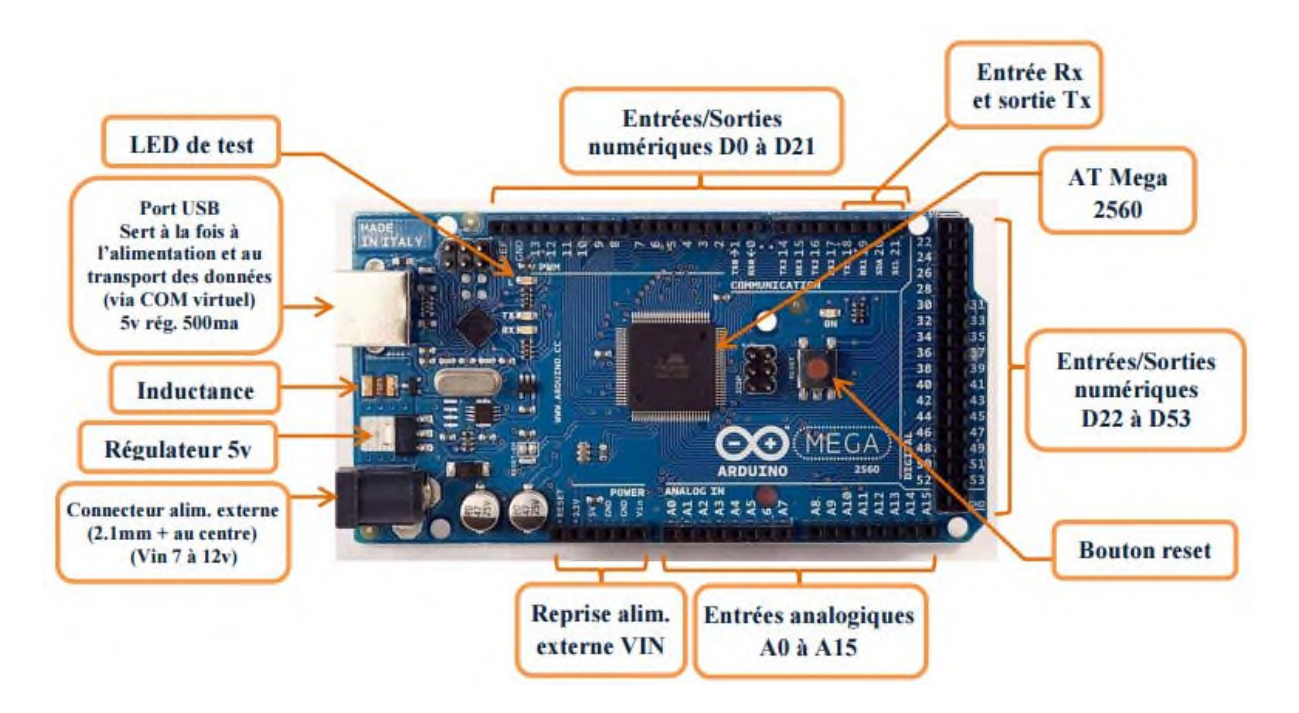

# **Figure 3.3** Caractéristiques principales de la carte ARDUINO MEGA

### **3.4.2 Alimentation**

La carte ARDUINO MEGA peut être alimentée via la connexion USB ou avec une alimentation externe. La source d'alimentation est sélectionnée automatiquement.

L'alimentation externe (non USB) peut provenir d'une alimentation sortie courant continu ou d'une batterie. L'adaptateur peut être connecté en branchant une fiche positive de 2,1 mm au centre dans la prise d'alimentation de la carte. Les fils provenant d'une batterie peuvent être insérés dans les connecteurs des broches GND et Vin du connecteur POWER.

# **3.4.3 Microcontrôleur ATMega2560**

Le microcontrôleur Microchip 8 bits AVR RISC hautes performances et basse consommation combine 256 Ko de mémoire flash ISP, 8 Ko de SRAM, 4 Ko d'EEPROM, 86 lignes d'E/S à usage général, 32 registres de travail à usage général, en temps réel compteur, six temporisateurs/compteurs flexibles avec modes de comparaison, PWM, quatre USART, une interface série à deux fils orientée octet, un convertisseur A/N 10 bits à 16 canaux et une interface JTAG pour le débogage sur puce. L'appareil atteint un débit de 16 MIPS à 16 MHz et fonctionne entre 4,5 et 5,5 volts.

En exécutant des instructions puissantes en un seul cycle d'horloge, l'appareil atteint un débit approchant un MIPS par MHz, équilibrant la consommation d'énergie et la vitesse de traitement.

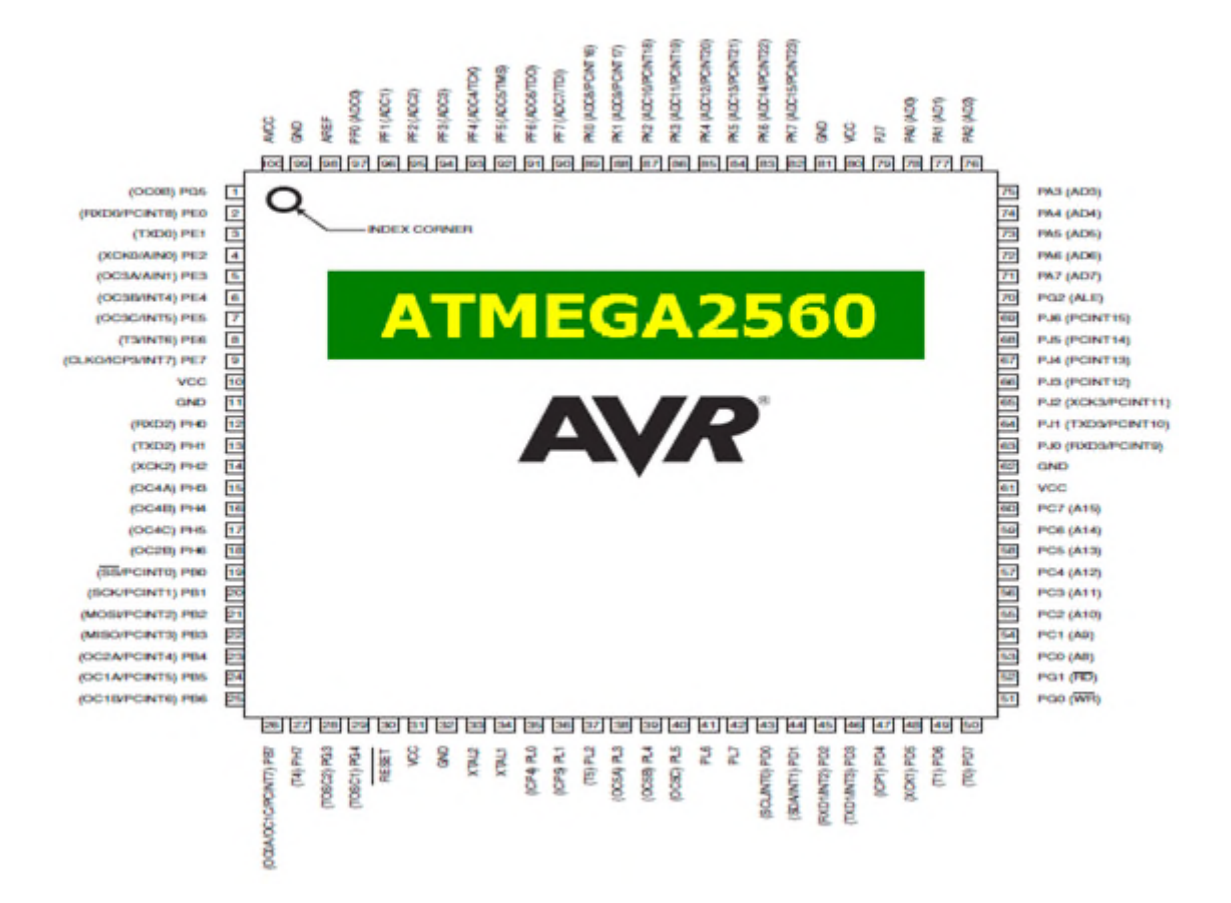

**Figure 3.4** Microcontrôleur ATMega2560

### **3.4.4 Périphériques (Entrées/Sorties)**

#### **-Entrées et sorties numériques :**

54 entrées / sorties numériques , repérées de 0 à 53 , chacune d'entre elles pouvant fonctionner en entrée ou en sortie sous le contrôle du programme et ce sens pouvant même changer de manière dynamique pendant le fonctionnement du programme .Ces entrées / sorties admettent et délivrent des signaux logiques compatible TTL ( tension comprise entre 0 et 5V ).Elles peuvent fournir ou délivrer un courant maximum de 40 mA ,mais attention l'ensemble des sorties ne saurait en aucun cas dépasser 200 mA .

- **Entrées série asynchrones :**
- 4 entrées (Rx0, Rx1,Rx2,Rx3) et 4 sorties (Tx0,Tx1,Tx2, Tx3) séries asynchrones, partagées respectivement avec les lignes 0,19,17,15 pour la partie RXN 1,18,16,14 pour ce qui est des TXN.
- Interruption externe : 6 entrées d'interruption externes partagées avec les lignes 2,3,18,19,20,21.
- Les sorties PWM :

14 sorties PWM (La modulation de la largeur d'impulsion (MLI ou PWM), est une technique pour obtenir des effets d'allure analogique avec des broches numériques. Le contrôle numérique est utilisé pour créer une onde carrée, un signal basculant entre un niveau HAUT, BAS, 0V et 5V).

Avec les lignes de 0 à 13.

- Bus série normalisé SPI : 4 entrées/ sorties pour le bus série normalise SPI (SS -> 53 / MOSI ->51 /  $MISO \rightarrow 50 / SCK \rightarrow 52$ ).
- Entrée sortie pour interface série I2C : 2 entrées/ sorties d'interface série I2C réparties comme suit SDA ->20,SCL - >21.
- Entrées analogiques :

La carte dispose pour cela de 16 entrées, repérées de A0 à A15, qui peuvent admettre toute tension analogique comprise entre 0 et 5 V. Mais attention la tension ne doit jamais dépasser 5 Volts sous peine de détruire le microcontrôleur. Pour mesurer des tensions supérieures à 5 Volts il faut équiper l'entrée d'un pont diviseur. Pour mesurer des tensions analogiques les cartes ARDUIBO contiennent un convertisseur analogique-numérique  $(A/N)$ .

Ce convertisseur a une résolution de 10 bits, renvoyant des résultats de mesure sous forme d'entiers de 0 à 1023.

- **Les broches d'alimentation :**
- VIN**.** La tension d'entrée de la carte ARDUINO lorsqu'elle utilise une source d'alimentation externe (par opposition à 5 volts provenant de la connexion USB ou d'une autre source d'alimentation régulée). Vous pouvez fournir la tension à travers cette broche (attention public averti).
- 5V. C'est l'alimentation régulée utilisée pour alimenter le microcontrôleur et les autres composants de la carte. Cela peut provenir de VIN via un régulateur embarqué, ou être fourni par l'USB ou toute autre alimentation 5V régulée.
- V3. Une alimentation de 3,3 volts générée par la puce FTDI embarquée. La consommation de courant maximale est de 50 mA.
- GND. Masse de la carte ou 0v de référence.

# **3.5 Programmation en ARDUINO**

# **3.5.1 Présentation du logiciel**

La programmation se fait dans le logiciel ARDUINO IDE.

On est devant le logiciel ARDUINO IDE qui simplifie la programmation de ces cartes et là on retrouve, pour le disque ARDUINO, ce que l'on trouve de tout logiciel similaire.

C'est-à-dire, un éditeur pour coder et compiler.

En outre, il comprend divers éléments d'aide qui vont au-delà des instructions séparées pour commencer à zéro: il contient des exemples de codes pour différentes fonctionnalités et appareils.

Il est organisé de telles façons pour tout utilisateur soit conviviale, dans tous les cas ils existent de milliers de tutoriels sur YouTube avec de différents projets.

Les fonctions de ce logiciel :

- Ecrire le programme.
- Compiler pour tester le programme.
- Connecter et transférer le programme à la carte.
- Communiquer avec la carte.

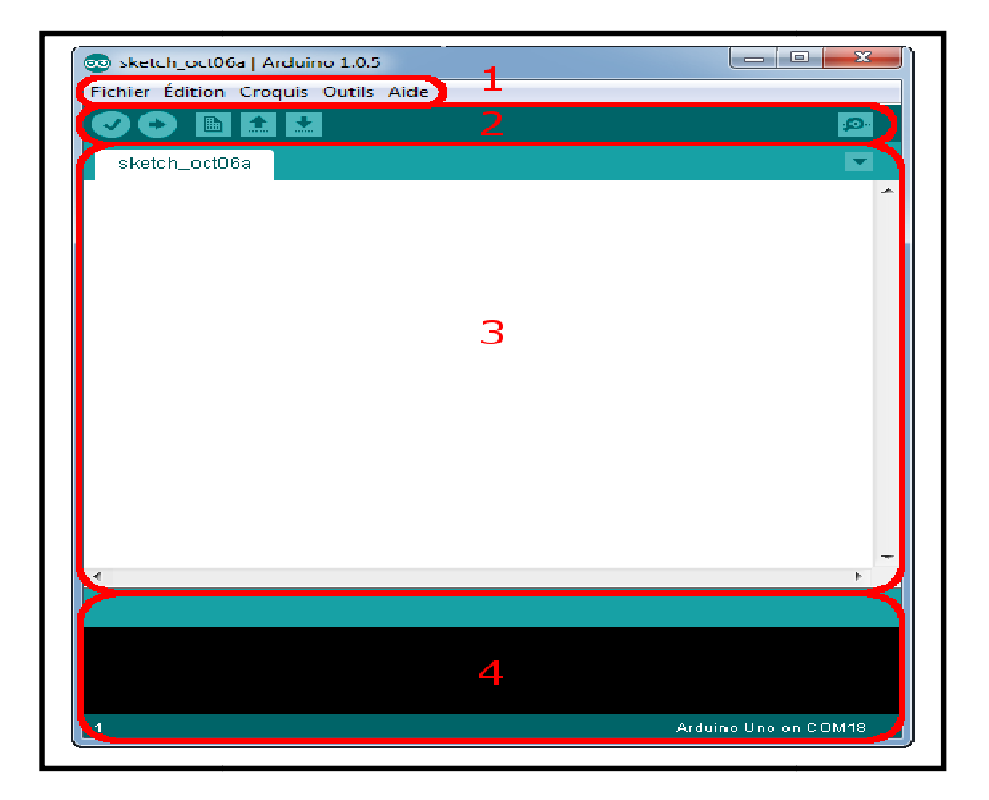

### Figure 3.5 L'interface de l'IDE ARDUINO

Cette interface Correspondance à :

Le cadre numéro 1 : ce sont les options de configuration du logiciel.

Le cadre numéro 2 : il contient les boutons qui vont nous servir lorsque l'on va programmer nos cartes.

Le cadre numéro 3 : ce bloc va contenir le programme que nous allons créer.

Le cadre numéro 4 : celui-ci est important, car il va nous aider à corriger les fautes dansle programme. C'est le débogueur.

- **1. MENU :** Le menu comprend :
	- <del>√ Fichier</del> : pour créer, enregistré dans la destination spécifiée, appeler<br>
	un programme.<br>
	<del>∠</del> Edition : Pour couper, copié, collé, supprimé, sélectionné………etc un programme.
	- **Edition :** Pour couper, copié, collé, supprimé, sélectionné
	- **Croquis :** Regrouper les fichiers générés.
	- √ **Outils :** pour spécifier le type de la carte, le port série, le format, recharger et corriger l'encodage, écrire l'initialisation, de la carte connectée à l'ordinateur.

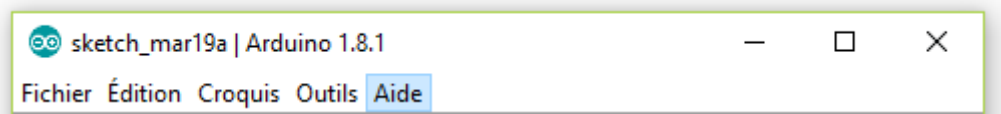

# **Figure 3.6** Menu

#### **2. Barre d'action :**

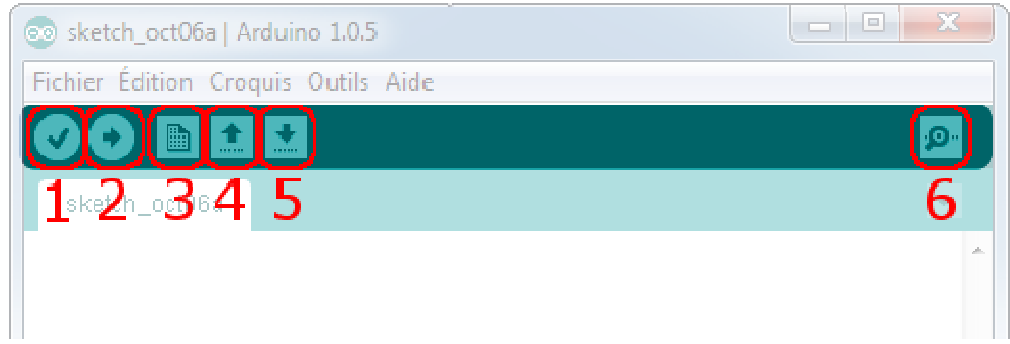

#### **Figure 3.7** Barre d'action

- **Bouton 1 :** Ce bouton permet de compiler le programme, il actionne un module qui cherche les erreurs dans le programme écrit écrit.
- **Bouton 2 :** Charge le programme dans la carte ARDUINO.
- **Bouton 3 :** Créer un nouveau fichier
- **Bouton 4:** Ouvrir un fichier existant
- **Bouton 5 :** Enregistrer un fichier
- **Bouton 6 :** Ouvre le moniteur série

#### **3. Fenêtre de Programmation :**

C'est un éditeur de texte pour écrire des programmes, chaque programme suit des instructions structurées pour savoir que le programme est bien écrit, nous allons le compiler pour corriger les erreurs de syntaxe.

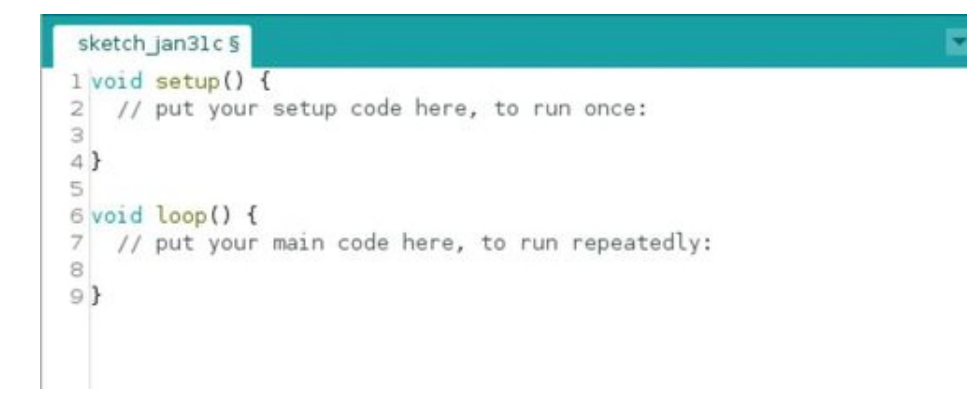

#### **Figure 3.8** Fenêtre de Programmation

#### **4. Fenêtre de control :**

Les barres d'erreur indiquent les erreurs commises dans le programme, telles que l'oubli d'un point-virgule, l'absence d'une ou toute autre erreur dans les instructions.

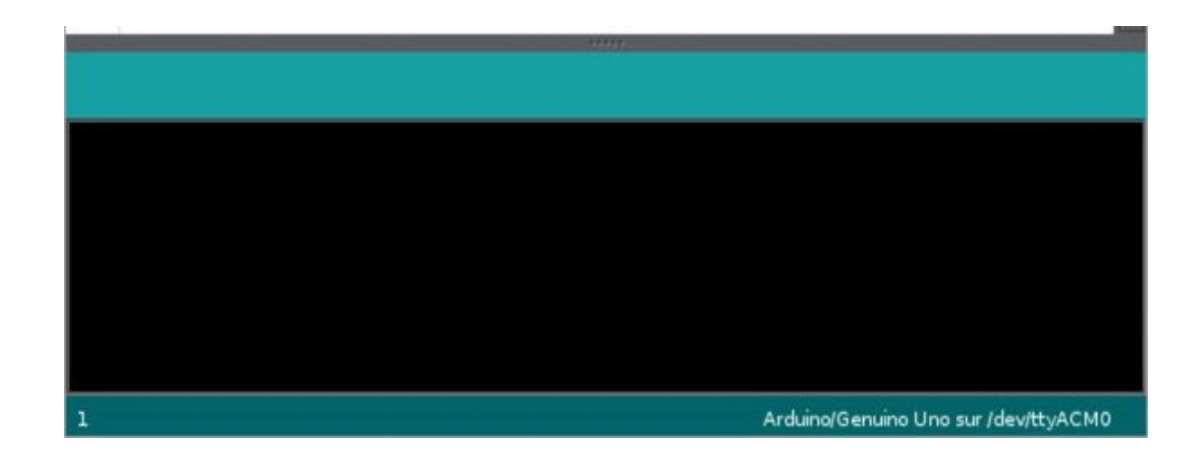

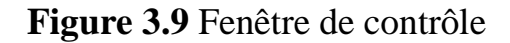

#### **3.5.2 Structure et déroulement du programme:**

Le programme ARDUINO comporte trois parties :

- a. La partie déclaration des variables (optionnelle)
- b. La partie initialisation et configuration des entrées/sorties : la fonction setup ()
- c. La partie principale qui s'exécute en boucle : la fonction loop ()

Dans chaque partie d'un programme sont utilisées différentes instructions issues de la syntaxe du langage ARDUINO.

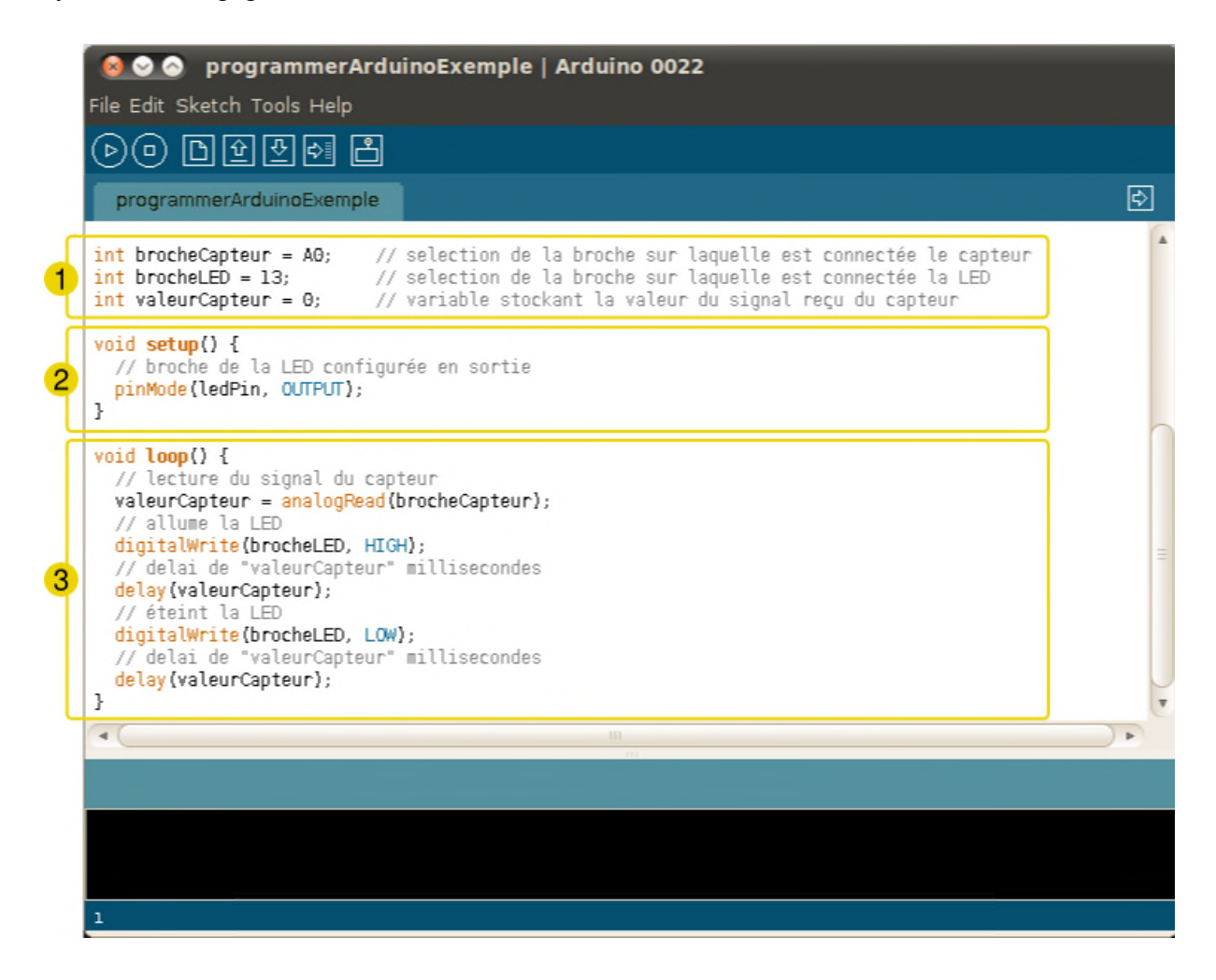

**Figure 3.10** Structure du programme

### **3.5.3 Langage de programmation**

Le langage d'ARDUINO est en langage du C et du C++. Pour ceux dont la connaissance de ces langages est fondée, ne vous sentez pas obligé de lire les deux chapitres sur le langage ARDUINO. Bien qu'il y ait des points quelques peu importants.

#### **La syntaxe du langage :**

La syntaxe d'un langage de programmation est l'ensemble des règles d'écriture<br>liées à ce langage. liées à ce langage

- Le code minimal :avec ARDUINO, nous devons utiliser un code minimal lorsque l'on crée un programme. Ce code permet de diviser le programme que nous allons créer en deux grosses parties.
- La fonction setup : dans ce code se trouvent deux fonctions. Les fonctions sont en fait des portions de code.
- Les instructions : les instructions sont des lignes de code qui disent au programme : "fait ceci, fait cela, …" C'est tout bête mais très puissant car c'est ce qui va orchestrer notre programme.
- Les points virgules : (;)les points virgules terminent les instructions.
- Les accolades :({ }) les accolades sont les "conteneurs" du code du programme. Elles sont propres aux fonctions, aux conditions et aux boucles.
- Les commentaires :(//) les commentaires sont des lignes de codes qui seront ignorées par le programme. Elles ne sont pas prises en considération lors de l'exécution du programme.
- **Les variables :**

Qui peuvent être numériques (byte, int, float, word, ...), logiques (booleen, …), sous forme de tableaux (array), caractères ou chaines de caractères (char, string), ou constantes particulières (True/False,HIGH/LOW) …etc.

**Les conditions :**

Les structures de contrôle comme les boucles (for, while,.), les prises de décision (if-else,…), lessauts (breack, goto, continue,…).

# **3.6 Afficheur LCD**

Pour visualiser les résultats liés à notre programme, nous avons choisi afficheur LCD 16x2

### **3.6.1 Définition**

Les afficheurs à cristaux liquides, appelés aussi LCD (liquide Crystal Display), sont des modules compacts intelligents et nécessitent peu de composants externes pour un bon fonctionnement. Ils consomment relativement peu d'énergie (de 1à 5mA), sont relativement bons marchés et s'utilisent avec beaucoup de facilité. [7]

### **3.6.2 Présentation**

- L'afficheur LCD que nous utilisons est un 16 x 2 ce qui signifie qu'il est constitué de 2 lignes de 16 caractères.

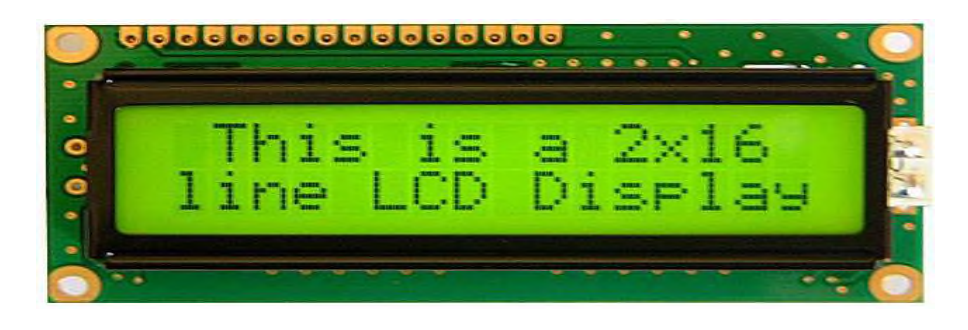

**Figure 3.11** Afficheur LCD 16x2

- Un décodeur de caractères est déjà intégré avec l'écran et permettra d'afficher ce qui sera envoyé par l'ARDUINO et de le garder en mémoire.
- Les instructions sont données en mode parallèle et donc cet écran nécessite l'utilisation de plusieurs sorties de l'ARDUINO.
- Chaque caractère est constitué d'un bloc de 8x 5 pixels.[8]

### **3.6.3 Description**

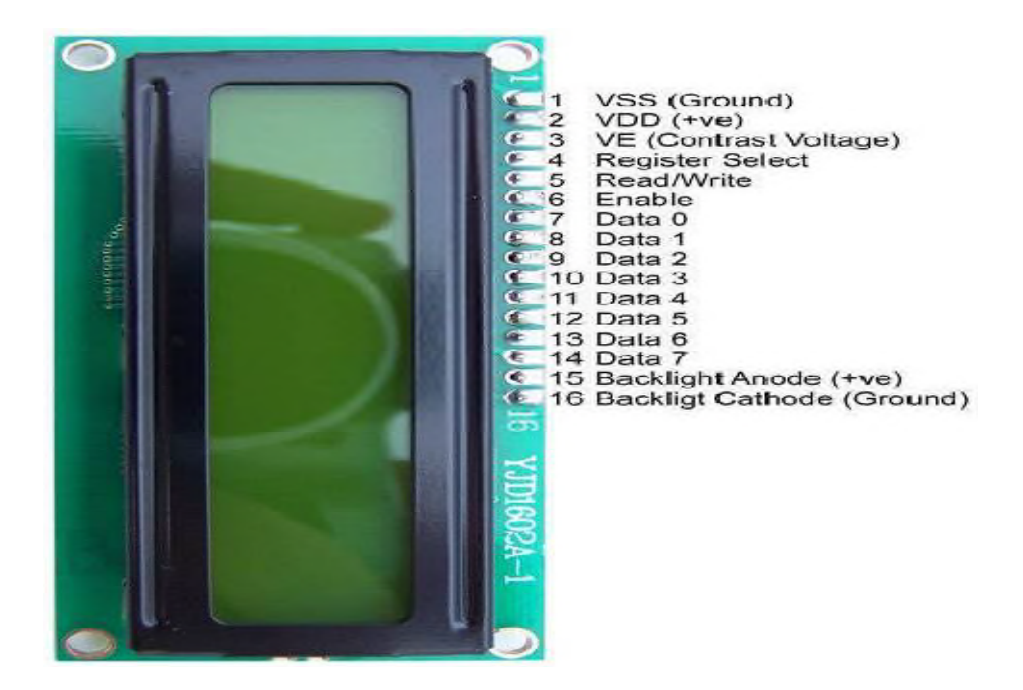

**Figure 3.12** Description de L'afficheur LCD 16 x 2

- **Le pin 1 (vss) :** Masse (0 V).
- **Le pin 2 (vdd) :** l'alimentation  $+5V$ .
- Le pin 3 (ve) : réglage du contraste de l'écran.
- Le pin 4 (registerslect) : On sélectionne le type de message qu'on envoie. High : envoi de données. Low : envoi d'instructions**.**
- Le pin 5 (Read/Write) : pour sélectionner lire/écrire sur l'afficheur. High : on lit la mémoire de l'écran. Low : on écrit dans la mémoire de l'écran.
- Le pin 6 (Enable) : L'écran prend en compte les données lorsque cette entrée passe de l'état haut à l'état bas.
- Les pins 7 à 14(Data0 à Data7): sont des entrées de données digitales.
- Les deux derniers pins : sont pour illuminer l'afficheur.<sup>[8]</sup>

### **3.7 Conclusion**

Dans ce chapitre nous avons le privilège de ce familier avec l'interface Arduino avec un microcontrôleur hautement performant et facilement programmable, la plate-forme libre Arduino a révolutionné le mouvement*.* Se couplant aisément avec d'autres composants (écrans LCD, Capteurs, moteurs, ...).

Elle est devenue aujourd'hui un élément indispensable dans de nombreux dispositifs électroniques.

Sa simplicité d'utilisation, l'étendue de ses applications et son prix dérisoire ont conquis un large public d'amateurs et de professionnels : passionnés d'électronique, designers, ingénieurs, musiciens ...

Dans le prochain chapitre nous représentons les résultats pratiques obtenues au court de ce projet.

*Chapitre IV*

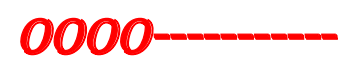

Résultats, discussions et réalisations

# **4. 1 Introduction**

Nous avons vu à travers les chapitres précédents l'ensemble des montages électronique constituant notre projet réalisé.

Dans ce chapitre, nous allons vous montrer les procédés et les méthodes de réalisation de notre projet ainsi la conception sous l'environnement IDE nous établissons un programme en langage C/C++. Ils s'agissent du circuit lévitation magnétique, le circuit récepteur de choc interfacé avec la carte ARDUINO et la fabrication du support métallique.

# **4.2 Support métallique**

Les éléments du support métallique fabriqué sont :

- Un support de base massique de maintient
- Tige ronde (verticale)  $(1.2m)$
- Tige ronde (horizontale) (0.3m)
- Double noix
- Une noix

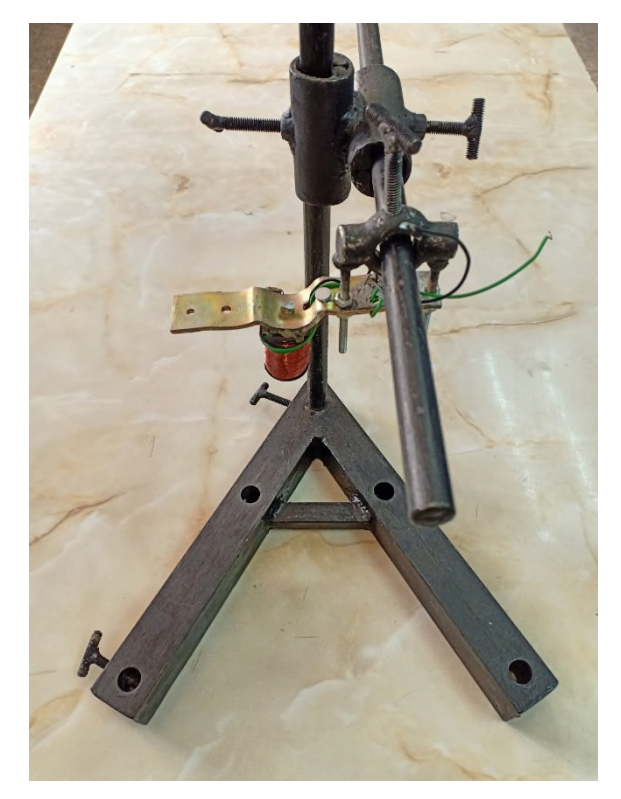

**Figure 4.1** Photo du support métallique

# **4.3 Étapes de la réalisation :**

Pour commencer la réalisation on est passé d'abord par la simulation avec différents logiciels comme le logiciel IDEARDUINO, simulateur SimulIDE\_0.0.4, ISIS de Proteus et ensuite on a entamé l'étape la plus importante qui est la réalisation.

# **4.4 Schéma de lévitation magnétique**

# **4.4.1 Schéma électrique**

Le schéma électrique de notre circuit que nous avons conçu et simulé sous l'environnement ISIS de Proteus est comme suit :

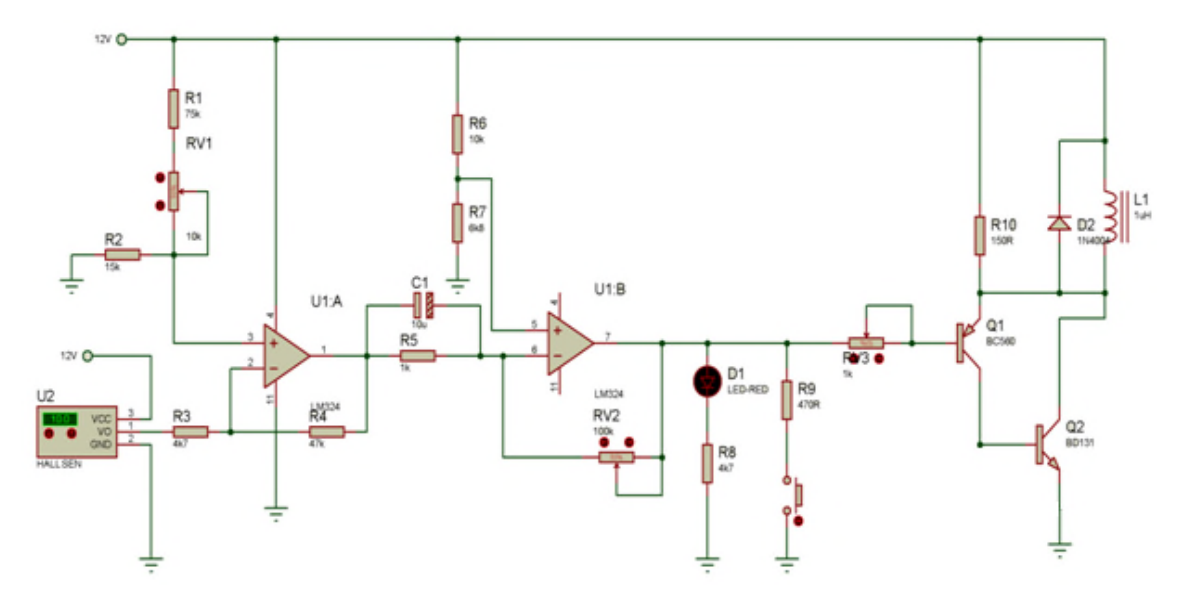

**Figure 4.2** Schéma électrique montrant le fonctionnement théorique et de Simulation de lévitation magnétique sous ISIS

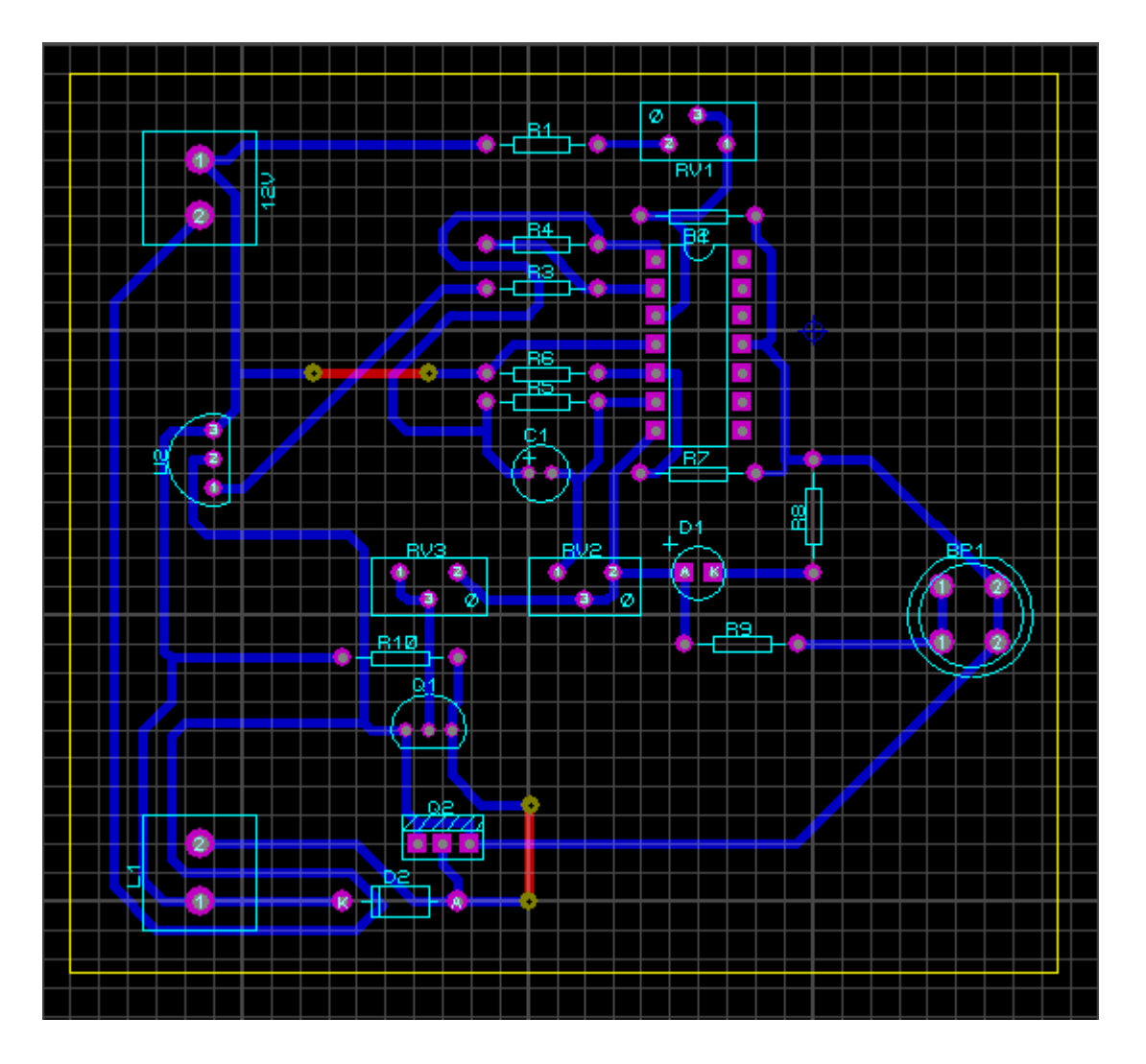

**Figure 4.3** Schéma du circuit imprimé de lévitation magnétique

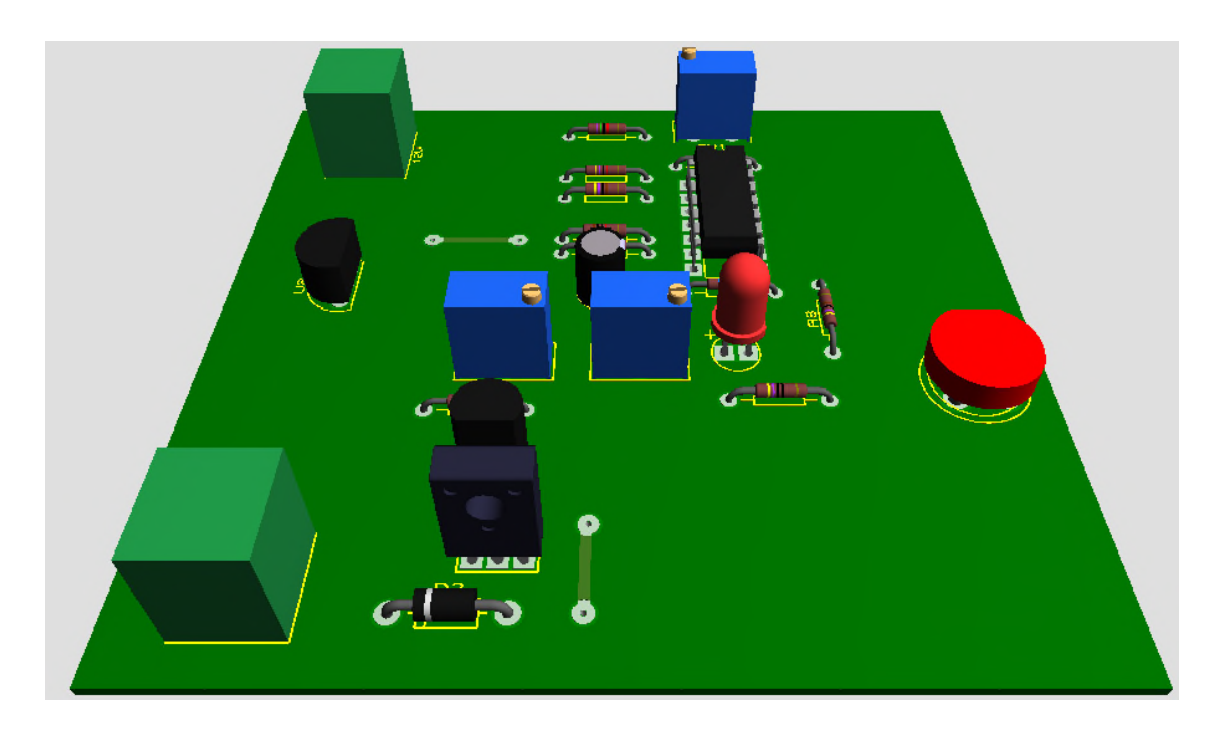

**Figure 4.4** Image 3D de circuit de lévitation magnétique sous l'environnement ARES PROTEUS

- **4.5 Schéma de récepteur de choc (détecteur de vibration)**
- **4.5.1 Schéma électrique**

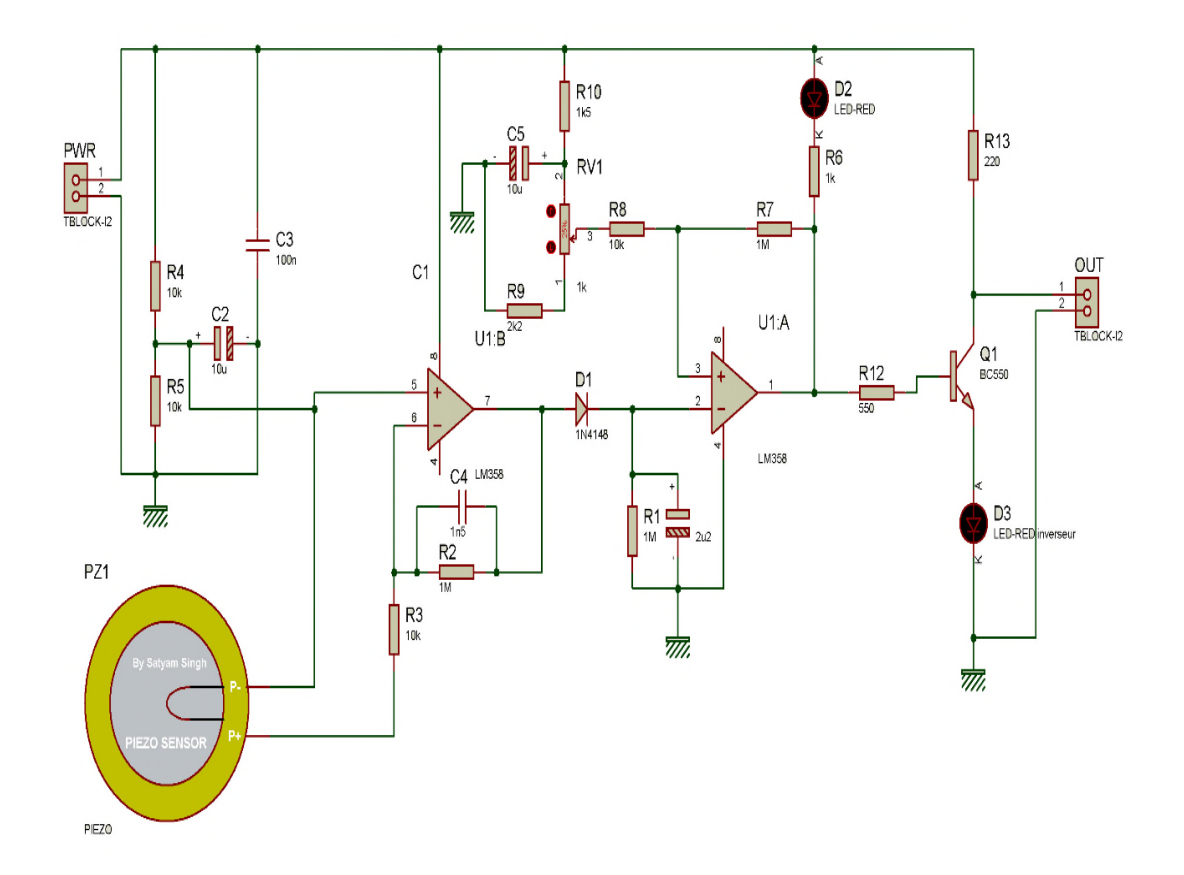

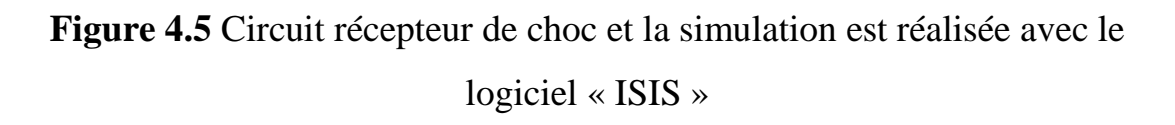

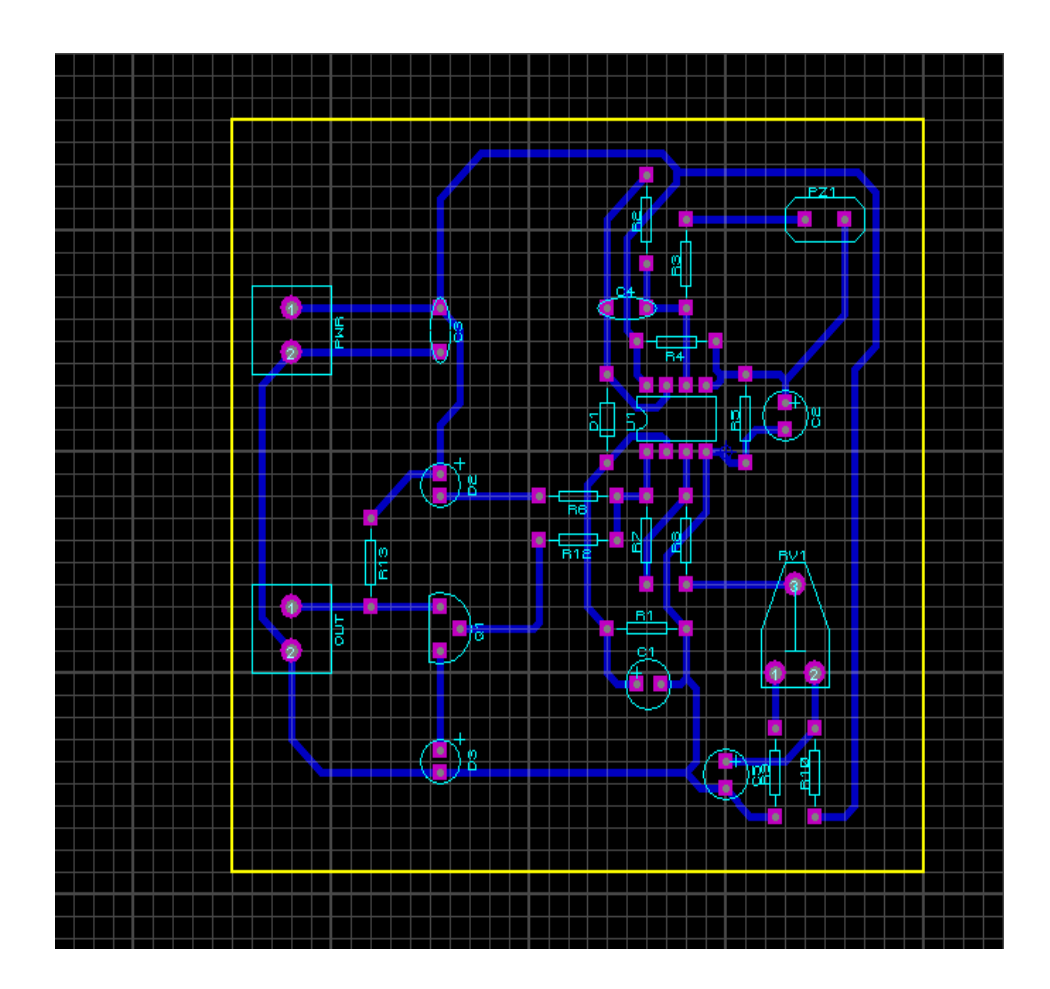

**Figure 4.6** Schéma de circuit de récepteur de choc sous ARES

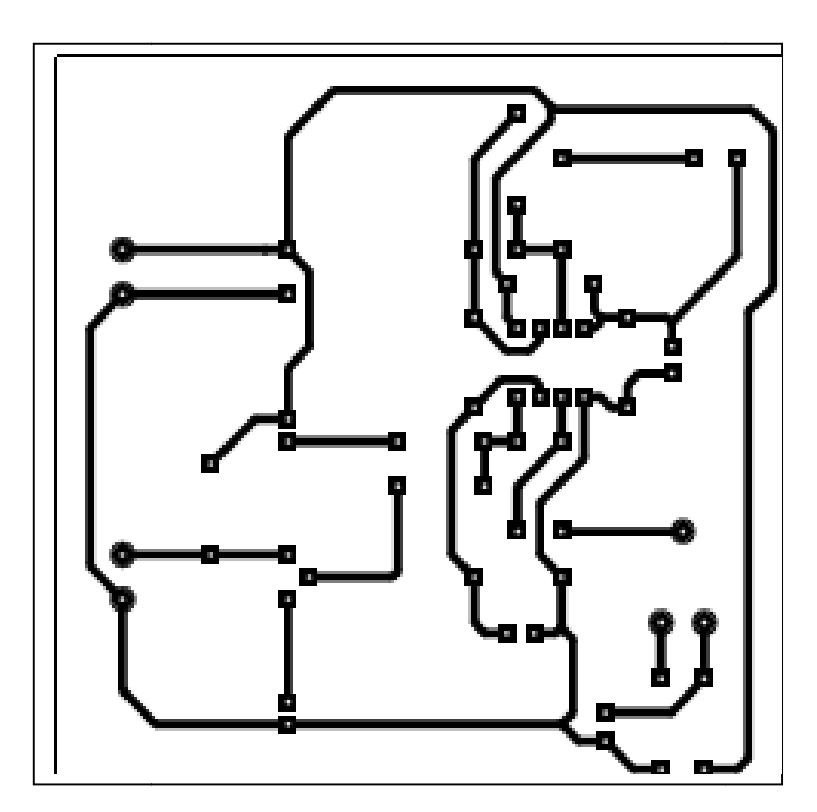

**Figure 4.7** S chéma de circuit imprimé de récepteur de choc

Ensuite, nous avons suivi les étapes suivantes pour réaliser la plaque du circuit imprimé de notre récepteur de choc :

- Impression du typon en calque ;
- Découpage de la plaque époxy suivant les dimensions ;
- Préparation et exposition au rayon ultraviolet de la plaque époxy ;
- Révélation de la plaque ;
- Rinçage et gravure de la plaque ;
- Rinçage et nettoyage et perçage ;

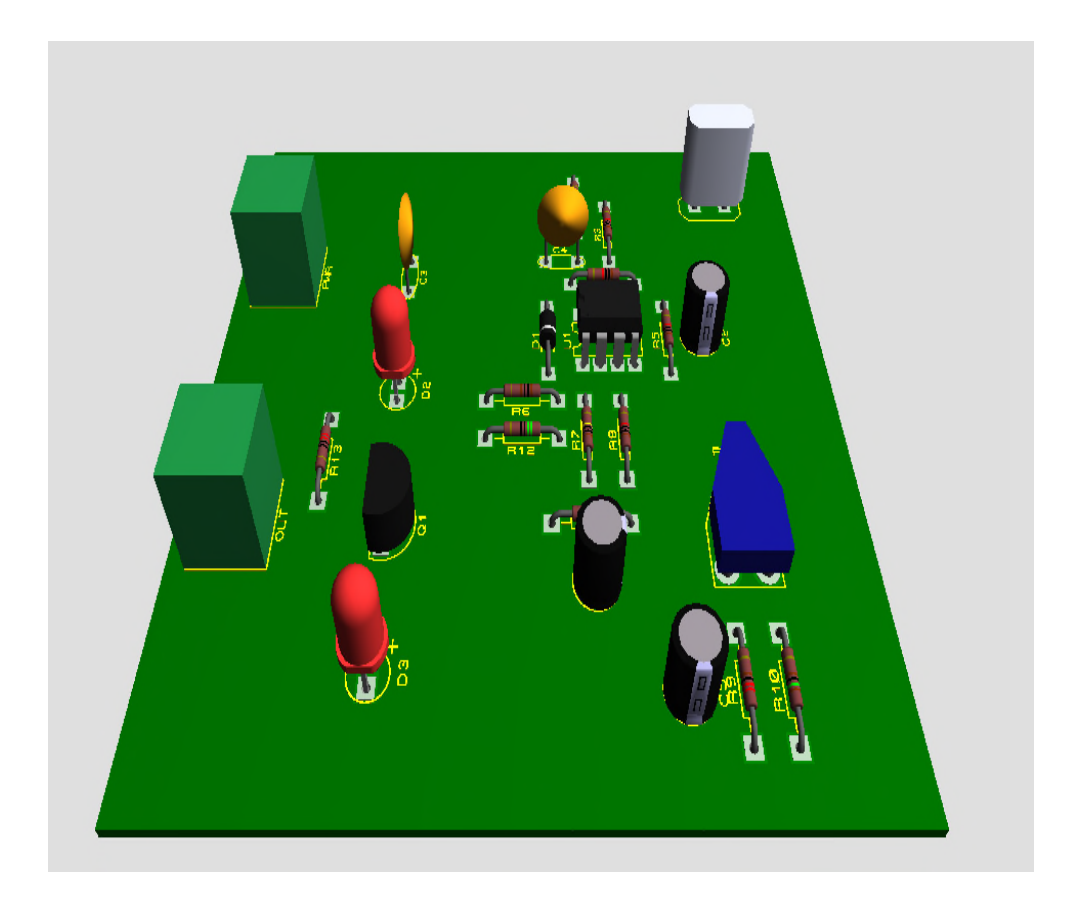

**Figure 4.8** Image 3D de circuit récepteur de choc sous l'environnement ARES PROTEUS

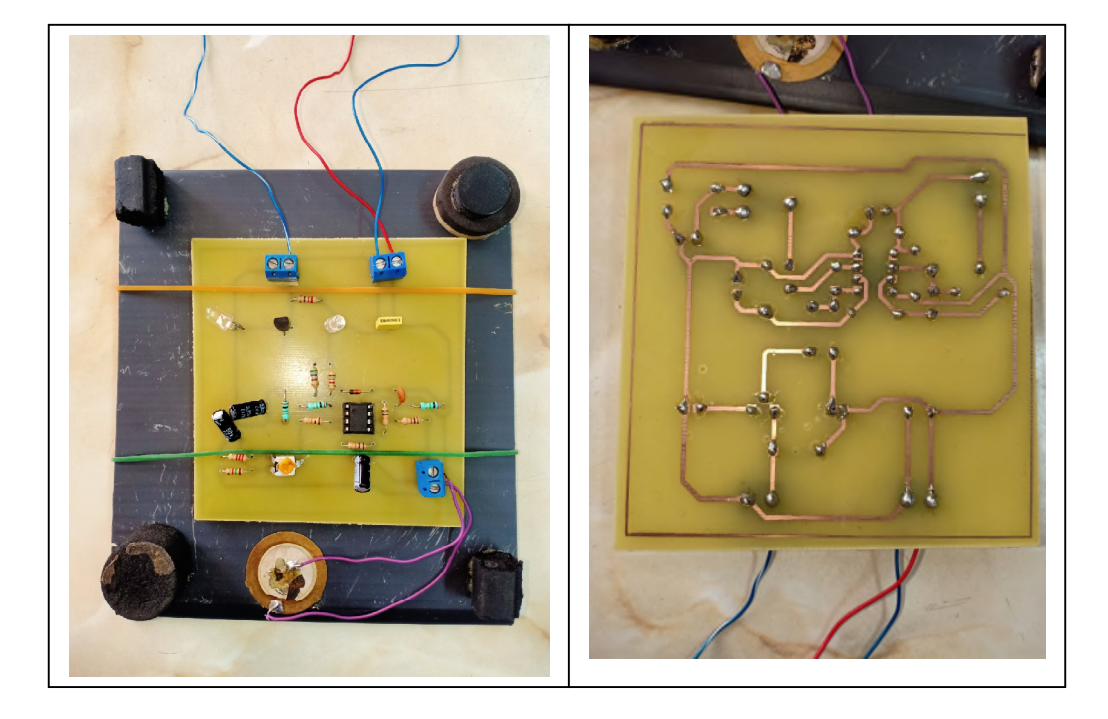

**Figure 4.9** Photo du circuit réalisé de récepteur de choc les deux faces.

# **4.6 Programme IDE ARDUINO**

### **4.6.1 Introduction**

La programmation du microcontrôleur Arduino, dans un environnement de développement appelé également IDE *(lntegrated Development Environment),* au moyen duquel on entre directement en communication avec la carte et on charge le programme dans le microcontrôleur. Le microcontrôleur ne connait à son niveau d'interprétation que le langage machine, appelé aussi code natif, composé exclusivement de valeurs numériques. Nous devons donc trouver un moyen de pouvoir communiquer de manière compréhensible avec le microcontrôleur. C'est pourquoi un environnement de développement traduisant les commandes dans un langage dit évolue. Le rôle du compilateur qui convertit un programme écrit en langage évolue en un langage cible compréhensible par le destinataire (ici, le CPU, ou *Central Processing Unit,* de notre microcontrôleur).

C et C++ sont également des langages évolues. Aujourd'hui, tous les programmes professionnels sont écrits en c/c++ ou dans des langages apparentes tels que C# ou Java, qui ont tous une forme de syntaxe similaire.

Par ailleurs, beaucoup d'autres packs de développement avec microcontrôleur utilisent des compilateurs compatibles c/c++ autrement dit, l'étude de ces langages va bientôt se révéler utile.

#### **4.6.2 Organigramme**

Si nous voulons écrire un programme pour le transférer dans la carte Arduino, nous devons impérativement tenir compte de certaines choses. Pour qu'il soit exécutable.

Au début du programme se produit l'exécution unique d'une certaine action par exemple pour initialiser des variables qui devront être utilisées plus tard. Ensuite, certaines instructions sont alors exécutées en boucle, gardant ainsi le programme vivant. Jetons un coup d'œil à la structure du programme, dans laquelle les domaines fondamentaux sont divisés en trois blocs.

Bloc 1 : déclaration et initialisation

Bloc 2 : la fonction setup (exécuté une seul fois)

Bloc 3 : la fonction loop (exécuté en boucle)

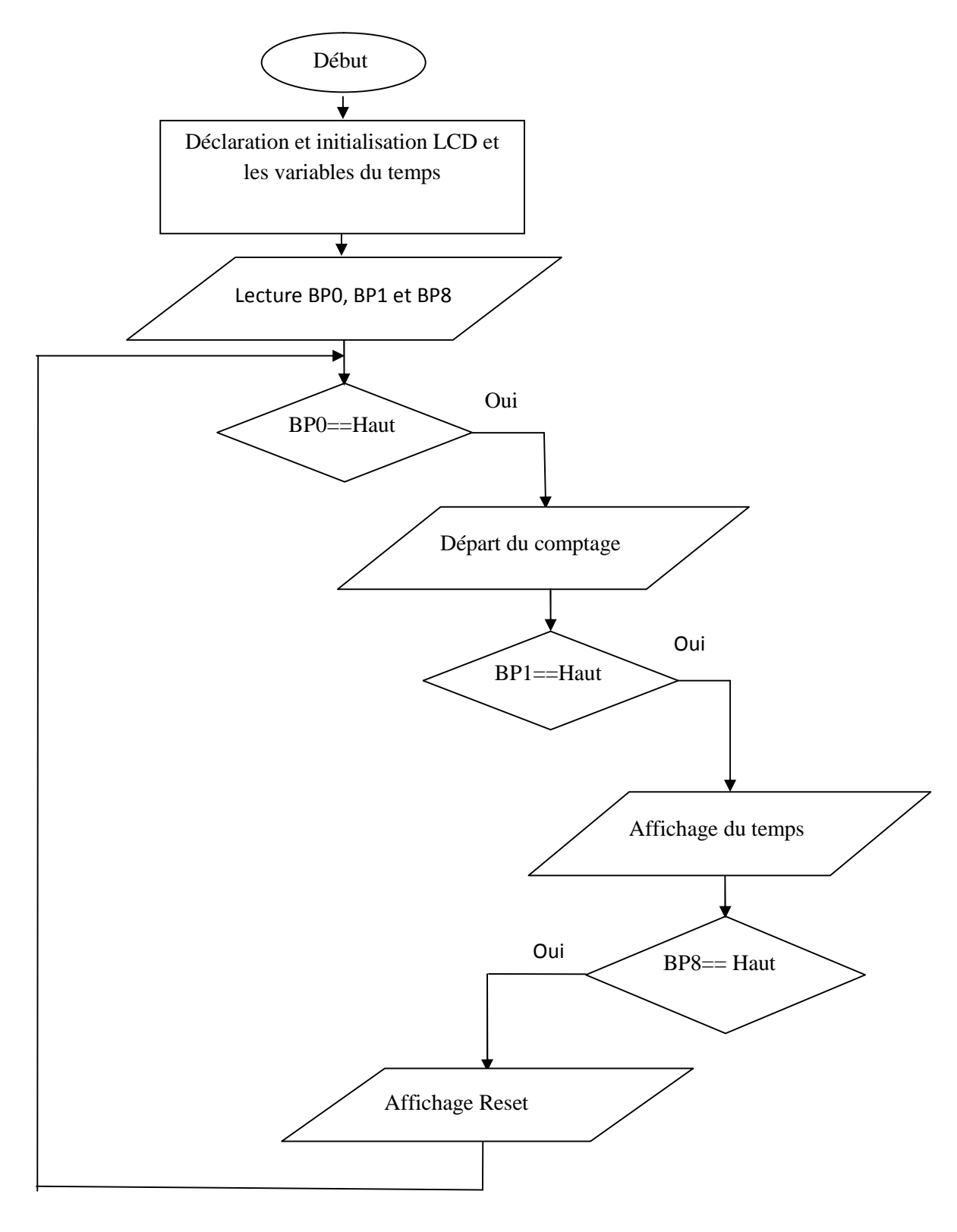

**Figure 4.10** Organigramme

#### **4.6.3 Programme chronomètre**

//le programme d'affichage du temps de la chute libre

#include<Wire.h>

#include<LiquidCrystal.h> //intégrer la bibliothèque LCD

LiquidCrystallcd(12,11,5,4,3,2); //brochages des pins LCD

long start1, finised ,dataStopWatch; //déclaration des variables de temps

bool i=true;

 $\text{int}$ Paus = 0;

long lastButton  $= 0$ ;

long delayAntiBouncing  $= 50$ ; // temps anti rebound

 $longdataPaus = 0;$ 

void setup(){

pinMode(0,INPUT);//broche 0 départ

pinMode(1,INPUT);//broche 1 arrêt

pinMode(8,INPUT);//broche 8 mise à zéro

lcd.begin(16, 2);//initialiser le nombre de colonnes et de lignes

lcd.setCursor(0, 0); //position du curseur

lcd.print("Univ of Tlemcen");//affichage dans la première ligne Univ of Tlemcen

lcd.setCursor(0, 1);

lcd.print(" Stop Watch");//affichage dans la deuxième ligne Stop Watch

delay(2000);//attendre 2 secondes

lcd.clear();//effacer le contenu d'affichage

lcd.print(" Chute libre");//afficher Chute libre

```
lcd.setCursor(0, 1);
```
lcd.print(" Start ");// afficher Start

```
}
```
voidloop(){//programme principal

```
if ((digitalRead(0)==HIGH)||(digitalRead(1)==HIGH)){ //si le bouton poussoir 0 et
actionné ou le //bouton poussoir 1 et actionné
```
if ((millis() - lastButton) >delayAntiBouncing){ //temps anti rebounding

if  $(i=true)$ 

lcd.clear();

```
lcd.setCursor(0, 0);
```
lcd.print(" Start Timer");

start1 = millis(); //départ du comptage

 $fPaus = 0;$ 

}

```
else if (i==false){
```
lcd.setCursor(0, 0);

lcd.print(" Stop Timer ");

dataPaus = dataStopWatch;

 $fPaus = 1;$ 

}

```
i=!i;}
lastButton = millis();}
else if (digitalRead(8)==HIGH &&fPaus == 1){ //si le bouton poussoir 8 et actionné
dataStopWatch = 0;dataPaus = 0;lcd.clear();
lcd.print(" Reset ");
lcd.setCursor(0, 1);
lcd.print("0.000000");
delay(1500);
lcd.clear();
lcd.print(" Chute libre");
lcd.setCursor(0, 1);
lcd.print(" Start ");
}
```
if  $(i=false)$ 

finised =millis(); //arrêt du comptage

float heure, minut, secon, millisecond; //déclaration des variables

unsigned long over;

// MATH time!!!

 $dataStopWatch = finished - start1;$ 

 $dataStopWatch = dataPaus + dataStopWatch;$ 

heure = int(dataStopWatch / 3600000);

over = dataStopWatch % 3600000;

 $minut = int(over / 60000);$ 

 $over = over \% 60000;$ 

 $second = int(over / 1000);$ 

millisecond = over  $% 1000;$ 

// affichage du temps parcouru

lcd.setCursor(0, 1);

//lcd.print(heure, 0);

//lcd.print(":");

lcd.print(minut, 0);

lcd.print(":");

lcd.print(secon, 0);

lcd.print(".");

if (heure  $< 10$ ) $\{$ 

lcd.print( millisecond, 0);

 $led.print(" "$ 

```
}
}
```
}

# **4.7 Mode opératoire de la chute libre**

Le but de la manipulation est d'évaluer le temps de chute en fonction de la hauteur de chute d'une bille en lévitation. Lors de cette manipulation on considère que le référentiel est celui de la salle des TP supposé Galiléenne. De plus les forces de frottement avec l'air seront considérées comme négligeables.

En premier lieu on place la bille sous l'électroaimant en lévitation d'une hauteur h, puis on déclenche en même temps la chute et le comptage du chronomètre, lorsque la bille arrive au niveau de la surface la surface du circuit récepteur de choc ce dernier donne une impulsion au chronomètre le compteur s'arrête et affiche le temps écoulé de la chute.

Pour recommencer de nouveau cette expérience il faut actionner le bouton poussoir RAZ

On lâche la bille à l'instant  $t = 0$  avec une vitesse initiale $V_0 = 0$ , sa vitesse instantanée est donnée par

$$
V(t)=g.t
$$

 $et \lambda$  l'instant  $t$ , le corps a parcouru la distance

$$
h=\frac{1}{2}.g.t^2
$$

L'objectif de cette manipulation est de déterminer la constante de pesanteur avec précision d'où

$$
g=2.\frac{h}{t^2}
$$

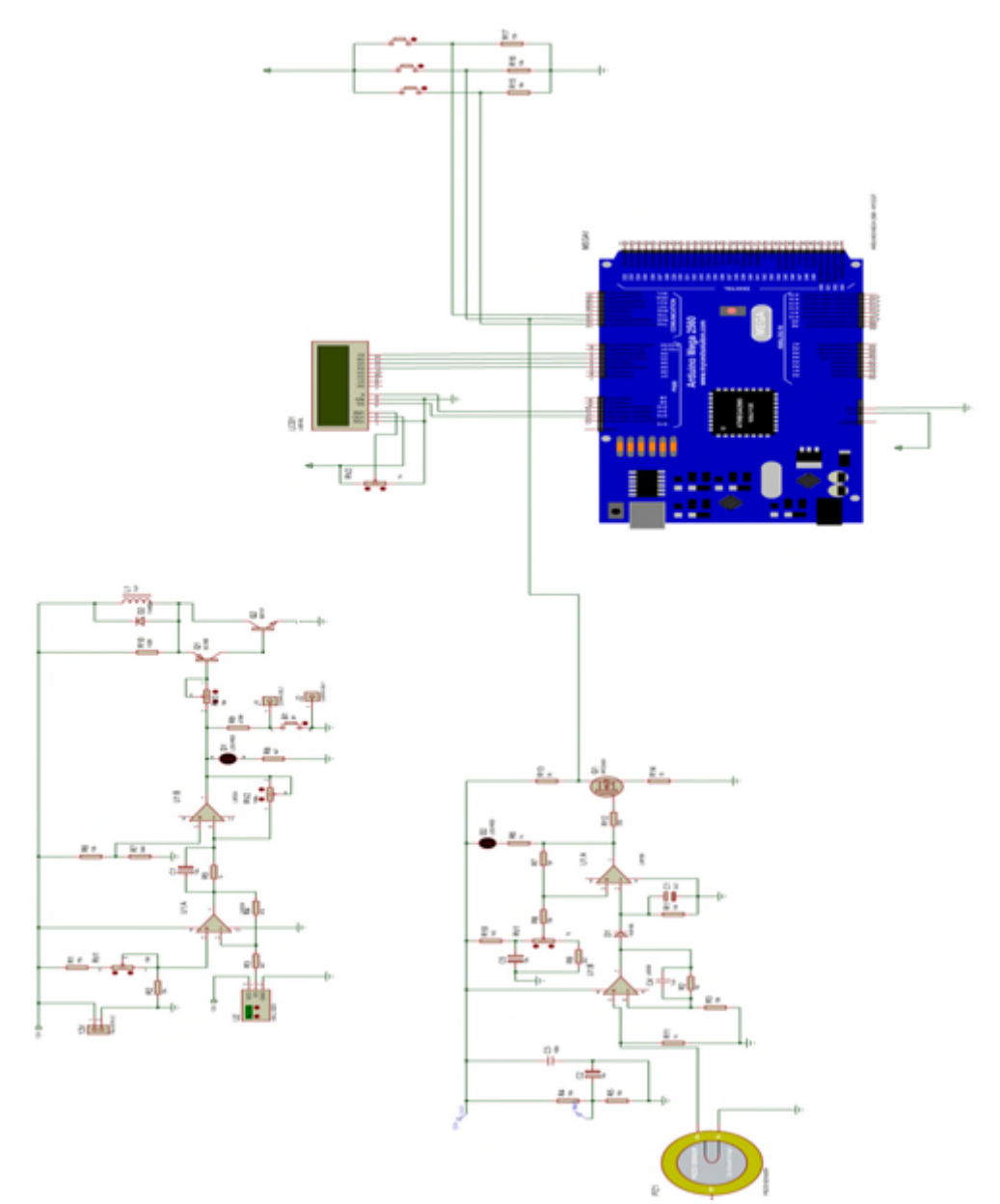

**Figure 4.11** Schéma global du projet réalisé

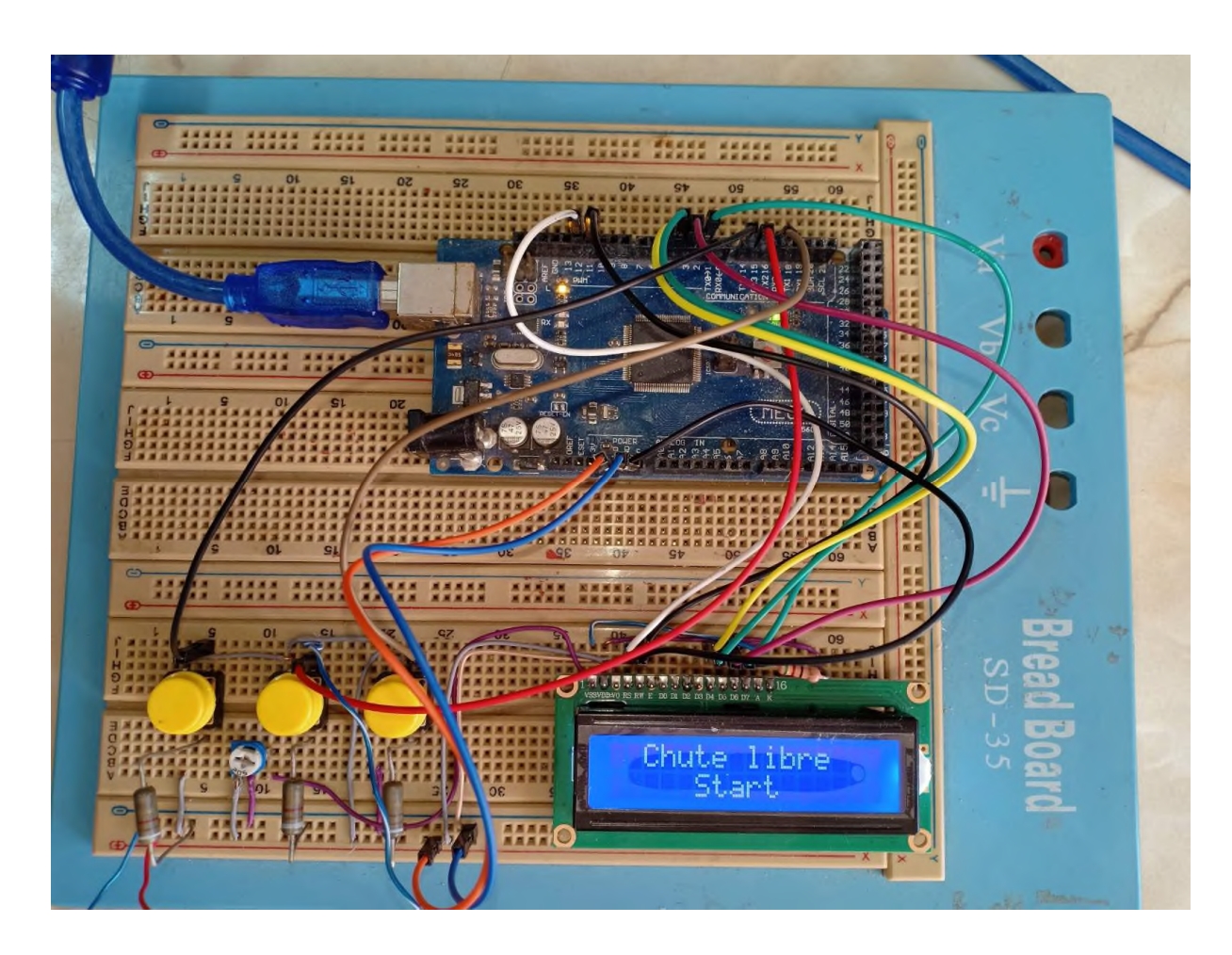

**Figure 4.12** Photo de la réalisation d'interface Arduino avec un Afficheur LCD

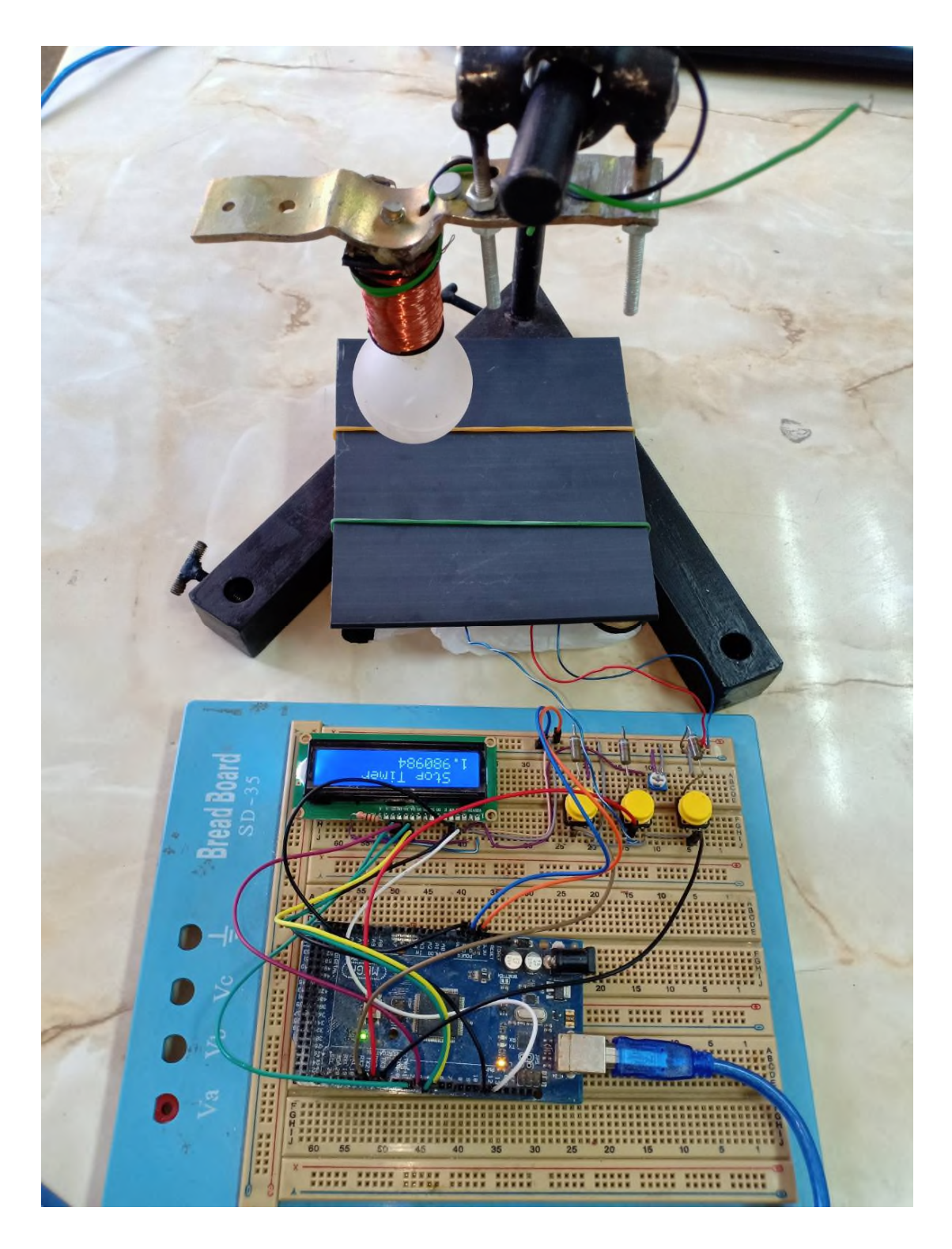

**Figure 4.13** Photo du projet réalisé en complet

# **4.8 Conclusion**

Dans ce chapitre, nous avons présenté les différentes étapes de la réalisation de notre projet ainsi le programme qui est transféré à la mémoire flash du microcontrôleur pour gérer l'afficheur LCD et afficher le temps de la chute, enfin on va terminer par une conclusion générale.

*Conclusion générale* 0000-

### **Conclusion générale**

Le travail mené dans ce mémoire a permis de mettre au point un prototype d'un appareil de mesure destiné aux laboratoires de graduation de physique, mécanique, …ect.

Ces dernières années ont vu la montée en puissance d'un nouveau mouvement, celui du matériel libre (open *hardware).* Ce mouvement est semblable à celui du monde du logiciel et consiste à donner la possibilité à quiconque d'accéder aux plans de produits physiques et ainsi de les personnaliser. De ce mouvement est née une plateforme qui révolutionne le monde de l'électronique : la plateforme Arduino pourvue d'un environnement simple et agréable à utiliser, Arduino facilite la programmation de microcontrôleurs avec un langage évolué.

En ce qui nous concerne, la conception, la réalisation, la programmation et le montage de la manipulation de la chute libre est devenu une tache accessible et réalisable avec un coût modéré.

Pour d'atteindre nos objectifs planifiés par le cahier des charges, nous avons tout d'abord fabriqué le support métallique, puis étudier le montage de lévitation magnétique pour stabilisé la bille en lévitation ainsi le montage de réception de choc, enfin l'interface Arduino et affichage.

Nous avons développé un programme sous le langage C/C++ pour contrôler les entrées et afficher la valeur de la durée de la chute libre sur un écran LCD de l'ordre de la microseconde.

Malheureusement nous n'avons pas pu achever la réalisation de lévitation magnétique à cause de non disponibilité du capteur à effet hall analogique.

Nous espérons, dans le future proche, de terminer ce projet et développer un design de boîtier et le placé dans le marché international afin de contribuer au développement de notre payé.

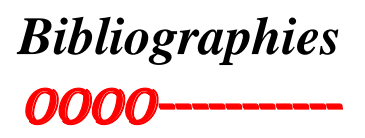

[1] F.C. Moon.: Superconducting Levitation: Application to bearings and magnetic transportation. ISBN 0-471-55925-3. Willey-Vch, August 1994 .

[2] S. Earnshaw.: On the nature of the molecular forces which regulate the constitution of the luminiferous ether. Trans. Camb. Soc. 7:97-112, 1842.

[3] Castro-Beltrán J. S., Vergara Ramírez C. F, Herrera Guayazan J S; Comparison of a linear and nonlinear control on magnetic levitator; IngenieríasUSBMed, vol. 9 (1), pag. 112-118, 2018.

[4] SilviuFolea, Cristina Muresan, Robin De Keyser, Clara Ionescu; Theoretical Analysis and Experimental Validation of a Simplified Fractional Order Controller for a Magnetic Levitation System, IEEE Transactions on control systems technology, 2015.

[7] [En ligne] : <https://d1n7iqsz6ob2ad.cloudfront.net/document/pdf/53df6ae21dee4.pdf>

[8] Ms.ELN.Seriari+Kahouadji«Etude et réalisation d'un émetteur- récepteur infrarouge **»** Mémoire Master, Faculté de technologie Abou BekrBelkaid de Tlemcen, 2015.
*Annexes* oooo-----------

# **Single Supply Dual Operational Amplifiers**

# **LM358 (KM358)**

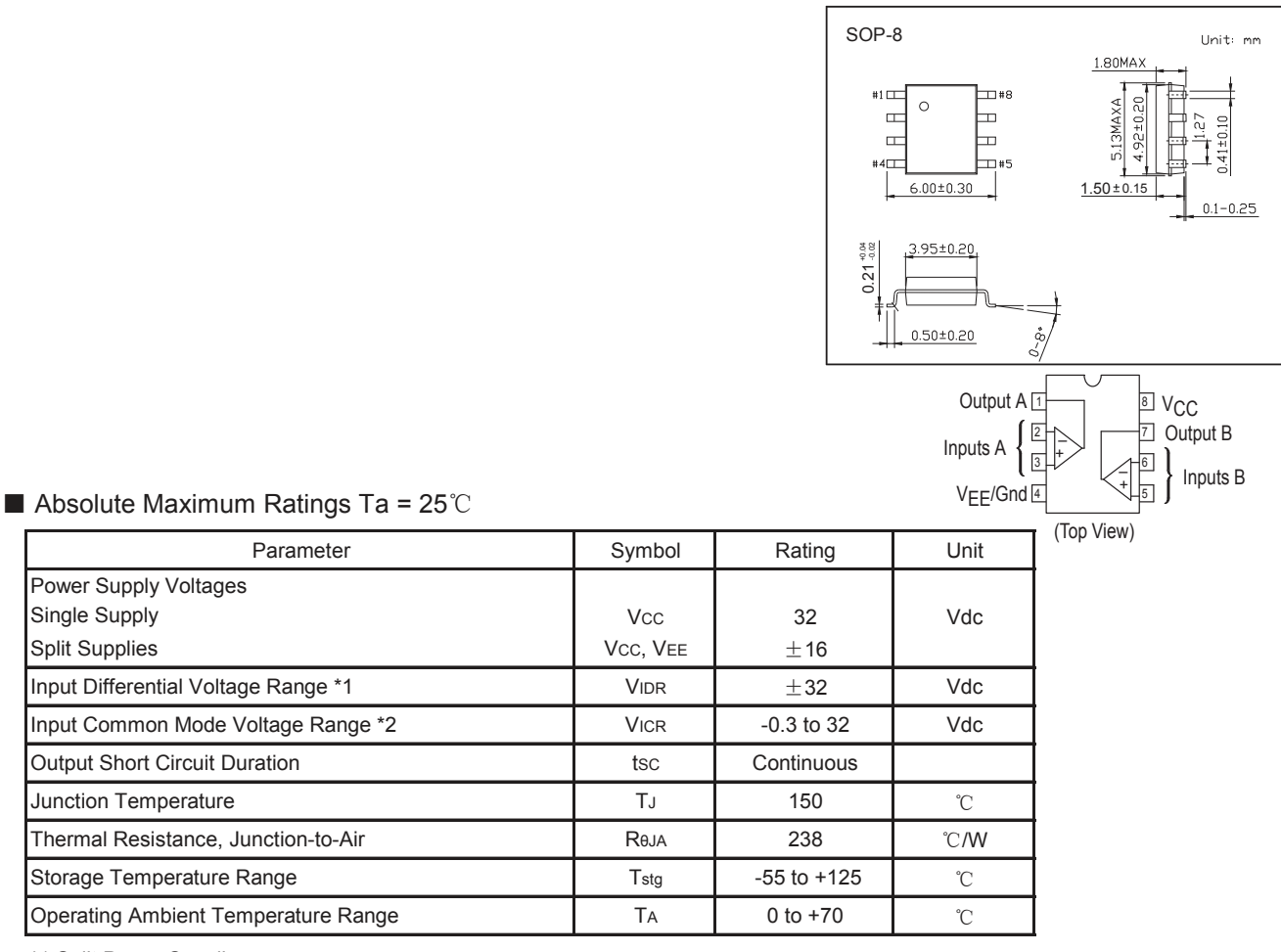

\*1 Split Power Supplies.

\*2 For supply voltages less than 32 V the absolute maximum input voltage is equal to the supply voltage.

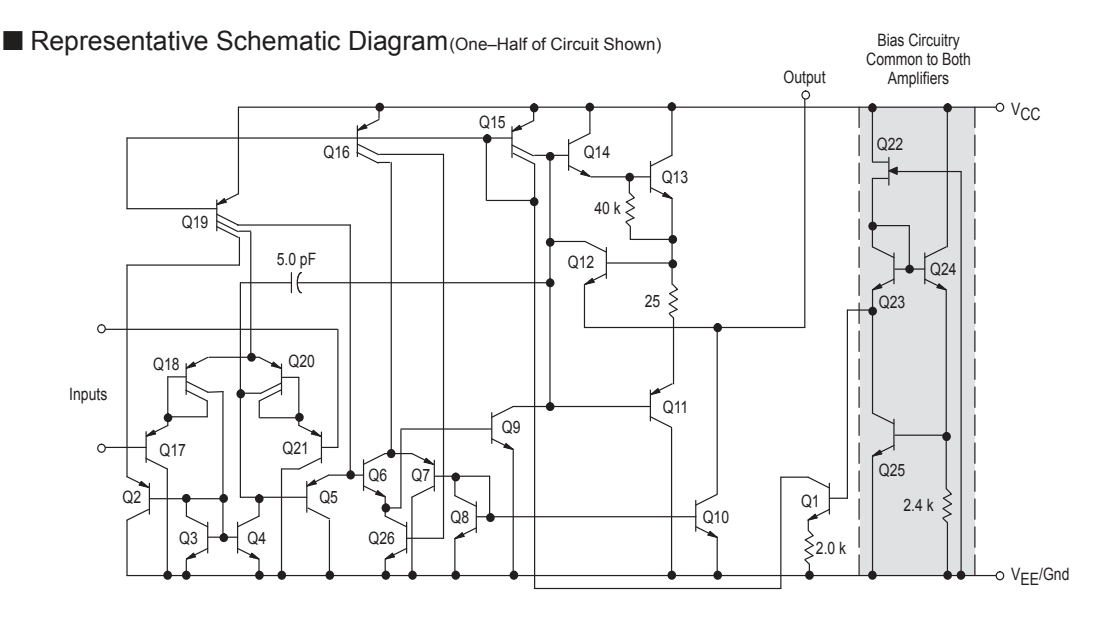

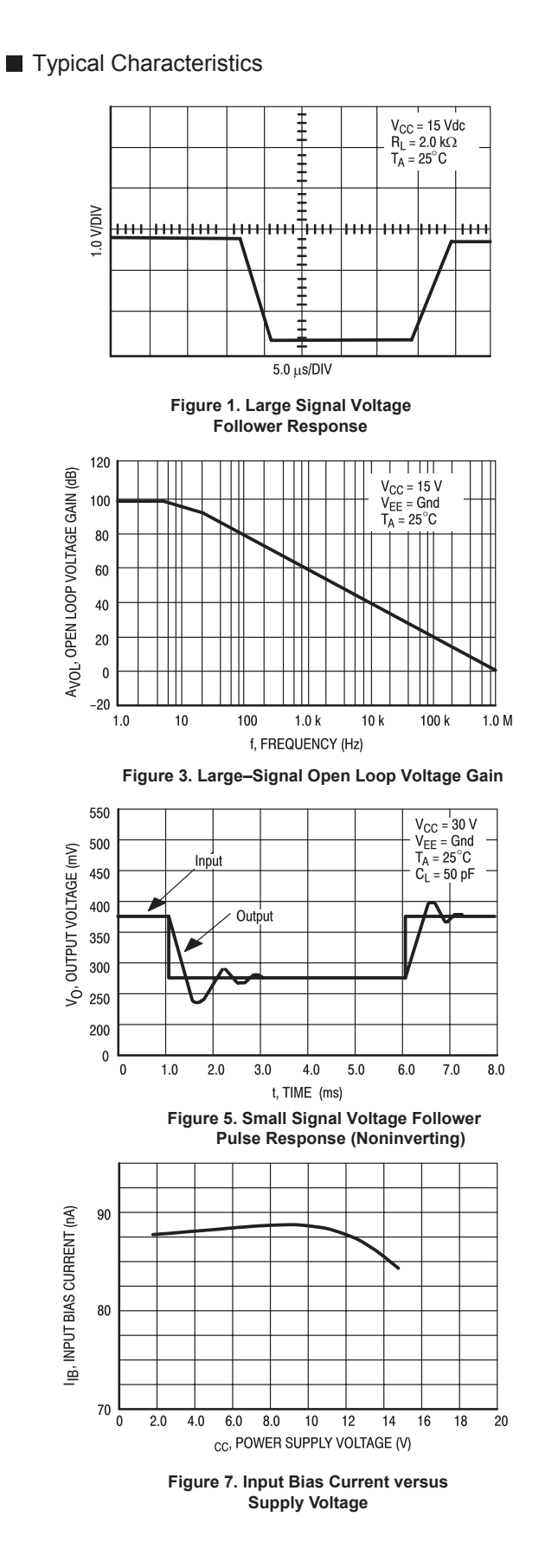

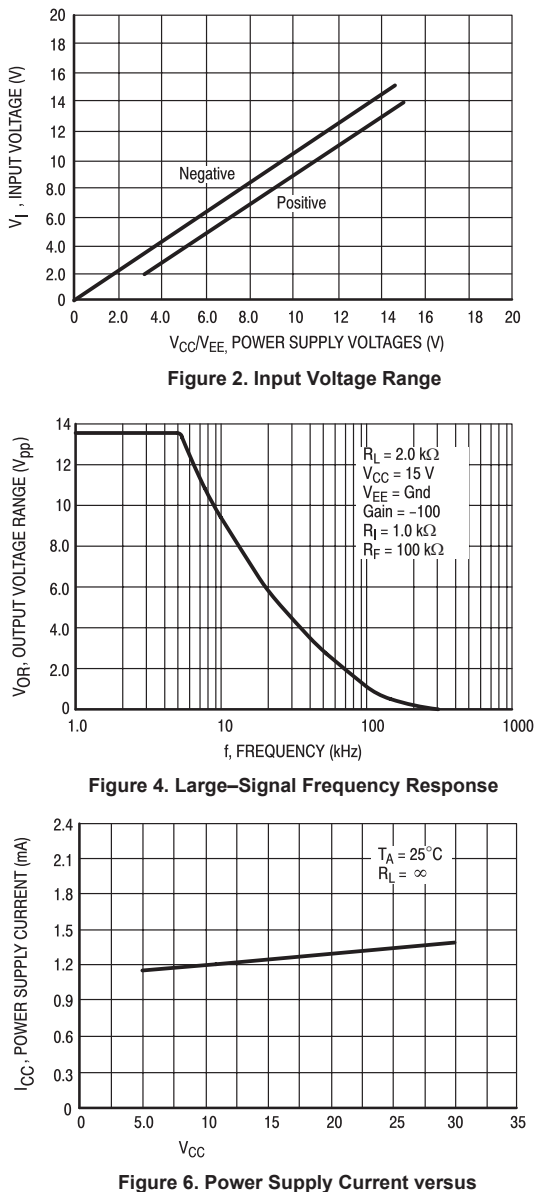

**Power Supply Voltage**

# Single Supply Quad Operational Amplifiers

The LM324 series are low−cost, quad operational amplifiers with true differential inputs. They have several distinct advantages over standard operational amplifier types in single supply applications. The quad amplifier can operate at supply voltages as low as 3.0 V or as high as 32 V with quiescent currents about one−fifth of those associated with the MC1741 (on a per amplifier basis). The common mode input range includes the negative supply, thereby eliminating the necessity for external biasing components in many applications. The output voltage range also includes the negative power supply voltage.

### **Features**

- Short Circuited Protected Outputs
- True Differential Input Stage
- Single Supply Operation: 3.0 V to 32 V
- Low Input Bias Currents: 100 nA Maximum (LM324A)
- Four Amplifiers Per Package
- Internally Compensated
- Common Mode Range Extends to Negative Supply
- Industry Standard Pinouts
- ESD Clamps on the Inputs Increase Ruggedness without Affecting Device Operation
- NCV Prefix for Automotive and Other Applications Requiring Unique Site and Control Change Requirements; AEC−Q100 Qualified and PPAP Capable
- These Devices are Pb−Free, Halogen Free/BFR Free and are RoHS Compliant

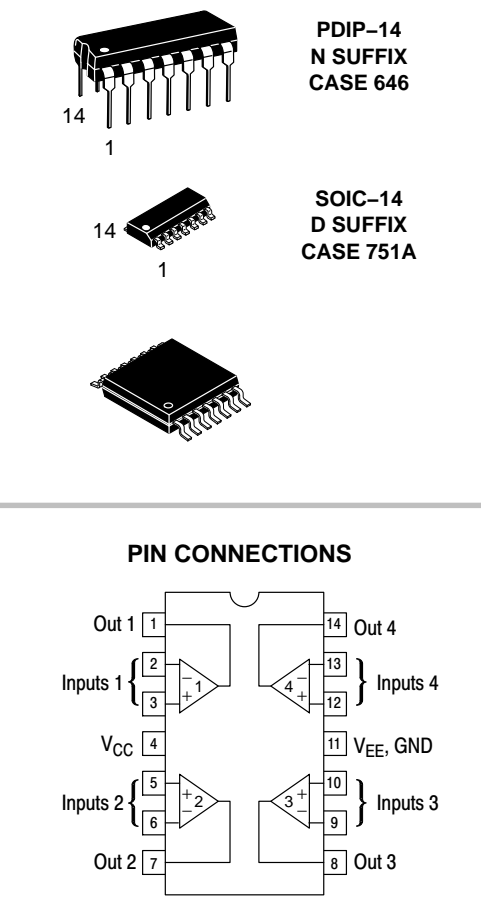

### **ORDERING INFORMATION**

(Top View)

See detailed ordering and shipping information in the package dimensions section on page [10](#page--1-0) of this data sheet.

### **DEVICE MARKING INFORMATION**

See general marking information in the device marking section on page [11](#page--1-0) of this data sheet.

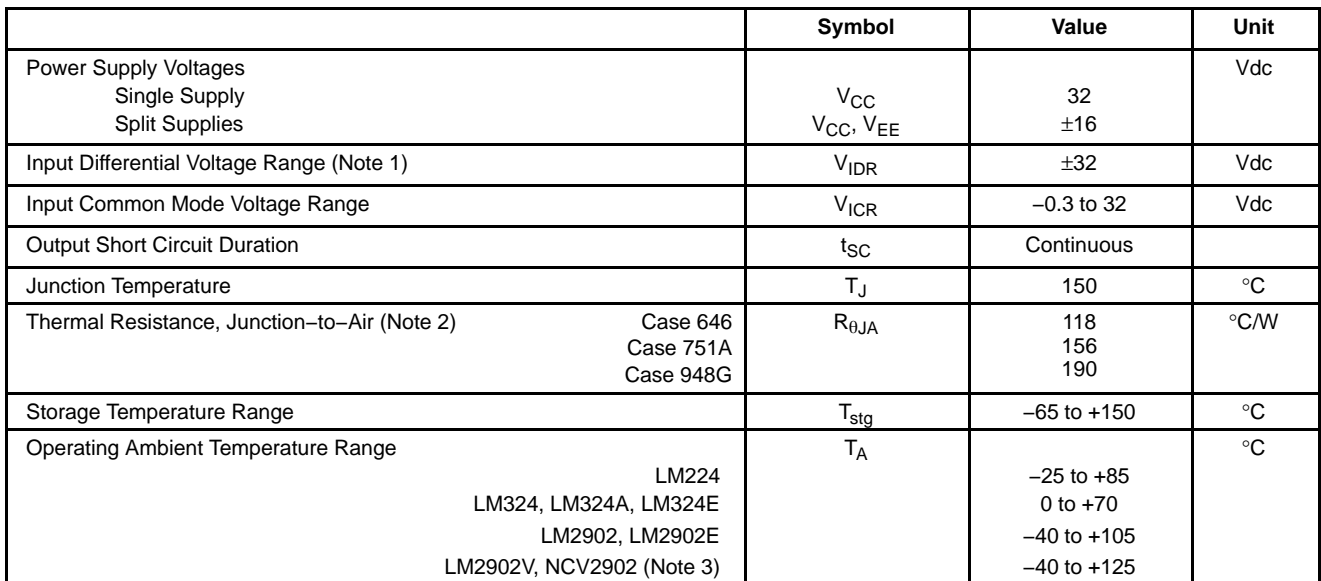

Stresses exceeding those listed in the Maximum Ratings table may damage the device. If any of these limits are exceeded, device functionality should not be assumed, damage may occur and reliability may be affected.

1. Split Power Supplies.

2. All R<sub>6JA</sub> measurements made on evaluation board with 1 oz. copper traces of minimum pad size. All device outputs were active.

3. *NCV2902 is qualified for automitive use.*

### **ESD RATINGS**

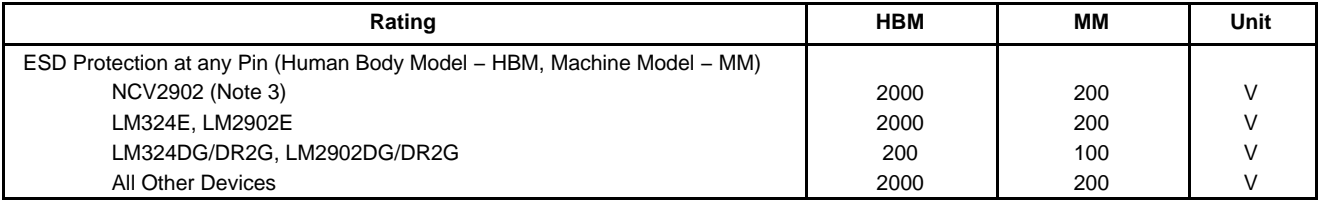

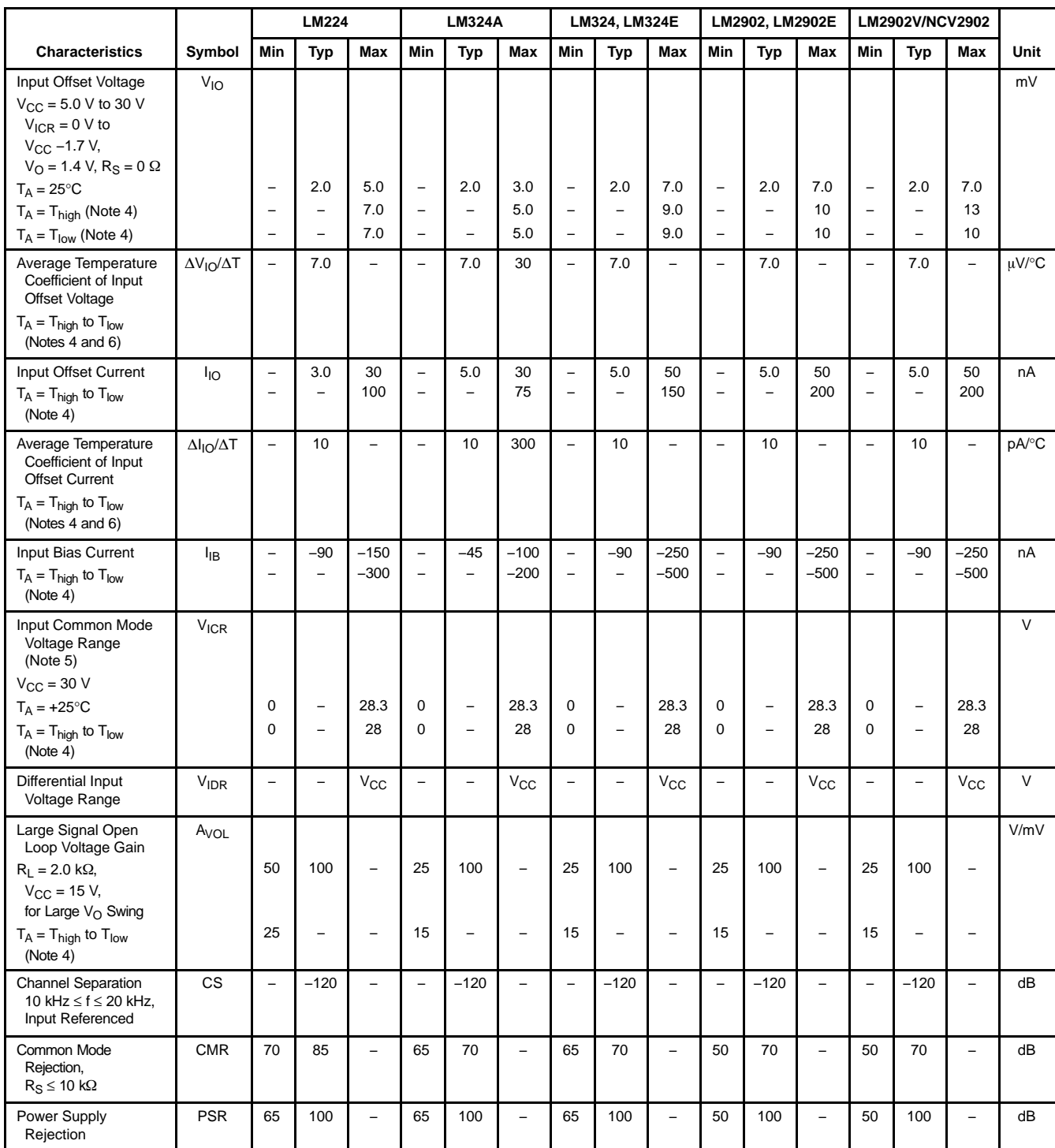

4. LM224: T<sub>low</sub> = –25°C, T<sub>high</sub> = +85°C LM324/LM324A/LM324E: T<sub>low</sub> = 0°C, T<sub>high</sub> = +70°C LM2902/LM2902E: T<sub>low</sub> = –40°C, T<sub>high</sub> = +105°C LM2902V & NCV2902: Tlow = −40°C, Thigh = +125°C *NCV2902 is qualified for automotive use.*

5. The input common mode voltage or either input signal voltage should not be allowed to go negative by more than 0.3 V. The upper end of the common mode voltage range is V<sub>CC</sub> −1.7 V, but either or both inputs can go to +32 V without damage, independent of the magnitude

of V<sub>CC</sub>.<br>6. Guaranteed by design.

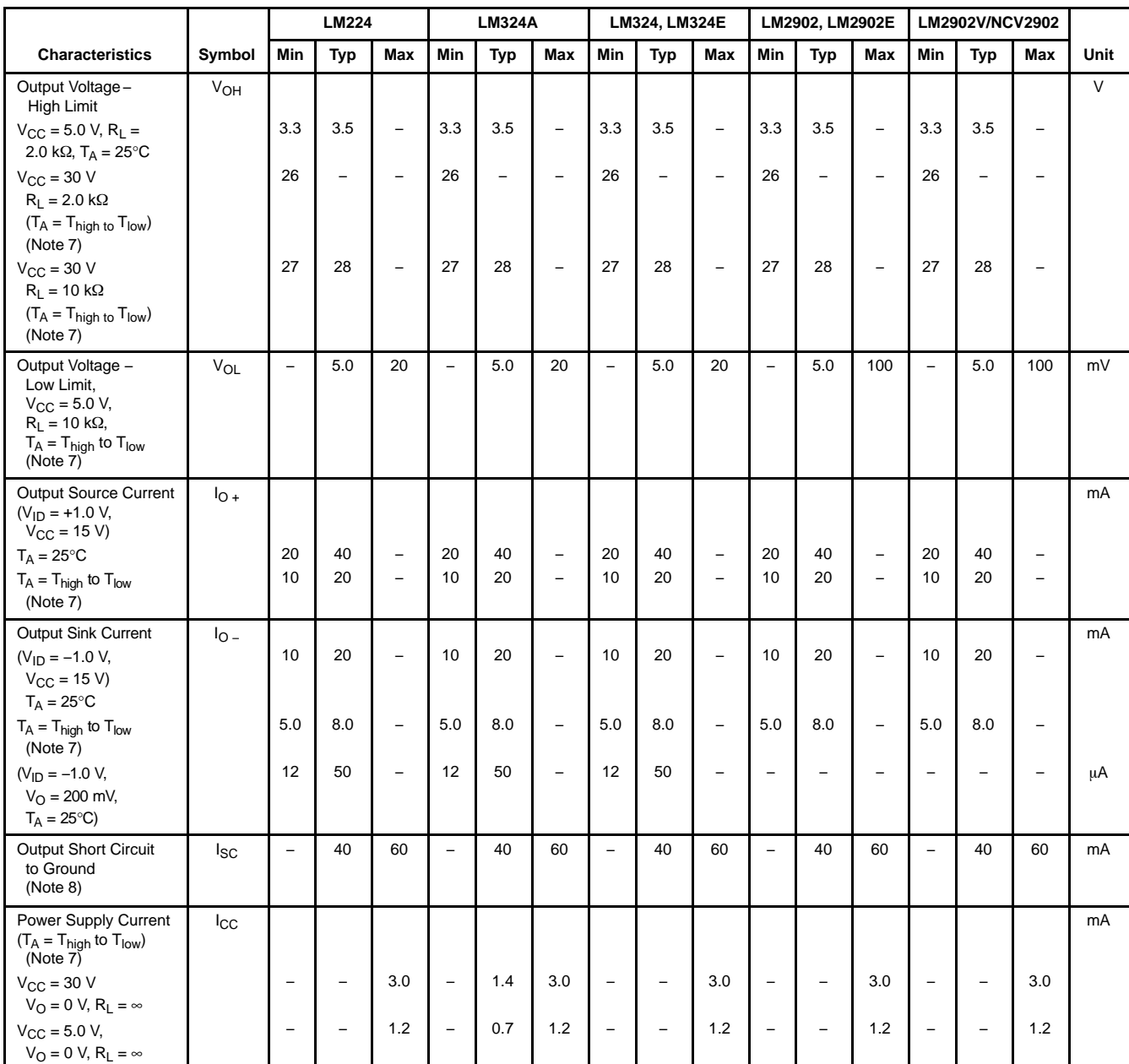

7. LM224: T<sub>low</sub> = –25°C, T<sub>high</sub> = +85°C

LM324/LM324A/LM324E: T<sub>low</sub> = 0°C, T<sub>high</sub> = +70°C

LM2902/LM2902E: T<sub>low</sub> = –40°C, T<sub>high</sub> = +105°C

LM2902V & NCV2902: Tlow = −40°C, Thigh = +125°C *NCV2902 is qualified for automotive use.*

8. The input common mode voltage or either input signal voltage should not be allowed to go negative by more than 0.3 V. The upper end of the common mode voltage range is V<sub>CC</sub> −1.7 V, but either or both inputs can go to +32 V without damage, independent of the magnitude of  $V_{CC}$ .

Product parametric performance is indicated in the Electrical Characteristics for the listed test conditions, unless otherwise noted. Product performance may not be indicated by the Electrical Characteristics if operated under different conditions.

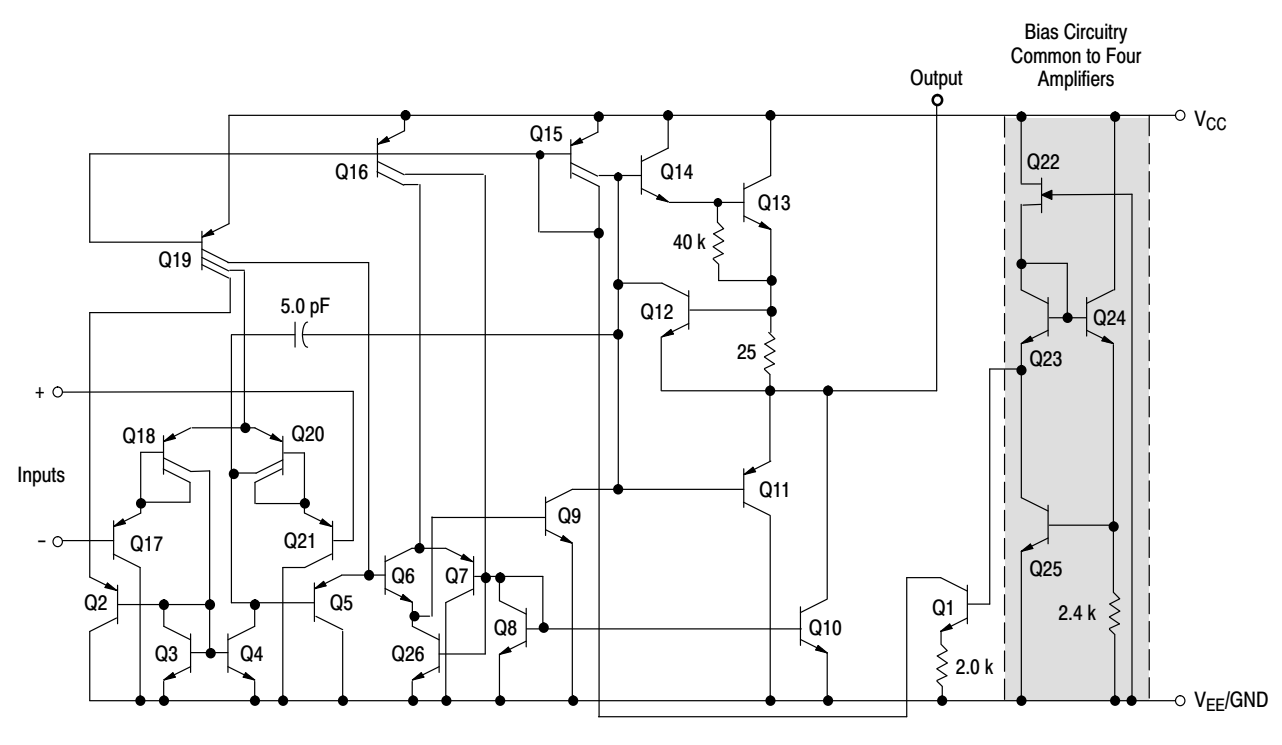

**Figure 1. Representative Circuit Diagram** (One−Fourth of Circuit Shown)

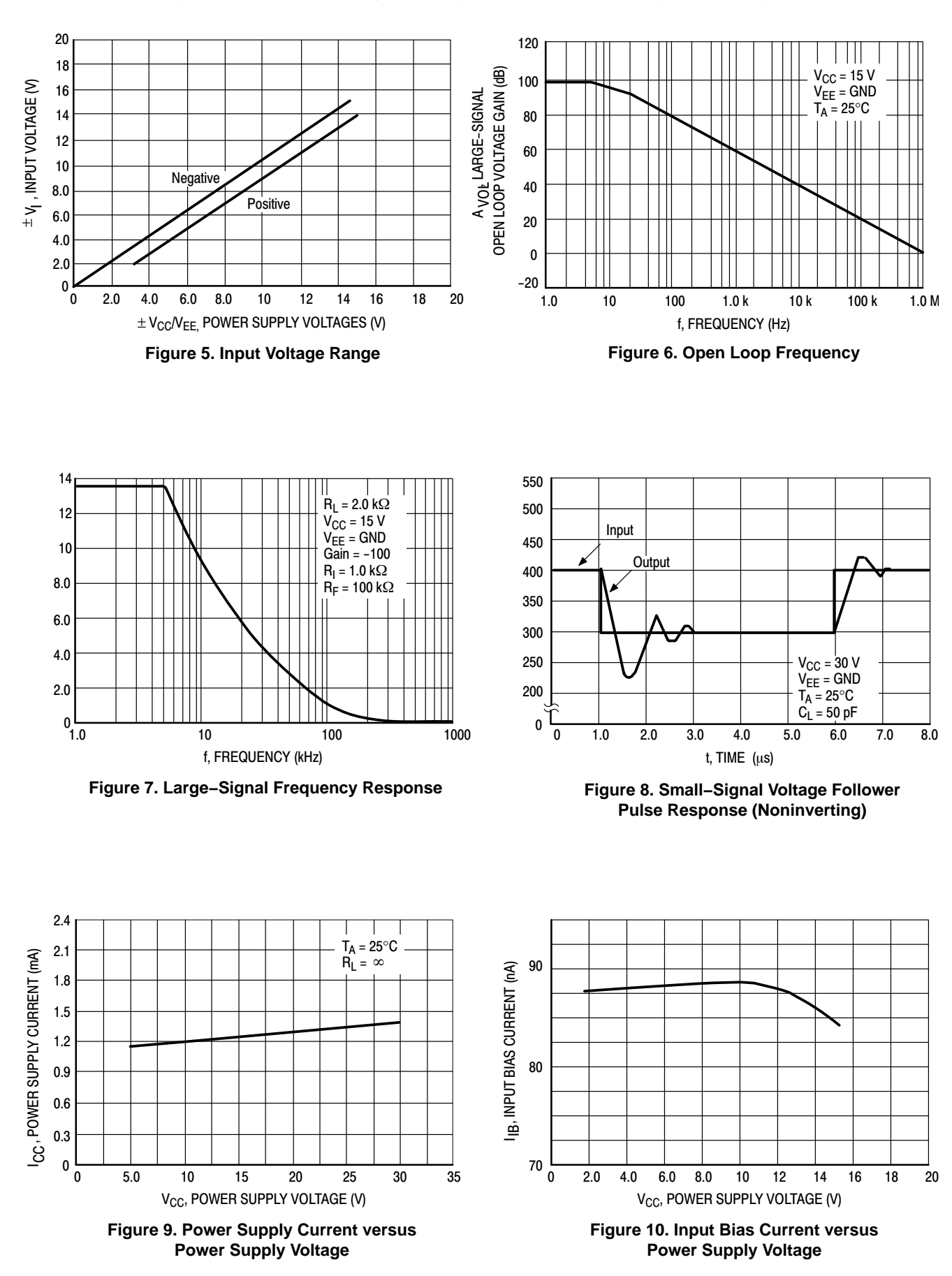

# **Silicon diffused power transistors <br>BUT11; BUT11A**

### **DESCRIPTION**

High-voltage, high-speed, glass-passivated NPN power transistor in a TO-220AB package.

## **APPLICATIONS**

- Converters
- Inverters
- Switching regulators
- Motor control systems.

### **PINNING**

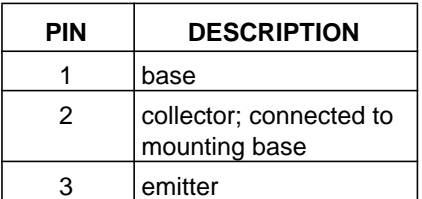

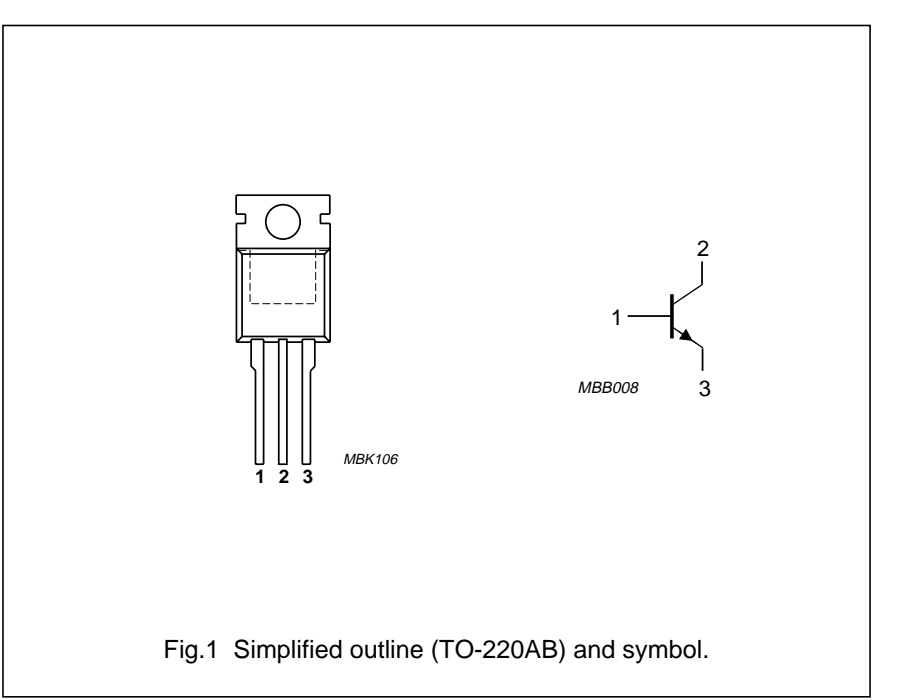

### **QUICK REFERENCE DATA**

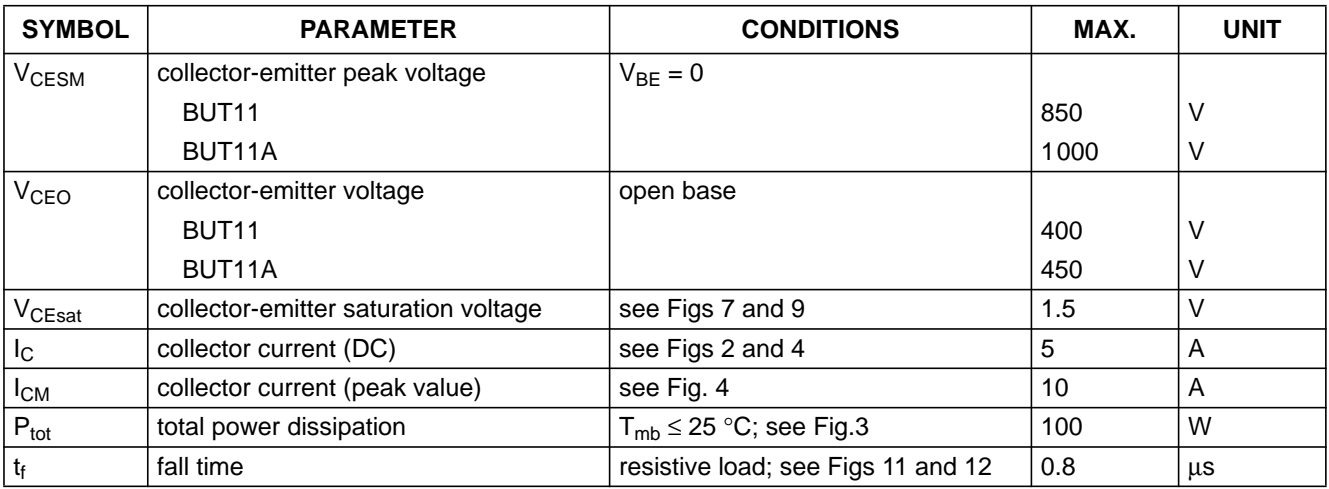

## **THERMAL CHARACTERISTICS**

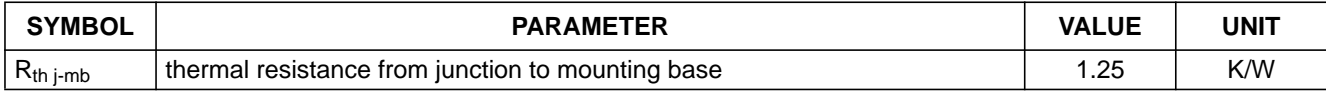

# Silicon diffused power transistors **BUT11**; BUT11A

### **LIMITING VALUES**

In accordance with the Absolute Maximum Rating System (IEC 134).

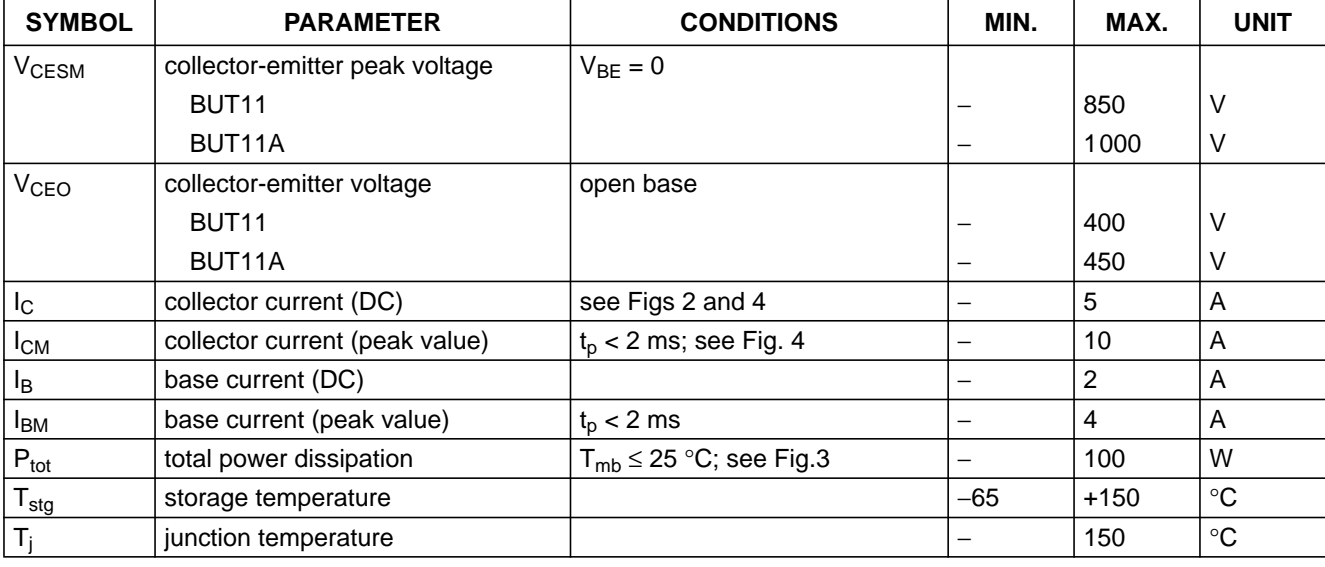

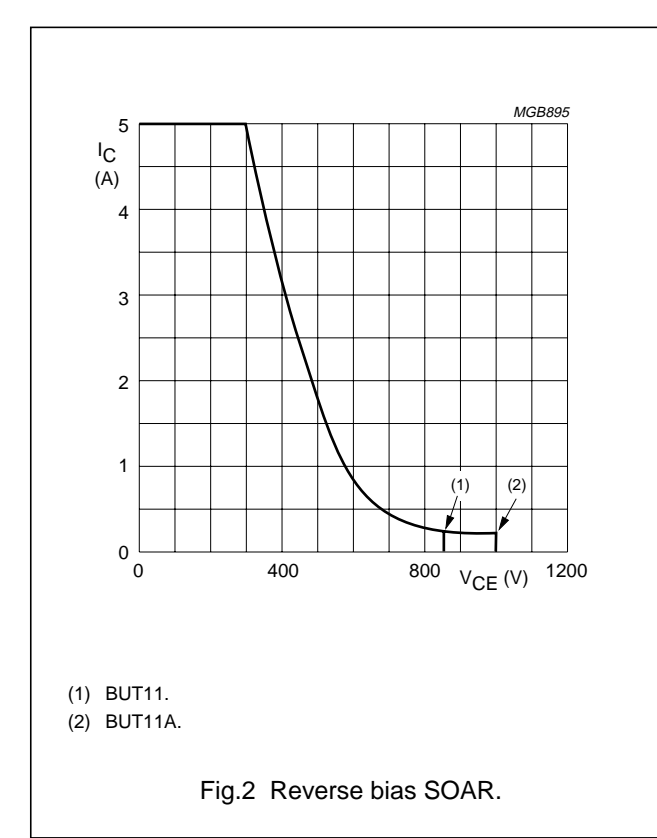

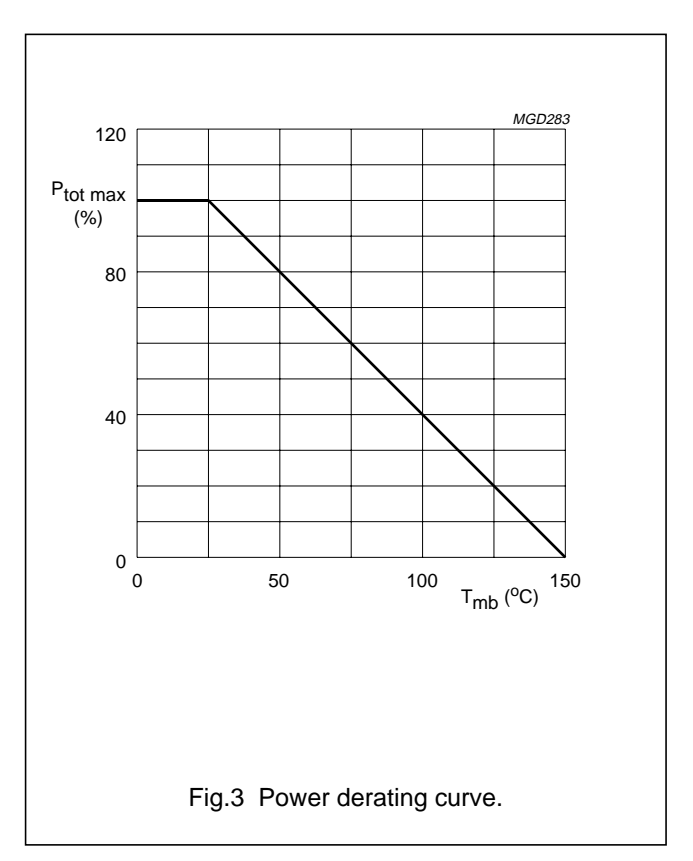

# Silicon diffused power transistors **BUT11**; BUT11A

### **CHARACTERISTICS**

 $T_j = 25$  °C unless otherwise specified.

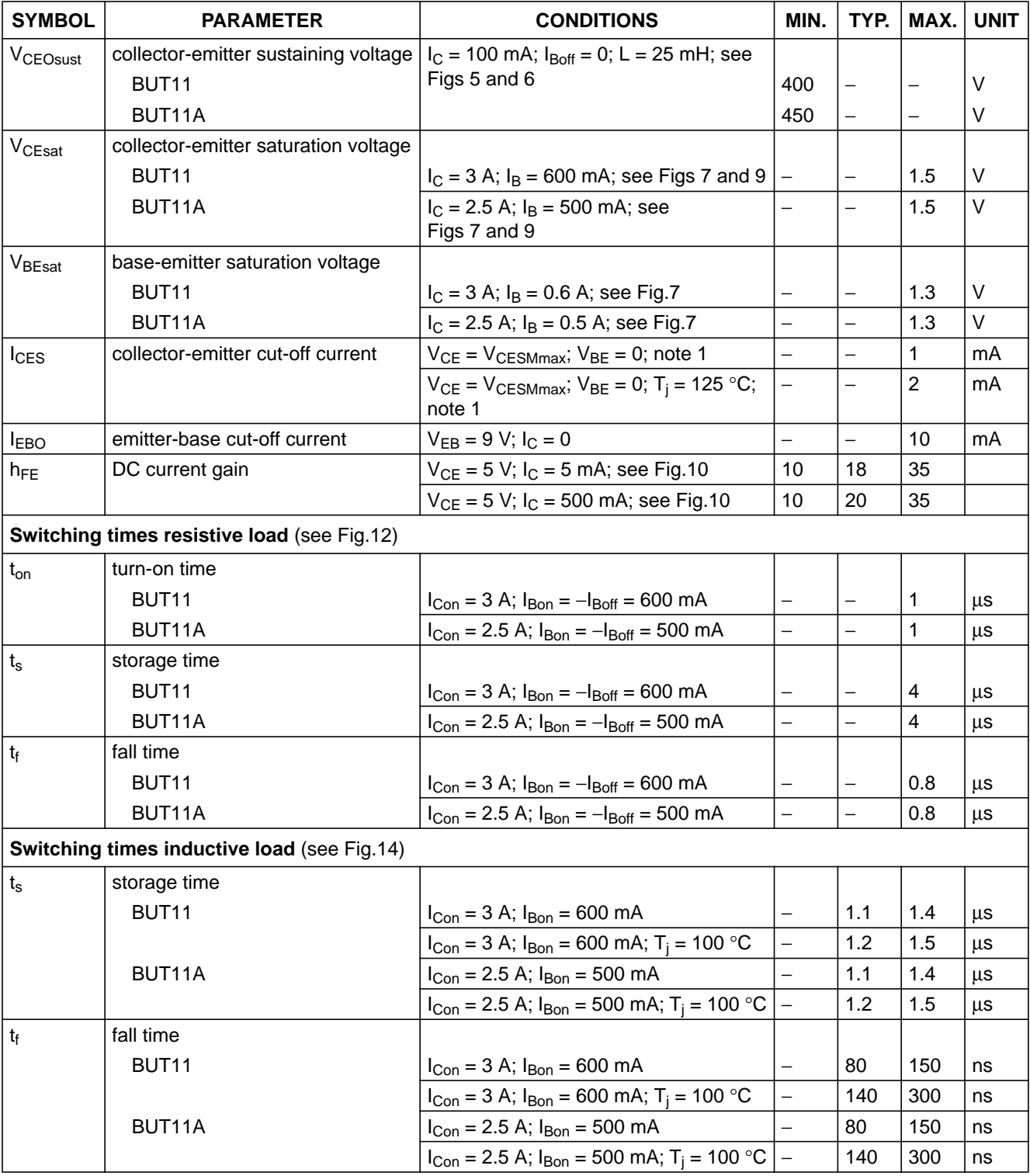

### **Note**

1. Measured with a half-sinewave voltage (curve tracer).

## **Features and Benefits Application Examples**

- 4.5V to 24V Operation
- -40℃ to 150℃ Superior temperature operation
- Bipolar technology
- Open-collector 25 mA output
- Reverse battery protection
- Small Size-SOT23 3L or SIP 3L
- Solid-state reliability
- Resistant to physical stress
- Activate with small, commercially available Permanent magnets

- Automotive, Consumer and Industrial
- Solid-state switch
- Brushless DC motor commutation
- Speed detection
- Linear position detection
- Angular position detection
- Proximity detection

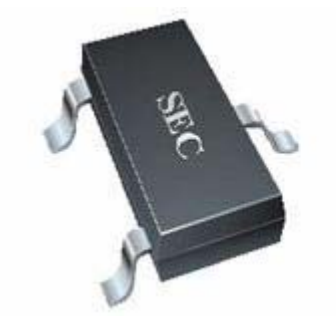

3 pin SOT23 (suffix SO) 3 pin SIP (suffix UA)

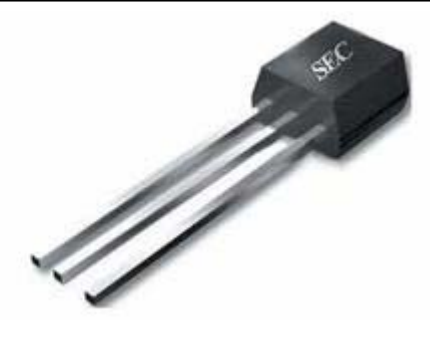

# **Functional Block Diagram**

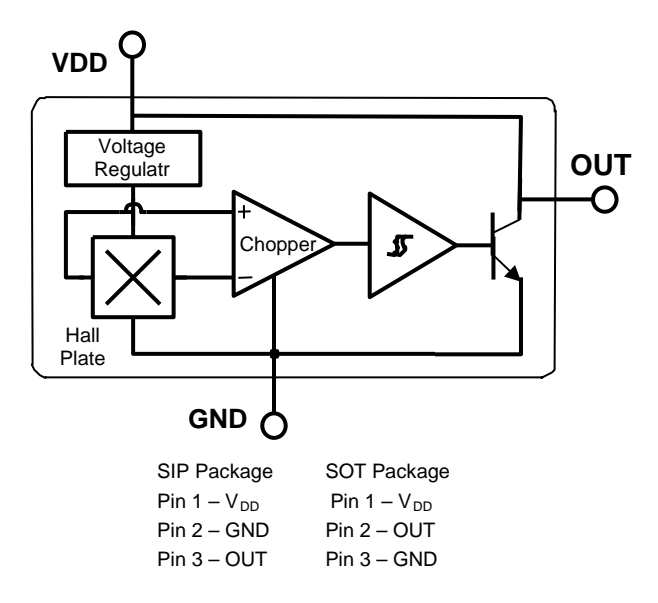

## **General Description**

The SS443 is a unipolar Hall-effect sensor IC fabricated from bipolar technology. The device integrates a voltage regulator, reverse battery protection diode, Hall sensor with dynamic offset cancellation system, temperature compensation circuitry, small signal amplifier, Schmitt trigger and an open-collector output to sink up to 25 mA. With suitable output pull up, they can be used with bipolar or CMOS logic circuits.

These Hall-effect switches are monolithic integrated circuits with tighter magnetic specifications, designed to operate continuously over extended temperatures to +150℃,and are more stable with

both temperature and supply voltage changes. The unipolar switching characteristic makes these devices ideal for use with a simple bar or rod magnet.

Thanks to its wide operating voltage range and extended choice of temperature range, it is quite suitable for use in automotive, industrial and consumer applications.

The device is delivered in a Small Outline Transistor (SOT) or in a Plastic Single In Line (SIP 3L flat). Both 3-lead packages are RoHS compliant.

### **Glossary of Terms**

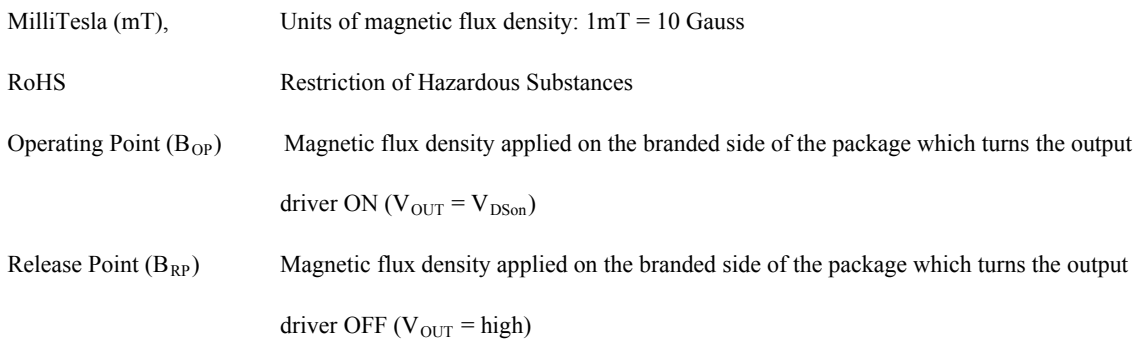

# **Pin Definitions and Descriptions**

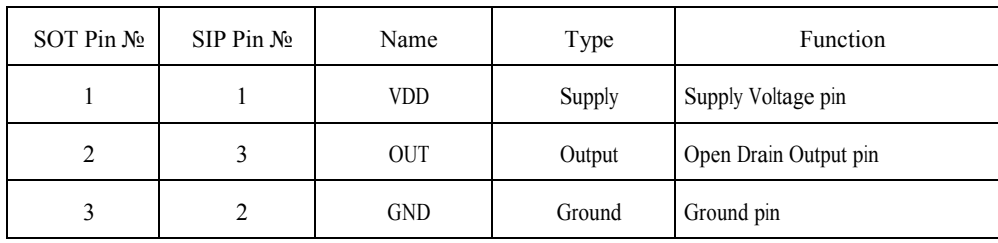

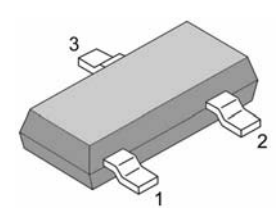

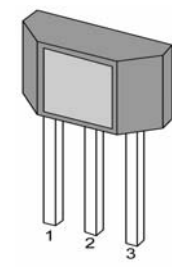

# **Absolute Maximum Ratings**

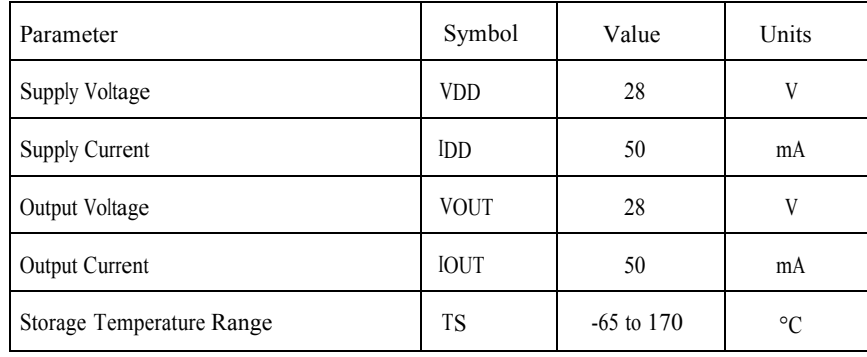

Absolute maximum ratings

.

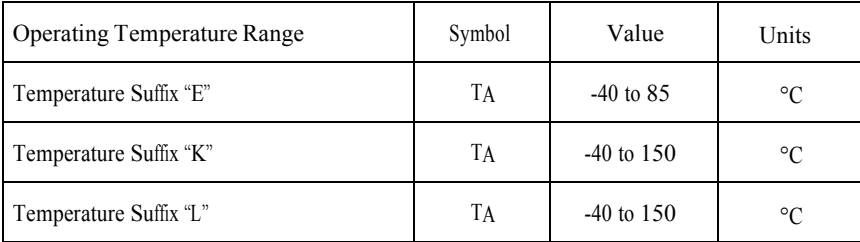

Exceeding the absolute maximum ratings may cause permanent damage. Exposure to absolute-maximum- rated conditions for extended periods may affect device reliability

# **General Electrical Specifications**

DC Operating Parameters T<sub>A</sub> = 25℃, V<sub>DD</sub>= 4.5V to 24V (unless otherwise specified)

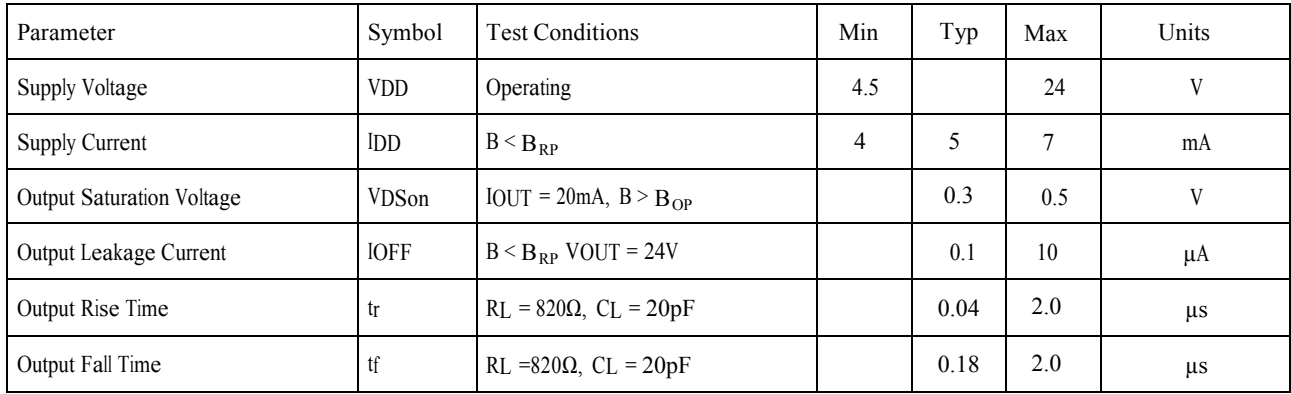

# **Magnetic Specifications**

DC Operating Parameters V<sub>DD</sub> = 4.5V to 24V (unless otherwise specified)

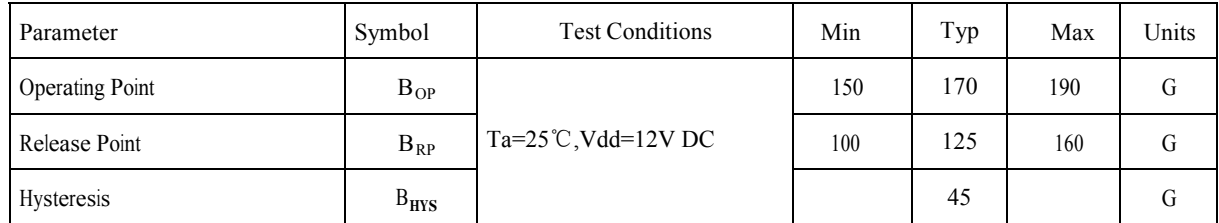

# **Application Information**

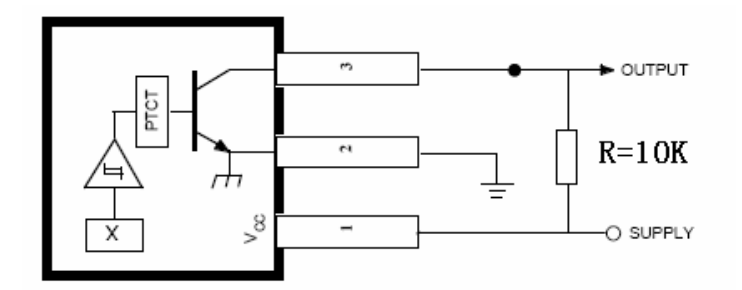

# **Package Information**

**Package A, 3-Pin SIP:** 

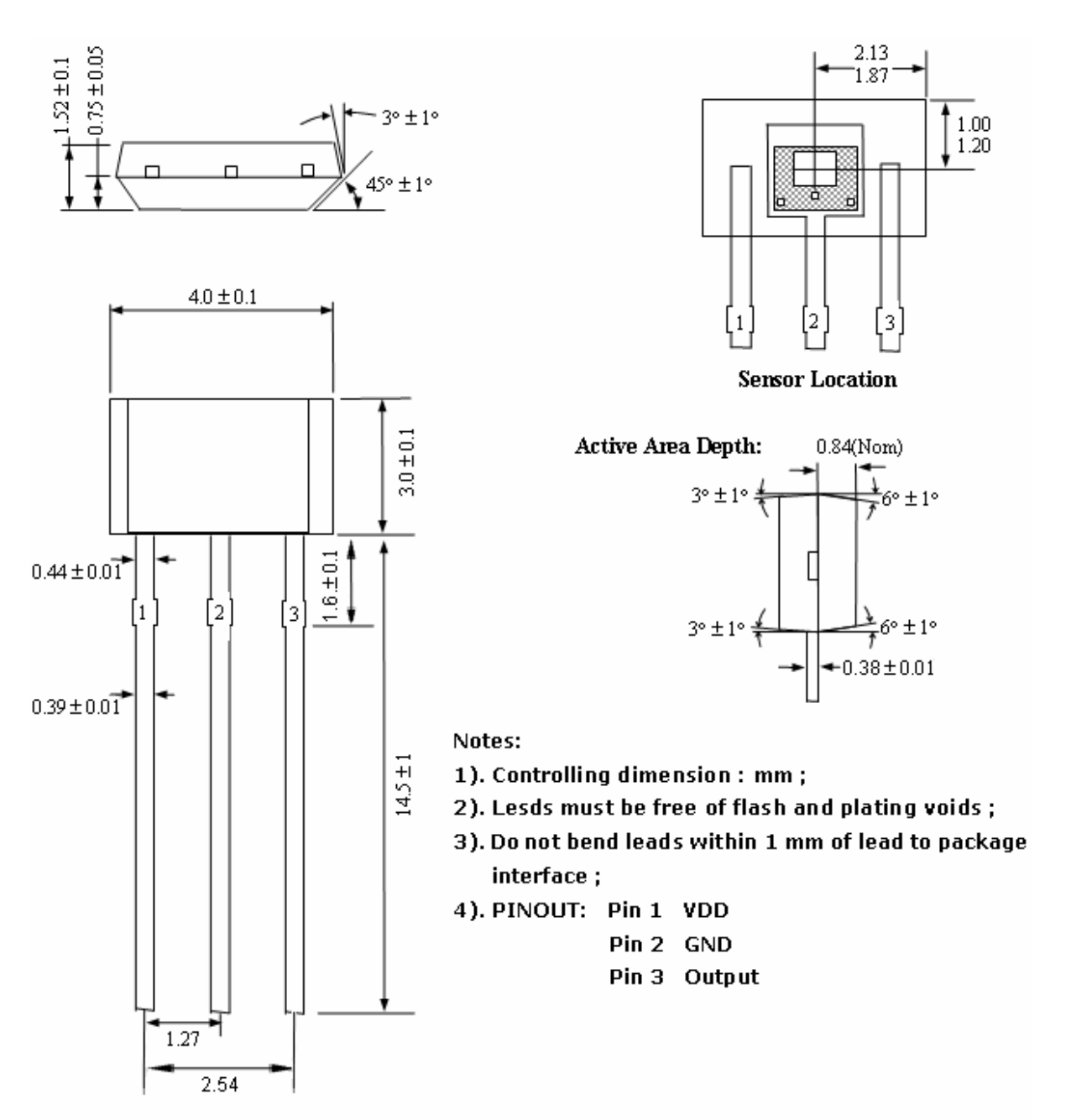

### **Package AT, 3-Pin SOT-23:**

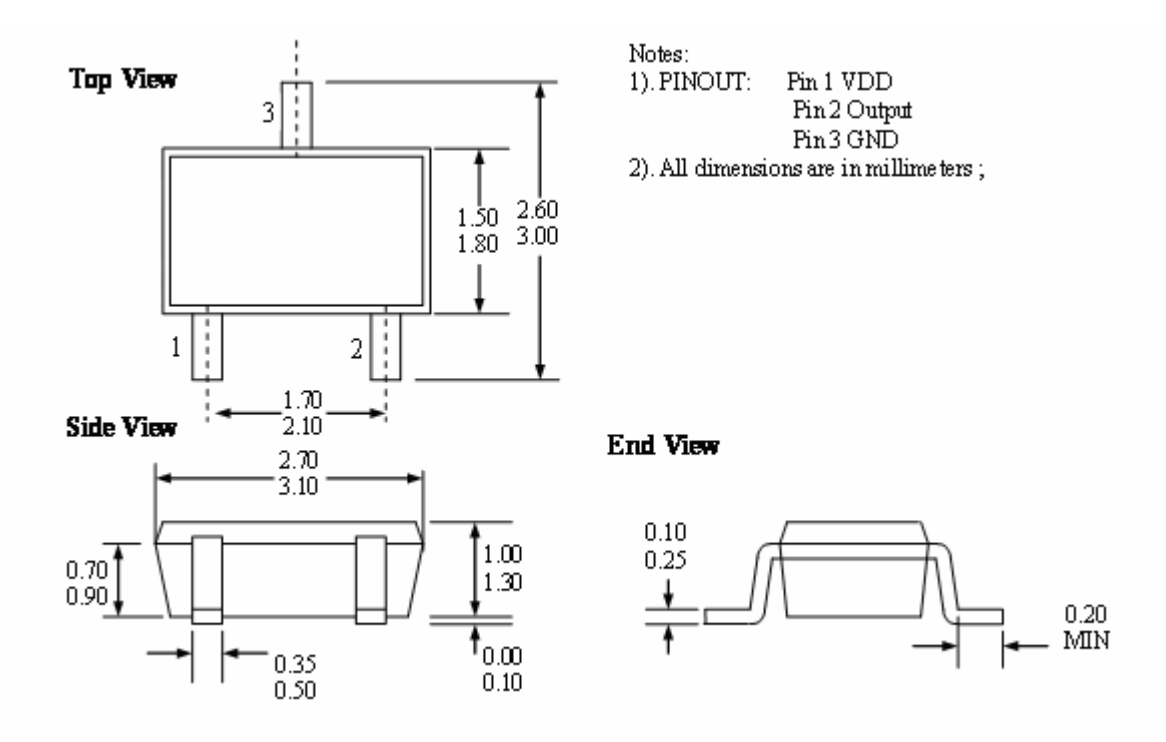

# **Ordering Information**

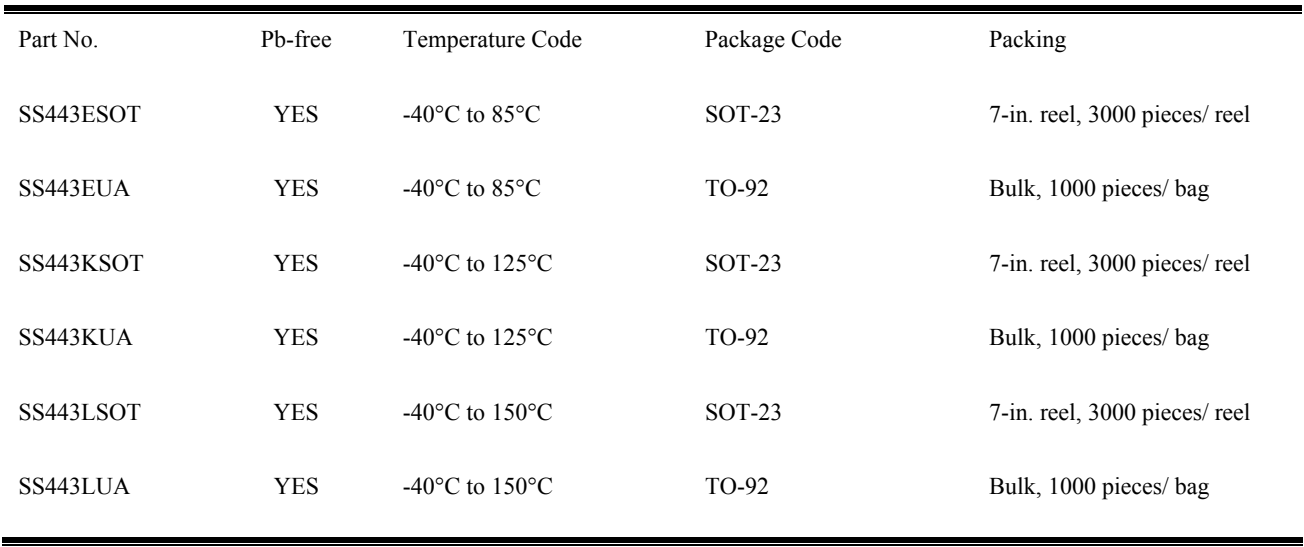

# **Résumé :**

La fabrication de l'expérience de la chute libre est composée de quatre partis le support de maintien, la lévitation magnétique de la bille, la plaque de réception de choc et l'affichage LCD en microseconde commander par l'interface Arduino. En actionnant les boutons poussoirs la bille est livrée à elle-même et au même temps le chronomètre est déclenché jusqu'à l'impact, le chronomètre s'arrête et affiche le temps de parcours de la bille.

**Mots clés :** Support, lévitation, réception de choc, afficheur LCD, boutons poussoirs, Arduino.

# **Abstract:**

The fabrication of the free fall experiment is made up of four parts: the holding bracket, the magnetic levitation of the ball, the shock receiving plate and the microsecond LCD display controlled by the Arduino interface. By pressing the push buttons, the ball is left to itself and at the same time the stopwatch is triggered until the impact, the stopwatch stops and displays the travel time of the ball.

**Keywords:** Support, levitation, shock reception, LCD display, push buttons, Arduino

# **الملخص:**

یتكون تصنیع تجربة السقوط الحر من أربعة أجزاء: المثبت ، والرفع المغناطیسي للكرة، ولوحة استقبال الصدمات، وشاشة LCD التي يتم التحكم فيها بواسطة واجهة .Arduino بالضغط على أزرار الدفع ، تُترك الكرة لنفسها وفي نفس الوقت يتم تشغيل ساعة الإیقاف حتى التأثیر ، تتوقف ساعة الإیقاف وتعرض وقت انتقال الكرة.

**الكلمات الرئیسیة:** الدعم ، التحلیق ، استقبال الصدمات ، شاشة LCD ، أزرار الضغط ، اردوینو,